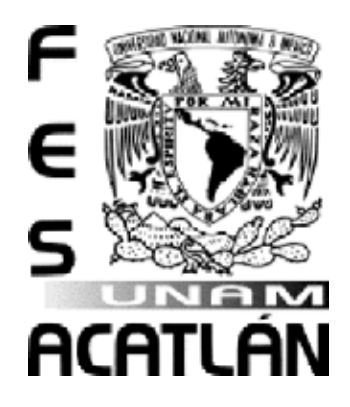

# **UNIVERSIDAD NACIONAL AUTÓNOMA DE MÉXICO**

# FACULTAD DE ESTUDIOS SUPERIORES ACATLÁN

**LOGICA: UNA ALTERNATIVA DIFERENTE DE LA ENSEÑANZA DE LO ABSTRACTO**

## **ACTIVIDAD DE APOYO A LA DOCENCIA**

 QUE PARA OBTENER EL TÍTULO DE : **LICENCIADO EN FILOSOFÍA**  P R E S E N T A: **CABALLERO CASTELLANOS GERÓNIMO SALOMÓN** 

ASESOR: MTRA. BLANCA ESTELA ARANDA JUÁREZ

Agosto del 2008

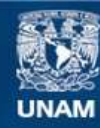

Universidad Nacional Autónoma de México

**UNAM – Dirección General de Bibliotecas Tesis Digitales Restricciones de uso**

#### **DERECHOS RESERVADOS © PROHIBIDA SU REPRODUCCIÓN TOTAL O PARCIAL**

Todo el material contenido en esta tesis esta protegido por la Ley Federal del Derecho de Autor (LFDA) de los Estados Unidos Mexicanos (México).

**Biblioteca Central** 

Dirección General de Bibliotecas de la UNAM

El uso de imágenes, fragmentos de videos, y demás material que sea objeto de protección de los derechos de autor, será exclusivamente para fines educativos e informativos y deberá citar la fuente donde la obtuvo mencionando el autor o autores. Cualquier uso distinto como el lucro, reproducción, edición o modificación, será perseguido y sancionado por el respectivo titular de los Derechos de Autor.

## Índice

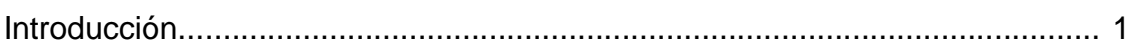

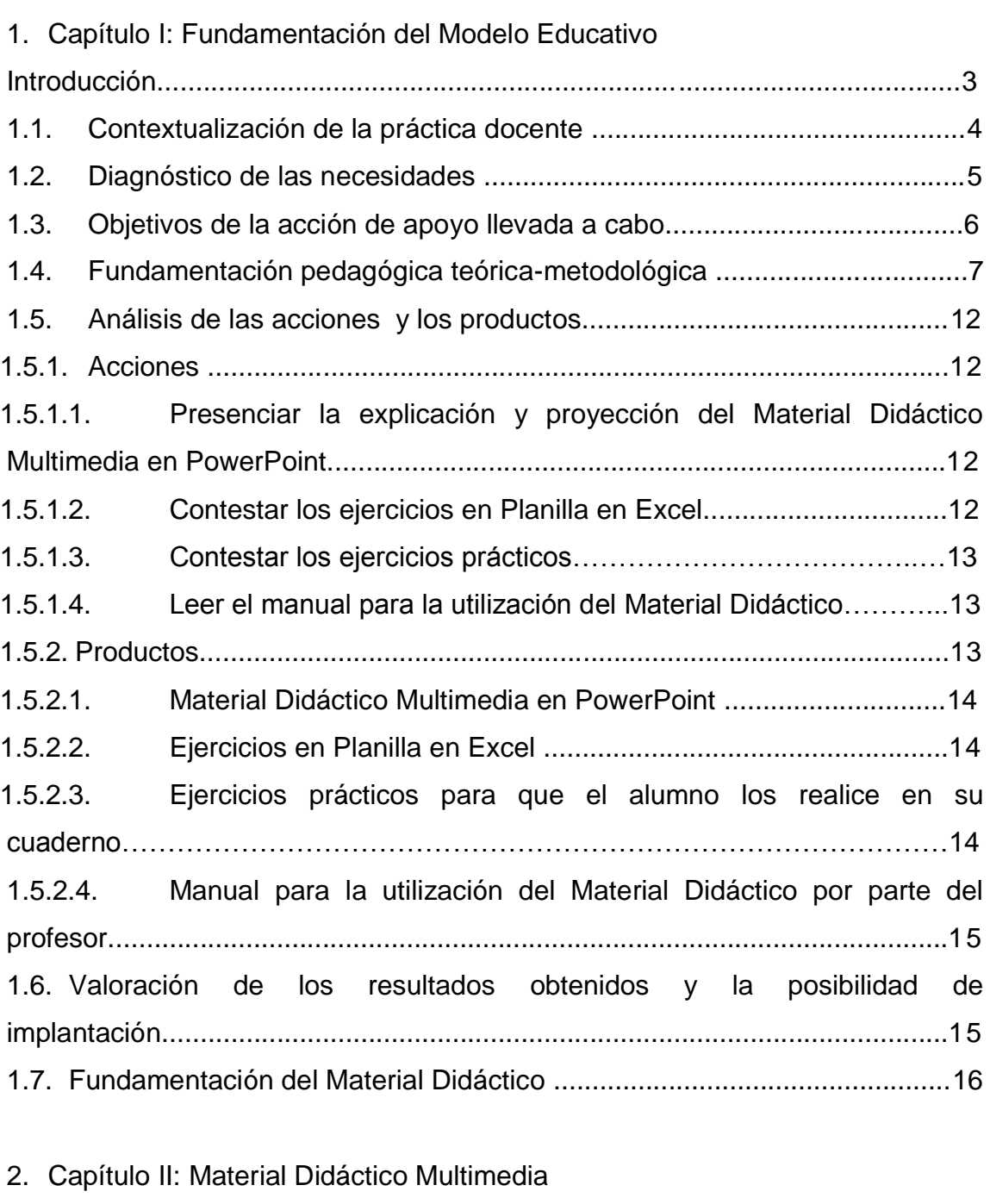

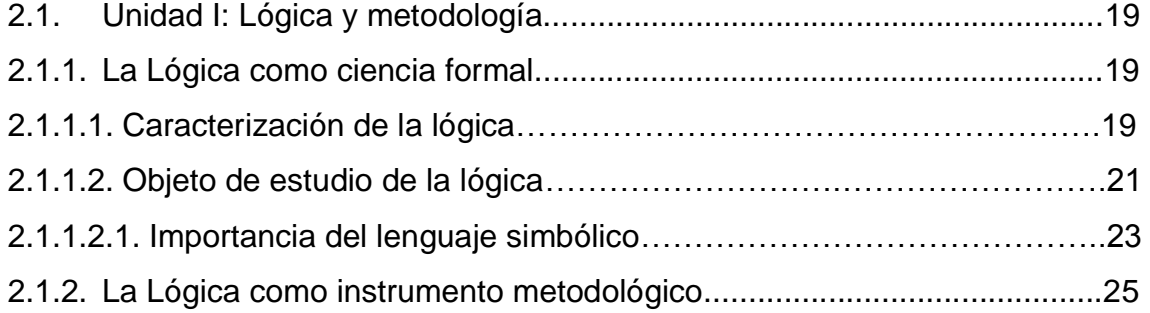

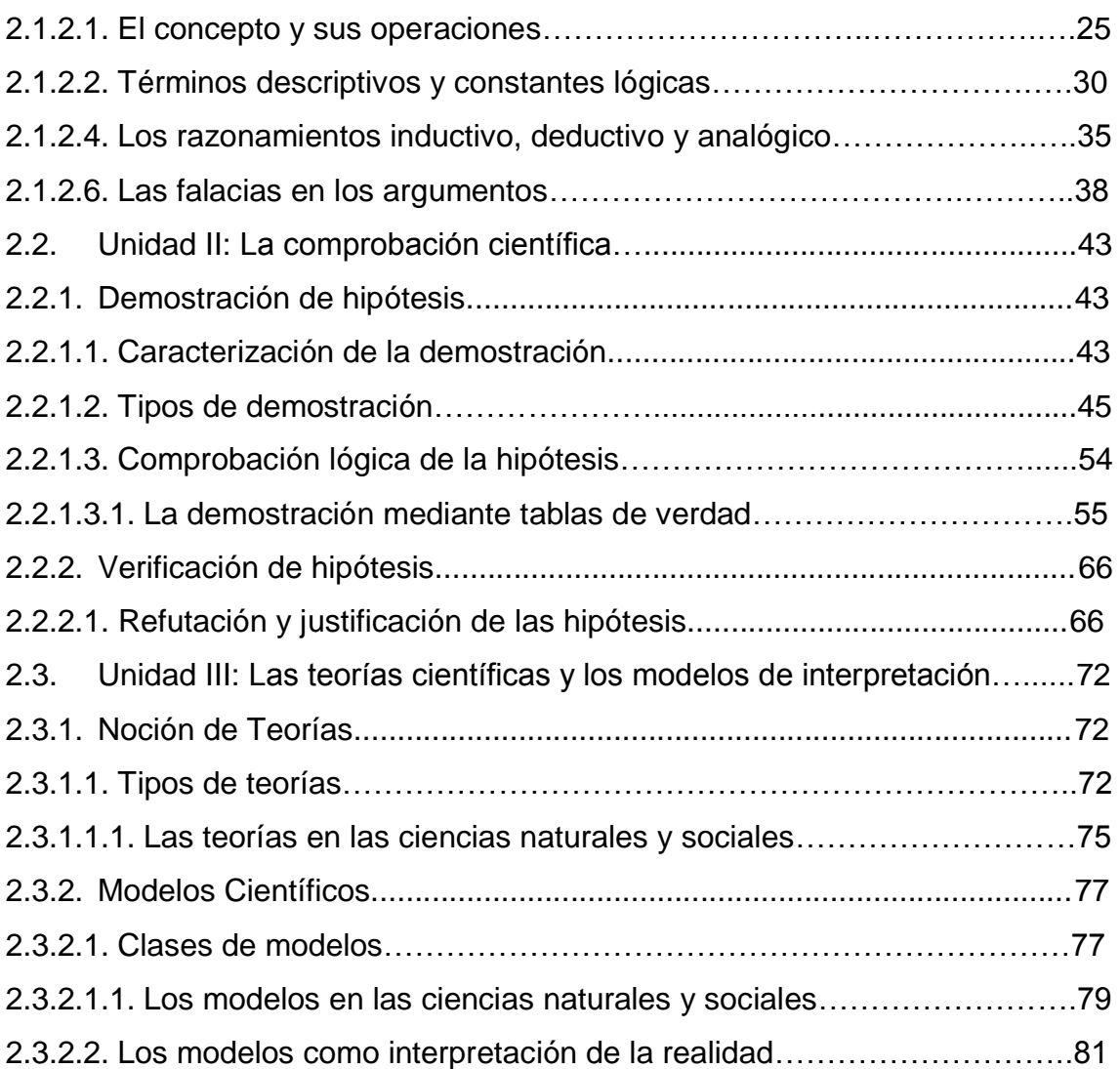

## 3. Capítulo III: Lógica Interactiva

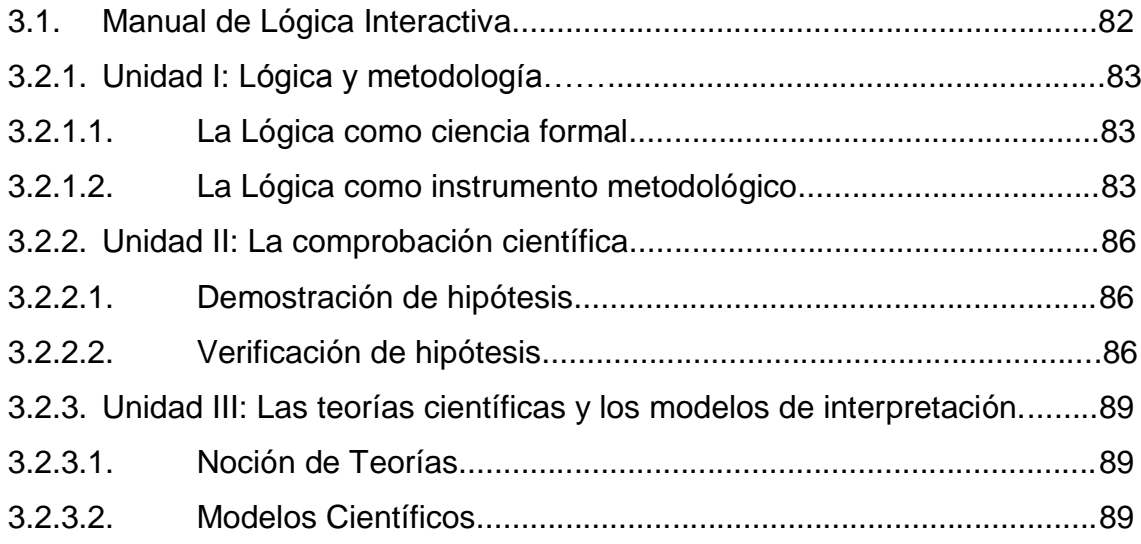

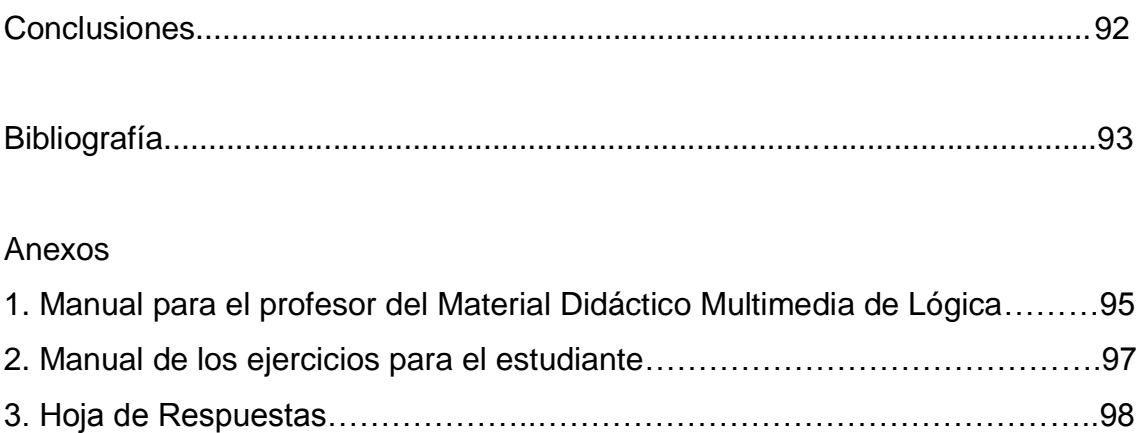

#### **INTRODUCCION**

La Filosofía tiene diversas corrientes, en las cuales se divide, con la finalidad de facilitar la investigación y la comprensión; en algunos casos una de estas pretende ser el fundamento de todo el edificio interpretativo de la Filosofía, por ejemplo, la ética en el caso de Sócrates es la disciplina principal y más importante.

En la historia de la Filosofía se puede ver el devenir de quien ocupa el lugar y las disputas, que incluso dentro de las corrientes son comunes, lo cual permite la actualización y el progreso de la Filosofía misma. Aunado a este movimiento, que existe otro, es el movimiento de interacción de la filosofía con su entorno, en el cual no sólo cambia el orden de la Filosofía, sino el orden de cómo toda la humanidad interpreta el mundo; éste es el de la enseñanza de la Filosofía. Las grandes contribuciones de la Filosofía no se encuentran en la refutación de una teoría con respecto a otra, se localizan en las respuestas que ofrece a las preguntas que aquejan a todos.

Se debe comprender que los que no se involucran con la Filosofía no se enterarían de estas repuestas sin ayuda de la enseñanza de la Filosofía.

Pitágoras, Sócrates, Platón, Aristóteles, Descartes, hasta Marx, no sólo escribieron de Filosofía, sino que trataron de contribuir a las soluciones de los problemas que preocupan y aquejaban a la gente de su época, pensando que la única forma de hacerlo era creando conciencia, alejarlos de los vicios, dar a luz su propio saber, sacarlos de la sombra, acostumbrarlos a buscar la felicidad y en definitiva hacerlos pensar.

Bajo esta perspectiva, el contribuir a la investigación filosófica, en cualquiera de sus corrientes, sería un privilegio, pero sólo daría beneficio a aquellos que se dedican al quehacer filosófico, de forma optimista. Por lo cual, se ha decidido poner un grano de arena para cooperar en la concientización, a través de la enseñanza.

Cuando Sócrates habló con los griegos intentó hacerlos pensar por sí mismos. Descartes escribe el *Discurso del Método* en francés, para que cualquiera pudiese leerlo y dudara de la imposición. Y Marx, afuera de las

fábricas repartía el *Manifiesto del Partido Comunista* para que los obreros tomaran conciencia del problema que se empezaba a desarrollar.

Cuando Sócrates habló no era sencillo, porque el pueblo griego en su apogeo se había acostado sobre sus laureles, en la abundancia no se percataban que iban al camino de la decadencia.

A Descartes no le fue mejor, cuando publicó en francés fue criticado, porque la lengua culta para escribir filosofía era el latín, con ello pretendía que la obra fuese accesible a todos los que no leyesen latín. Sin embargo, la puerta también se abría para los charlatanes, lo cual perjudicó a los que no pudieron guiarse por las reglas del método.

Por último Marx, por repartir su obra fuera fue perseguido, sus publicaciones fueran clausuradas, continuamente tenía que cambiar de domicilio, tres de sus hijos murieron por falta de recursos económicos. Lo que logró con su querella, fue que los obreros se organizaran más, pero la revolución como la pensó Marx, no se pudo llevar a cabo.

Lo que quiero argumentar con estos ejemplos son dos principales puntos; el primero el mensaje y el segundo los receptores del mensaje. El mensaje en su momento tenía la relevancia de hacer conciencia de los problemas que se vivían o que se avecinaban. El mensaje se tradujo al *modus pensantis* de la población o esa era la intención, por lo cual fue escuchado, pero cabe la duda de si fue comprendido en su totalidad.

Los receptores eran personas que no se dedicaban a la filosofía pero muchos de los que escucharon el mensaje encontraron en ella un camino para seguir. En cada caso, de los filósofos, los receptores tenían la idiosincrasia de su país y de su época.

Por lo cual partiré de la idiosincrasia de este país y de esta época, para poder transmitir el mensaje, por esta razón, utilizare la tecnología la cual es común para los receptores que son los estudiantes de bachillerato.

#### **Capítulo I: Fundamentación del Modelo Educativo**

#### Introducción

Lo que a continuación se presenta es una propuesta de material de apoyo a la docencia para la enseñanza de la ciencia de la lógica. Se elaboró un material donde se vuelve más visual el contenido abstracto de la ciencia de la lógica, en el aspecto de la enseñanza a nivel medio superior. En este caso partiendo del programa de la asignatura Métodos de Investigación II que se imparte en el Colegio de Bachilleres, en el segundo semestre. Aunque este material aparenta ser ambicioso, en el sentido tecnológico, puesto que la estructura actual de las instituciones no cuenta con el equipo en cada aula, sí cuenta con uno o más equipos que pueden ser instalados para su utilización en las sesiones requeridas y también es parte de la necesidad de innovar y mejorar las formas de enseñanza. Pero tiene la posibilidad de ser implementado en cursos especiales y puede pensarse en la probabilidad de que se adquiera el equipo necesario para utilizar el material en cualquier aula.

Se ha optado por tres partes principales; sesiones prediseñadas en PowerPoint para explicar la parte teórica del programa, ejercicios en una planilla auto ejecutable en Excel para poner en práctica la parte reproductiva del entendimiento de la parte anterior y por último, ejercicios tradicionales en Word con el objetivo de ejercitar el desarrollo independiente del razonamiento lógico matemático.

Aunado a esto, para su utilización se realizó este guión para orientar al docente que lo adopte como material de apoyo. Este guión tendrá un diseño de interpretación flexible para que se pueda ejecutar por cualquier profesor que tenga conocimientos básicos de la ciencia de la lógica y conocimientos básicos de computación (Paquetería Microsoft Office, Word, Excel y PowerPoint).

#### 1.1. Contextualización de la práctica docente

Por el medio en que se desarrollan los estudiantes, son más propensos a necesitar en esta época ver para entender, puesto que en esta sociedad llena de aspectos visuales se crea una dificultad para poder comprender aspectos puramente abstractos. Para lograr el proceso de abstracción se vuelve necesario que la forma de enseñanza adquiera nuevas alternativas que estén basadas en la generación de imágenes, y no sólo en la memorización de reglas formales, esto atenderá a la necesidad de una mejor comprensión de lo abstracto de la lógica, por ejemplo, el lenguaje simbólico. Este mecanismo suele observarse en la enseñanza del lenguaje matemático, cuando un niño empieza a tener relación con la cuantificación los docentes utilizan objetos materiales para explicar, por ejemplo, la suma; ponen una manzana a lado de otra. Después, los docentes, dibujan un gráfico simulando el objeto material para hacer asequible el paso de lo material al símbolo. El último paso es convertir los dibujos en símbolos ya establecidos, por ejemplo, 1+2=3.

La lógica es una disciplina sumamente compleja y abstracta, que no se puede reducir a una serie de imágenes, pero necesita de ellas para llegar a su grado de abstracción que esta misma disciplina requiere, en otras palabras, existe una cuantiosa bibliografía pero no una alternativa diferente.

Este material didáctico se ofrece con la finalidad de dar una imagen, una cara, un cuerpo a lo abstracto para que los estudiantes empiecen a comprender la complejidad de una disciplina sumamente importante.

Los estudiantes tienen un conocimiento cotidiano basto, todo el tiempo captura información gráfica de este tipo, por lo cual se pretende utilizar este conocimiento para que sea un peldaño que los acerque a ese grado de abstracción que se le requiere para aprender lógica.

Dentro de este conocimiento cotidiano se puede incluir la relación que los estudiantes tienen con los sistemas computacionales; por ello, se justifica que los ejercicios electrónicos sean, de cierta forma, una práctica más fácil que los ejercicios escritos, puesto que en algunos casos, los profesores carecen del tiempo para su revisión y corrección, por lo cual ahora con el uso correcto del programa y de la planilla podrán ser revisados, por fórmulas prediseñadas.

Por otra parte, los ejercicios elegidos atenderán a la necesidad de practicar los procedimientos completos que el estudiante debe de manejar, conocer y aprender.

#### 1.2. Diagnóstico de las necesidades

De acuerdo con las estadísticas que se realizan en la jefatura de materia de Filosofía del plantel 01 "El Rosario", del Colegio de Bachilleres, el índice de reprobación y desertación en la asignatura Métodos de Investigación II, en el semestre 2005 A fue del 50%; en el semestre 2005 B fue del 38%; en el semestre 2006 A fue del 57%; en el semestre 2006 B fue del 36% y en el semestre 2007 A fue del 33%, lo cual significa que existe un rango promedio de un 42%, el cual puede disminuir utilizando de un material didáctico diferente. Los semestres A en Colegio de Bachilleres, de manera regular, los grupos tienen un número mayor de estudiantes inscritos, por ello la atención a los estudiantes disminuye, por falta de tiempo. Esta falta de tiempo se piensa cubrir con un material prediseñado, el cual representa un ahorro de la cuarta parte del tiempo que el profesor le dedica a la sesión. Ésta está pensada en anotaciones en el pizarrón, construcción o invención de ejemplos y de ejercicios.

También este material partirá desde la comprensión de que la asignatura Métodos de Investigación II se basa en la ciencia de la lógica. La Lógica tiene en un grado de dificultad considerable como para ser comprendida, por su nivel de abstracción.

Este material didáctico se ha hecho con la finalidad de crear una imagen mental en los estudiantes para mejorar su comprensión de aspectos sumamente abstractos como la simbolización, las reglas de inferencia y los diferentes tipos de razonamientos, aspectos principales contemplados en el programa de estudios de la asignatura Métodos de Investigación II.

Por último, el presente material pretende cumplir con la necesidad de innovación y actualización en la docencia, perspectiva constante del Colegio de Bachilleres como institución educativa.

#### 1.3. Objetivos de la acción de apoyo llevada a cabo

Se elaboró un material didáctico multimedia para la asignatura Métodos de Investigación II. Este material didáctico reforzará la comprensión que el alumno tendrá acerca de los principios de la ciencia de la lógica. En específico se planea que el estudiante genere una imagen concreta que se relacione con los aspectos formales, con la finalidad de llevar a cabo un proceso de abstracción más fácil en la simbolización y generalización de proposiciones y de la lógica en general. El Material Didáctico Multimedia no pretende sustituir a los libros o a los profesores sino ser una herramienta introductoria al estudio de la lógica y en específico a la materia Métodos de Investigación II. También es importante aclarar que de las horas que tiene esta asignatura en el semestre se cubrirán, con el material didáctico multimedia un 50%.

La carga horaria del contenido del programa de la asignatura Métodos de Investigación II es de 45 horas, el material didáctico multimedia cubrirá 1 hora, como apoyo en la explicación, que es la duración por cada sesión, entonces tenemos que se cubrirán 22 horas en todo el semestre, lo que equivale al 50%.

*El objetivo general* es que el estudiante identifique los elementos que intervienen en el proceso de construcción del conocimiento, tanto en lo cotidiano del ser humano como en las particulares del trabajo científico, para introducirlo en los problemas inherentes a la ciencia y pueda así distinguir las diferentes concepciones de la construcción de la ciencia y sus métodos. Los conocimientos, habilidades y actitudes metodológicas y lógicas que desarrolle le servirán para orientar su aplicación en el proceso de investigación, en donde podrá utilizar tanto los instrumentos de la lógica como elementos básicos de consistencia y validez. Asimismo, se pretende que el estudiante tenga elementos conceptuales que le permitan abordar los que son las teorías científicas y los modelos de interpretación. Para cumplir con este objetivo general, el material didáctico es una herramienta básica, apoyando esto en la relación que existe entre el estudiante y la tecnología (expuesta anteriormente).

*El objetivo particular* es que el estudiante reconozca la lógica como una ciencia formal y la utilice en su carácter de instrumento metodológico en el quehacer científico, así como que comprenda la importancia de su uso en la

formulación de hipótesis y comprobación científica. Estas nociones del quehacer metodológico le posibilitaran introducirse en el estudio de fenómenos naturales y sociales a través de la comprensión de cómo se construyen sus teorías y modelos de interpretación de la realidad. Con ello el estudiante podrá identificar a la ciencia y al conocimiento como un proceso de acercamiento a la realidad.

#### 1.4. Fundamentación pedagógica teórica-metodológica

El Colegio de Bachilleres en su fundamento pedagógico se basa en tres teorías pertenecientes a Piaget, Vigotsky y Ausubel.

La teoría que se retoma de Piaget, es la que se refiere al desarrollo cognoscitivo psicogenético y, en especial, de ella se deriva un proceso evolutivo continuo del sujeto cognoscente. En resumen, esta teoría se puede entender de la siguiente manera:

"Piaget considera que la inteligencia tiene dos aspectos: el cognoscitivo y el afectivo. El aspecto cognoscitivo tiene tres componentes: el contenido, la función y la estructura. Asimismo, Piaget identifica tres clases de conocimiento: el físico, el lógico-matemático y el social. El conocimiento físico es el conocimiento de las propiedades de los objetos y deriva de las acciones efectuadas con los objetos: el conocimiento lógico-matemático es el que se logra a partir de las acciones efectuadas con los objetos: el conocimiento social es el conocimiento de las cosas creadas por la cultura. Cada clase de conocimiento depende de acciones físicas o mentales. Las acciones que sirven para el desarrollo son aquellas que generan desequilibrio y conducen a esfuerzos para restablecer el equilibrio. La asimilación y el ajuste son los agentes del equilibrio, mecanismo autorregulador del desarrollo.

Cuatro factores con sus correspondientes interacciones son necesarios para el desarrollo: la maduración, la experiencia activa, la interacción social y el equilibrio. Aunque el desarrollo cognoscitivo es un proceso continuo, puede dividirse en cuatro etapas a fin de analizarlo y describirlo. El desarrollo afectivo (emociones, sentimientos e intereses) evoluciona de un modo similar al desarrollo cognoscitivo: esto es, las estructuras afectivas se construyen igual que las afectivas. El afecto activa la actividad intelectual e interviene en la selección de los objetos y fenómenos con que uno actúa".<sup>1</sup>

<sup>1</sup> Barry Wads Worth, *Teoría de Piaget del desarrollo cognoscitivo y afectivo*, Edit. Diana, México, 1991, pp. 32-33.

Para complementar esta teoría se adiciona el enfoque histórico-cultural de Vigotsky, que contempla una interacción entre; desarrollo social, aprendizaje, desarrollo cultural e internalización progresiva. Dentro de esta interacción se encuentran la zona de desarrollo real (que son los aprendizajes previos) y la zona de desarrollo próximo (que son la acción y transformación en el aprendizaje).

En palabras del propio Vigotsky, este enfoque se puede entender de la siguiente manera:

"Nosotros postulamos que lo que crea la zona de desarrollo próximo es un rasgo esencial de aprendizaje; es decir, el aprendizaje despierta una serie de procesos evolutivos internos capaces de operar sólo cuando el niño está en interacción con las personas de un entorno y en cooperación con algún semejante. Una vez se han internalizado estos procesos, se convierten en parte de los logros evolutivos independientes del niño.

Desde este punto de vista, aprendizaje no equivale a desarrollo; no obstante, el aprendizaje organizado se convierte en desarrollo mental y pone en marcha una serie de procesos evolutivos que no podrían darse nunca el margen del aprendizaje. Así pues, el aprendizaje es un aspecto universal y necesario del proceso de desarrollo culturalmente organizado y específicamente humano de las funciones psicológicas".<sup>2</sup>

Por último, se integra Ausubel con la visión de un aprendizaje significativo, para perfeccionar el modelo educativo. En la teoría de asimilación, Ausubel contempla dos partes; la estructura lógica inherente y el referente social-personal, entre las cuales se encuentra, como un puente, el aprendizaje significativo.

"Por su parte, la teoría de la asimilación de Ausubel se ocupa del aprendizaje significativo de materiales escolares: el término significativo se refiere, por una parte, al contenido a aprender que tiene estructura lógica inherente, y por otra, el material que potencialmente puede ser aprendido desde el referente social y personal del estudiante. La posibilidad de que un contenido se torne significativo o "con sentido" depende de que pueda ser incorporado substancialmente al conjunto de conocimientos del estudiante: es decir, relacionarlo con conocimientos previamente existentes en su estructura mental. Para ello, Ausubel propone el desarrollo de materiales escolares que

<sup>2</sup> Lev Vigotsky, *El desarrollo de los procesos psicológicos superiores*, Edit. Crítica, Grupo Editorial Grijalbo, Barcelona, 1988, pp. 138-139.

propicien un aprendizaje significativo que corresponda a la intencionalidad educativa. Esta teoría tiene gran importancia para el desarrollo de materiales educativos, al considerar los conceptos de aprendizaje significativo, aprendizaje receptivo, sentido lógico y psicológico, carácter común del sentido y material verbal significativo".<sup>3</sup>

Ausubel de manera adicional indica que para lograr el aprendizaje significativo, el material didáctico debe poseer ciertas condiciones.

"En cuanto al material, es preciso que no sea arbitrario, es decir que posea significado en sí mismo. Un material posee significado lógico o potencial si sus elementos están organizados y no solo yuxtapuestos…… Para que haya aprendizaje significativo, el material debe estar compuesto por elementos organizados en una estructura, de tal forma que las distintas partes de esa estructura re relacionen entre sí de modo no arbitrario". 4

Sin embargo, los materiales dependen de las condiciones de la persona que debe aprenderlos, por lo tanto el material debe partir de las necesidades de estudiante, aunado a las condiciones ya mencionadas.

Para Ausubel existen las siguientes condiciones que debe cumplir el estudiante:

"En primer lugar, es necesaria una predisposición para el aprendizaje significativo. Dado que comprender requiere siempre un esfuerzo, la persona debe tener algún motivo para esforzarse". 5

En segundo lugar debe tenerse en cuenta que

"la interiorización de los fracasos académicos, como consecuencia de su atribución a factores personales internos, hará que el alumno, enfrentado a una nueva tarea de aprendizaje, prevea un nuevo fracaso y no esté, por tanto, en disposición de esforzarse por encontrar un sentido a la nueva tarea".<sup>6</sup>

Una tercera condición es

<sup>3</sup> Colegio de Bachilleres, *Modelo Educativo del Colegio de Bachilleres*, Edit. Colegio de Bachilleres, México, 1998, p. 93.

<sup>4</sup> Juan Ignacio Pozo, *Teorías cognitivas del aprendizaje*, Edit. Morata, Madrid, 1994, p.213.

<sup>5</sup> *Ídem.*

<sup>6</sup> *Ibídem*, p.214.

"que la estructura cognitiva del alumno contenga *ideas inclusoras*, esto es, ideas con las que pueda ser relacionado el nuevo material".<sup>7</sup>

Para cumplir con estas condiciones se puede partir de dos nociones básicas para el aprendizaje; la cultura y la educación.

"La cultura humana es el cultivo de seres humanos: la protección del ente humano y la propiciación de su desarrollo; el cuidado y la crianza de hombres".<sup>8</sup>

Por lo cual, el cultivar como producto modelado o ente dinámico, es comprender una realidad compleja que se manifiesta en un conjunto de significaciones.

El cultivar hombres se le llama Educación, educar es cultivar.

"Educar, antes de nada, es proteger al no adulto de los daños y peligros y propiciar el que llegue a ser adulto, sano y sabio. Para educar hay que cuidar al niño y hay que criarlo, lo que implica proteger su salud y alimentarlo y además, propiciar su desarrollo mediante la enseñanza, la instrucción y la información".<sup>9</sup>

De tal suerte, que la educación es el proceso continuo, que lleva a cabo el hombre, para desarrollar un proyecto personal y social, a través de la capacidad de análisis y la reflexión sobre su entorno, con la finalidad de incorporarse a la sociedad.

Sobre esta base pedagógica se desarrolló un material de apoyo a la docencia atendiendo a que propicie un aprendizaje significativo, un aprendizaje social y que contenga estrategias instruccionales bien definidas.

Lo anterior se basa en que el estudiante debe de procesar esta información por medio de la memoria, la atención y la motivación, con la finalidad de que pueda problematizar, organizar lógicamente, usar métodos, aplicar el conocimiento y consolidar el aprendizaje.

También se cumple con las condiciones necesarias para que el material didáctico propuesto propicie un aprendizaje significativo, ya que el material posee significado lógico, puesto que sus elementos estas organizados,

<sup>7</sup> *Ídem.*

<sup>8</sup> Francisco García Olvera, *Reflexiones sobre política y cultura*, Edit. SCISA, México, 1997, p.3.

<sup>9</sup> *Ibídem*, p. 7.

motivará al estudiante a aprender, puesto que se partió de su lenguaje común y también se ha partido de la idiosincrasia del estudiante para que el significado no sólo sea lógico sino psicológico.

Aunado a este modelo se encontrará la interpretación que se realiza de Giovanni Sartori, el cual entiende y critica la época actual como una época de enajenados por la imagen, lo que ocasiona una devastación del ser humano.

"El nuevo soberano es ahora el ordenador. Porque el ordenador (y con él la digitalización de todos los medios) no sólo unifica la palabra, el sonido y las imágenes, sino que además introduce en los <<visibles>> realidades simuladas, realidades virtuales".<sup>10</sup>

Este soberano, limita nuestro desarrollo intelectual, haciendo que no se puedan aprender conceptos abstractos, transformando al humano en un receptor de imágenes y evitando que sea un emisor de ideas. Pero Sartori deja la puerta abierta para poder utilizar estos medios de manipulación masiva para la liberación masiva.

"El progreso tecnológico no se puede detener, pero no por ello se nos puede escapar de las manos, ni debemos darnos por vencidos negligentemente".<sup>11</sup>

Si no se puede evitar, lo que debemos hacer es adaptarnos. Qué más significativo que una imagen para el homo videns, pensado que Sartori tiene razón en su concepción del humano contemporáneo.

Qué cosa más social que la tecnología que es utilizada y aceptada por la sociedad, lo cual no debe sobrepasarnos, sino que debe ser un instrumento. Y que es más instruccional que una computadora, puesto que lo que hace ésta sólo es dar, recibir y obedecer instrucciones, utilizándola se cumplen las instrucciones recibidas, esto para el estudiante sería como los flotadores que se usan para aprender a nadar, primero los usas y luego los dejas.

<sup>10</sup> Giovanni Sartori, *Homo Videns*, Edit. Punto de Lectura, México, 2007, p. 38.

<sup>11</sup> *Ibídem*, p. 56.

#### 1.5. Análisis de las acciones y los productos

Es importante que al presentar un material didáctico, se dividan para su mejor comprensión, las acciones por realizar y los productos que hacen posibles estas acciones. A forma de introducción se debe informar que este apartado se divide en de dos formas, la primera es por acciones y productos, y la segunda por cada uno de los materiales didácticos que se entregaran; Material Didáctico Multimedia en PowerPoint, Ejercicios en Planilla en Excel, Ejercicios prácticos en PDF y Manual para el profesor en Word.

#### 1.5.1. Acciones

En el siguiente apartado se presentan de manera explicativa las acciones que se llevarán a cabo con la utilización del presente trabajo. También se exponen las actividades generales que realizarán el estudiante y el profesor cuando se opere el material didáctico propuesto.

1.5.1.1. Presenciar la explicación y proyección del Material Didáctico Multimedia en PowerPoint.

El Colegio de Bachilleres cuenta con aulas con los requerimientos básicos para poder acondicionar equipo de cómputo, el cual también posee, para que al estudiante se le proyecten las sesiones prediseñadas para su puntual explicación; el estudiante en este sentido tiene una función de comprensión. No se pretende que el estudiante sea pasivo o contemplativo sino que al ver las imágenes en la proyección sea significativa y la explicación a partir de estas imágenes otorgue sentido a lo enseñado.

El profesor debe de utilizar lo más posible el aspecto visual para que el material funcione como se ha programado. En resumen, existen dos acciones: el profesor dará una explicación con las sesiones proyectadas y el estudiante presenciará esta explicación para formarse una idea gráfica de la ciencia de la lógica.

1.5.1.2. Contestar los ejercicios en Planilla en Excel.

Esta acción la llevará el estudiante de manera individual en un equipo de cómputo personal, puesto que estos ejercicios estarán diseñados de manera tal que Excel señale cuándo una respuesta es incorrecta y el estudiante deba corregir. En el caso que el estudiante no cuente con equipo de cómputo propio,

el Colegio de Bachilleres cuenta con la Macrosala, la cual tiene como función proporcionar a los estudiantes el servicio de préstamo de equipo de cómputo. Por otra parte ésta será la primera forma de realizar ejercicios, lo cual es en un ámbito de reproducción, es decir sólo reproduce los ejercicios ya diseñados y su forma repetitiva de realizarse.

La acción a realizar aquí es únicamente para el estudiante, el cual, al servirse del computador, podrá autoevaluarse y verificar si son correctas sus respuestas.

1.5.1.3. Contestar los ejercicios prácticos.

Estos ejercicios son el siguiente peldaño en la enseñanza de la Lógica, puesto que se trata, ya no de una reproducción, sino de la ejecución de conocimientos, en otras palabras, el estudiante pondrá a prueba su aprendizaje el cual será evaluado por el docente posteriormente en clase.

En esta parte la acción a realizar por el estudiante es contestar los ejercicios otorgados por el profesor ya sea que se los anote en el pizarrón o se los entregue en fotocopias. Y la acción a realizar por el docente es proporcionar los ejercicios y calificarlos; para ello se le incluirán las respuestas de los ejercicios, para ser usadas por el docente.

Los ejercicios tienen como finalidad hacer que el estudiante tenga un manejo adecuado de los conceptos, operaciones y formas que utiliza la Lógica en las demostraciones científicas.

1.5.1.4. Leer el manual para la utilización del Material Didáctico

La lectura será hecha por el profesor, puesto que con este manual se comprenderá la forma de operar el material didáctico.

Para que esta lectura sea fructífera se deben leer conjuntamente los materiales didácticos, puesto que en el manual se hacen referencia inmediata a estos y también de esta forma se tendrá un manejo excelente de los materiales.

#### 1.5.2. Productos

En este apartado se desglosarán de manera concreta en lo que consisten los productos que se entregarán como materiales didácticos. Así como su objetivo de aprendizaje e incluso su justificación con respecto a la elección de este material didáctico con respecto a otro tipo de materiales.

#### 1.5.2.1. Material Didáctico Multimedia en PowerPoint

Consiste en diapositivas que se proyectaran en un video proyector en la enseñanza de los principios de la lógica. El Material Didáctico Multimedia que se realiza es diseñado con la idea de mejorar la visualización de lo que es la materia Métodos de Investigación II. El Material Didáctico Multimedia es para el apoyo a la docencia, es decir, el objetivo es reforzar el aprendizaje en el estudiante; es dar ayuda al profesor y que al momento en que el alumno realice un examen obtenga una nota aprobatoria. Para lograr la realización del material didáctico se diseñarán sesiones en computadora logrando con ello un curso más dinámico y más visual.

#### 1.5.2.2. Ejercicios en Planilla en Excel

Los ejercicios estarán relacionados con el Material Didáctico Multimedia para que el estudiante pueda aplicar sus conocimientos. El objetivo que el estudiante utilice la lógica como un instrumento metodológico, basándose en una serie de ejercicios que puedan auto calificarse, sólo con la respuesta del estudiante y el uso de una computadora.

Por otra parte, hoy en día los estudiantes tienen una familiarización más estrecha con la computadora,

"es indudable: los chicos y las chicas de hoy serán todos en el futuro <<cibernautas prácticos>>". <sup>12</sup>

Por lo cual, el diseño que se presenta es un incentivo y no una traba. 1.5.2.3. Ejercicios prácticos para que el alumno los realice en su cuaderno

Teniendo en cuenta que los estudiantes no se deben hacer dependientes de ejercicios con respuestas prediseñadas sino que tienen que obtener la capacidad de ejecutar el conocimiento obtenido, se debe considerar que estos ejercicios serán capturados en Word, con la finalidad de reproducirlos de manera impresa e incluso de manera electrónica, pero para evitar su alteración por parte de los estudiantes, se podrán en Adobe y con ello se pretende mantener el material intacto, para la futura utilización de los profesores, de este material. También se ha contemplado que exista un

<sup>12</sup> *Ibídem*, p. 60.

proceso de actualización y revisión constante de estos ejercicios, por lo cual se le proporcionará al docente un archivo en Word, el cual pueda perfeccionar. 1.5.2.4. Manual para la utilización del Material Didáctico por parte del profesor

Para la utilización del Material Didáctico conviene el uso de una guía para el profesor, puesto que el profesorado debe de interpretar aquello que se proyecte en las sesiones prediseñadas, así como dar explicaciones que no se encuentren contempladas. De tal suerte que el material propuesto sea flexible para la interpretación de cada usuario. Este guión será el argumento sugerido que el profesor debe de mencionar en cada una de las sesiones o proyecciones, teniendo en cuenta que cada sesión no está diseñada en su totalidad, sino que el material didáctico es sólo una ayuda para aclarar el tema que se ve en clase. También se dará una breve explicación de la utilización de cada uno de los archivos, correspondientes a los programas en cuestión.

#### 1.6. Valoración de los resultados obtenidos y la posibilidad de implantación

La proyección de sesiones prediseñadas fue probada en un grupo de estudiantes los cuales realizaron un examen obteniendo un 80% de aprobados, un 10% de deserción y sólo un 10% de reprobación, lo cual indica que existe una aceptación por este método de enseñanza. Cabe señalar que en este grupo sólo se contó con una semana de sesiones y aún así los resultados fueron favorables, por lo cual se proyecta que sí se puede utilizar durante todo, un semestre la eficiencia de la docencia en esta asignatura se elevará favorablemente, así como su porcentaje de aprobación.

La posibilidad de implantación es un poco lejana por la infraestructura con la que cuenta el plantel actualmente, puesto que no cuenta con los elementos tecnológicos requeridos, pero en corto plazo, existirá la necesidad de actualizar los medios de enseñanza por lo cual se podrá utilizar este material para el apoyo a la docencia.

Después de esta breve explicación, el deseo es concluir con las mejores expectativas de que este material sea un apoyo en el presente y en el futuro de la enseñanza de la ciencia de la lógica. En un inicio, cuando surgió la idea de este trabajo, se le presentó a los profesores del Colegio de Bachilleres, plantel 01 "El Rosario", y aún cuando la mayoría optaron por la postura escéptica de que esto se pueda llevar a cabo, tengo que reconocer que me inclino por la postura utópica de que aquello que todos dicen que no se puede llevar a cabo, pero racionalmente sí es posible, hay que abrazarle con fuerza, aferrarse al proyecto y hacer que se cumpla.

El mundo que pinta Sartori, es un mundo controlado, afirmando que

"el mundo construido de imágenes resulta desastroso para la paideia de un animal racional".<sup>13</sup>

Pero yo afirmo que, ahí donde nace el mal, ahí nace también la cura.

El humano tal vez no es ya el animal racional o el animal pasional, sino tal vez es un animal adaptacional y con ello concluyo,

"los individuos que sobreviven, los mejor adaptados tenderán a propagar su clase en mayor número que los menos bien adaptados".<sup>14</sup>

1.7. Fundamentación del Material Didáctico

Material de apoyo a la docencia o material didáctico es aquello que sirve de apoyo en el proceso enseñanza – aprendizaje, que ha sido gestionado con el objetivo de que los estudiantes comprendan la información que reciben, proporcionándoles una experiencia indirecta de la realidad. Para lograr este objetivo se organiza el mensaje que se debe comunicar, se elije el medio, el soporte y el equipo necesario para materializar el mensaje.

Realizar el material didáctico para cumplir con el objetivo educativo, contempla los siguientes parámetros:

a) Integración de medios: reuniré, en la sesiones prediseñadas, audio, movimiento, imagen y texto para estimular e incrementar la percepción del estudiante.

<sup>13</sup> *Ibídem*, p. 156

<sup>14</sup>Charles Darwin, *El origen de las especies*, Edit. Sarpe, Madrid, 1983, p. 143.

- b) Estructura: es flexible y fácil de digerir, porque tiene hipervínculos que facilitan su uso, así como ejemplos basados en el conocimiento cotidiano, lo que le hace atractiva para las mentes de los estudiantes hiperactivos.
- c) Animación gráfica: cuenta con gráficos que se presume son significativos para los estudiantes a nivel bachillerato, también alude a la estimulación del pensamiento visual y a la postura pedagógica del homo videns.
- d) Audio: los efectos de sonidos incluidos son para provocar sensaciones de expectación, atención e interés en el estudiante
- e) Contenidos: pertenecen al programa de la asignatura pero tratados de una forma más atractiva para la adquisición de conocimientos, ya que no impone una ruta única.

El material de apoyo a la docencia que se propone es:

- 1. Preciso: puesto que sólo se dan explicaciones concisas, evitando las confusiones y las divagaciones que comúnmente se dan en sesiones no prediseñadas.
- 2. Homogéneo: se tuvo el cuidado de usar la misma terminología y simbología en todo el material, para no ocasionar trabas en el aprendizaje. Así como en los ejercicios que son la continuación de las sesiones proyectadas.
- 3. Atractivo: se pretende que las imágenes sean significativas para los estudiantes, tratando de pensar en su forma de vida. Por otra parte se cuidara la estética de las imágenes y de los sonidos para no provocar repulsión sino atracción.
- 4. Sugerente: en este punto es importante señalar que la ciencia de la lógica es sumamente abstracta y por lo cual a los estudiantes les parece lejana, por lo cual se debe hacer más cercana a través de la insinuación de la relación de la ciencia de la lógica con su forma de vida.

En este material de apoyo a la docencia, en los ejercicios diseñados en Excel, se pondera la creación de una interactividad con el estudiante para que tenga la libertad para trazar sus propios itinerarios e independencia que da a los recorridos un cierto grado de autonomía. Por lo cual su estructura se dirige a:

- a. Estimular el pensamiento asociativo: es decir, que pueda relacionar el aprendizaje obtenido en las sesiones proyectadas y explicadas, para poder resolver los ejercicios propuestos.
- b. Multidireccional: que si bien están divididos por unidades, el estudiante pueda dirigirse a cualquiera de ellas sin depender de una sola dirección obligada.
- c. No secuencial: que el estudiante pueda ir y venir a su libre albedrío de uno a otro ejercicio para poner en práctica aquel conocimiento que considere que ya ha adquirido y aquel conocimiento que piense que no entendió lo pueda reforzar y comprender. Si se impone una secuencia el estudiante al no poder resolver un ejercicio dejaría la planilla y no continuaría con lo demás, lo cual desecharía todo el material de apoyo y lo haría obsoleto.

Concluyo con el mismo sentido en que Borges hacía referencia a un jardín de senderos que se bifurcan y permiten infinitos recorridos y posibilidades,  $15$ que ahora sería de aprehender lo abstracto.

<sup>15</sup> José Luis Borges, *Ficciones*, Madrid, Edit. Alianza Editorial, 2005.

### **Capítulo II: Material Didáctico Multimedia**

## **2.1. Unidad I: Lógica y metodología OBJETIVO DE LA UNIDAD:**

El estudiante identificará a la lógica como ciencia formal y en su aplicación como instrumento metodológico; mediante el reconocimiento de los elementos de la lógica tradicional y el manejo de algunos instrumentos de la lógica simbólica, para que los comprenda y utilice en el proceso de construcción de la investigación científica.

#### **2.1.1. La Lógica como ciencia formal OBJETIVO:** El estudiante identificará el carácter de la Lógica como ciencia formal, a través del conocimiento de sus características y su objeto de estudio, para que diferencie a la Lógica como ciencia y como instrumento.

#### **2.1.1.1. Caracterización de la lógica**

 $\overline{a}$ 

Duración: 1 sesión.

**OBJETIVO:** El estudiante caracterizará a la Lógica como ciencia formal, mediante su contrastación con otras ciencias, para conocer sus alcances y límites.

| <b>Actividad del Profesor</b>                                                                                                    | <b>Actividad del Estudiante</b>                                                                   | <b>Material</b><br><b>Didáctico</b> |
|----------------------------------------------------------------------------------------------------|---------------------------------------------------------------------------------------------------|-------------------------------------|
| Breve introducción al alumno a los   Partiendo de esta explicación<br>términos y caracteres particulares<br>de la Lógica.                                                                                                    | el estudiante localizará esta<br>disciplina dentro de la vida<br>cotidiana.                       |                                     |
| Se explicará la Lógica dando la Comprenderá de manera D. 1<br>definición de cada una de las<br>palabras que forman su concepto.                                                                                                    | detallada, se procederá a<br>resaltar la presencia de la<br>Lógica como disciplina<br>científica. |                                     |
| Se explicará mejor el objeto de la Participará de forma oral con D. 2<br>Lógica situándola en un mapa una breve exposición con sus<br>conceptual <sup>16</sup> donde se desglosa propias palabras lo aprendido<br>su origen y en su relación con las hasta el momento.<br>ciencias. |                                                                                                   |                                     |
| Se solicitará al alumno que Realizará un resumen general<br>sintetice la clase anotando en su de lo visto en clase.<br>cuaderno sus ideas generales.                                                                                                    |                                                                                                   |                                     |

<sup>&</sup>lt;sup>16</sup> Mapa conceptual es una técnica usada para la representación gráfica del conocimiento. Un mapa conceptual es una red de conceptos. En la red, los nodos representan los conceptos, y los enlaces las relaciones entre los conceptos en forma de flechas etiquetadas. http://es.wikipedia.org/wiki/Mapa\_conceptual Febrero 2008.

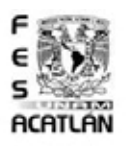

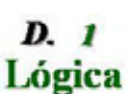

## Lógica

La lógica entendida como ciencia formal es la que estudia al pensamiento desde el punto de vista de su estructura.<sup>17</sup>

Para comprender el origen de la lógica observa cómo se desarrolla a través del siguiente mapa conceptual

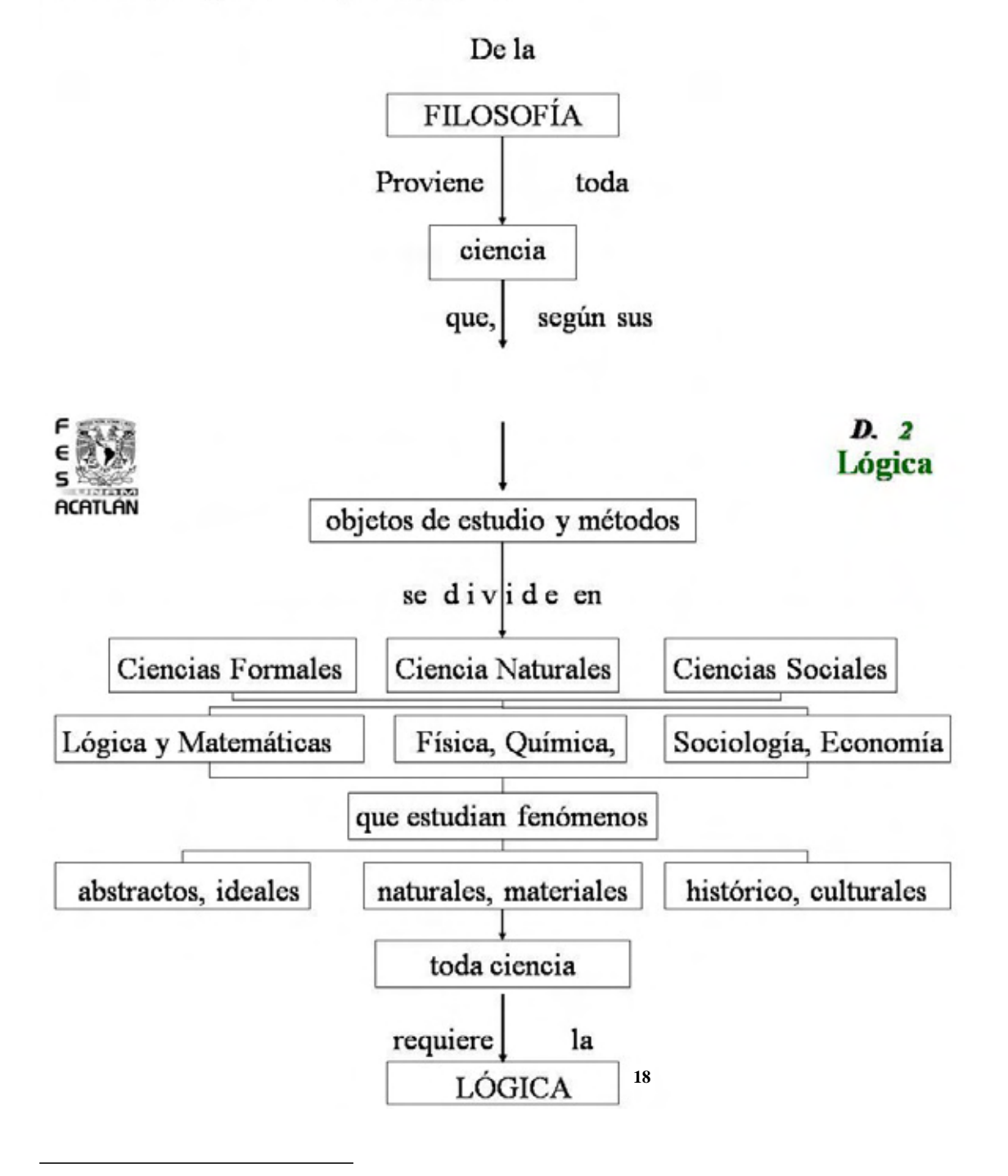

<sup>17</sup> *Cfr*. D. P. Gorski, y P. V. Tavans, , *Lógica*, Edit. Grijalbo, México, 1974, p. 15.

<sup>18</sup> Susana Cariño Preciado, *Métodos de Investigación II*, Edit. Limusa, México 2003, pp.4-5.

### **2.1.1. La Lógica como ciencia formal**

### **2.1.1.2. Objeto de estudio de la lógica**

Duración: 1 sesión. **OBJETIVO:** El estudiante identificará que el objeto de estudio de la lógica es el conocimiento de las formas correctas del pensamiento y sus modos de relación y operación, a través de la contrastación entre el lenguaje natural y simbólico. Con lo anterior comprenderá que la lógica lo habilita para construir con rigor y claridad sus razonamientos.

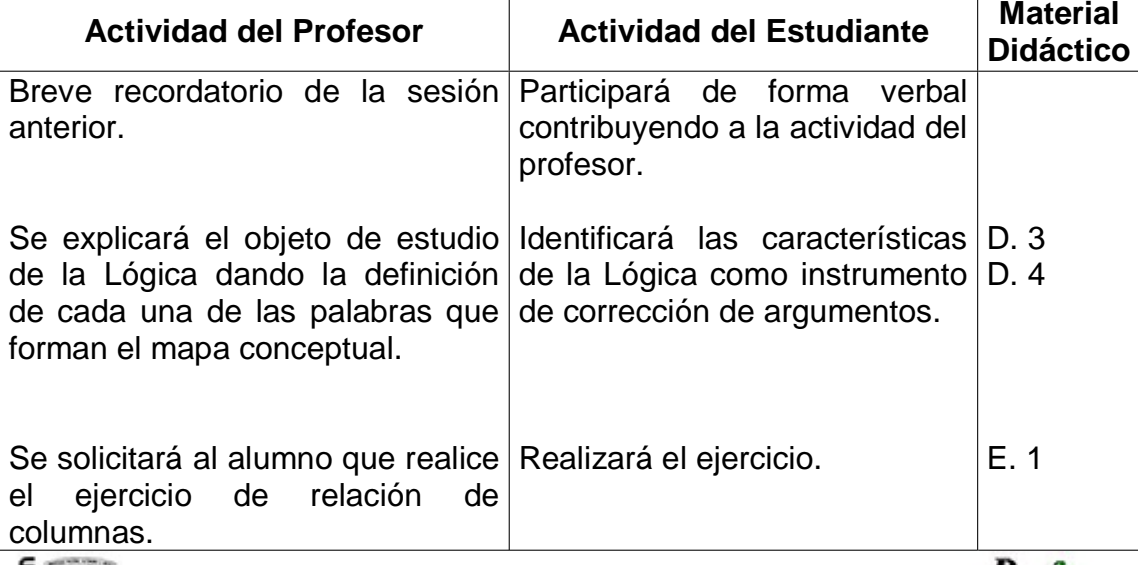

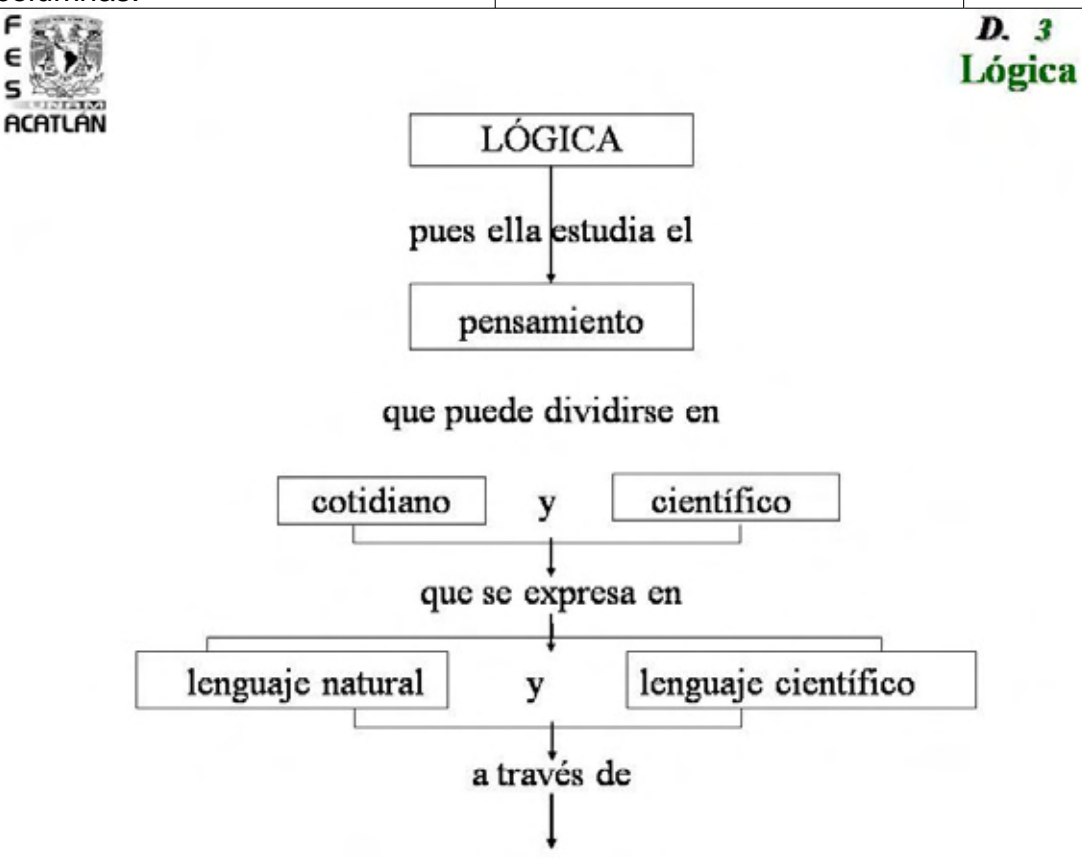

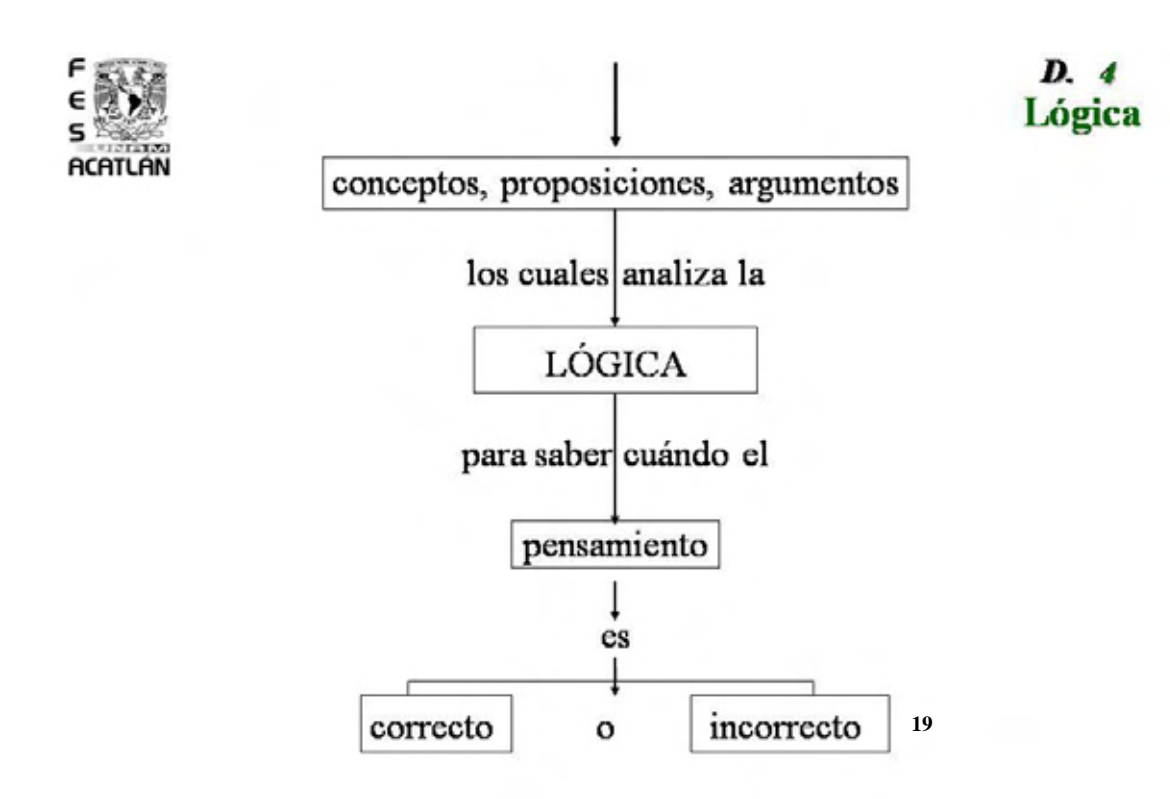

### **Ejercicio 1**

**INSTRUCCIONES:** Relacione las columnas siguientes, poniendo en el paréntesis de la derecha el número correspondiente del término a cada definición.

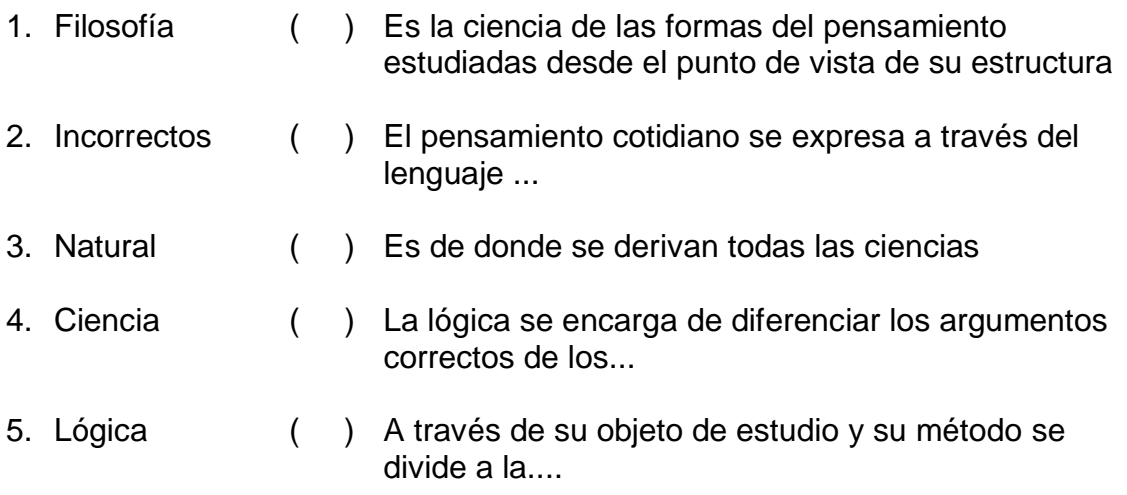

**2.1.1.2.** Retomar los conocimientos adquiridos por el estudiante para propiciar la distinción de la Lógica.

 $\overline{a}$ <sup>19</sup> *Ibídem,* p.5.

### **2.1.1. La Lógica como ciencia formal**

# **2.1.1.2.1. Importancia del lenguaje simbólico**<br>Duración: 1 sesión.

**OBJETIVO:** El estudiante conocerá que el lenguaje simbólico es la expresión de la lógica mostrándole la simbolización que ésta utiliza en la formalización del lenguaje científico, para que comprenda su importancia en la construcción de la ciencia.

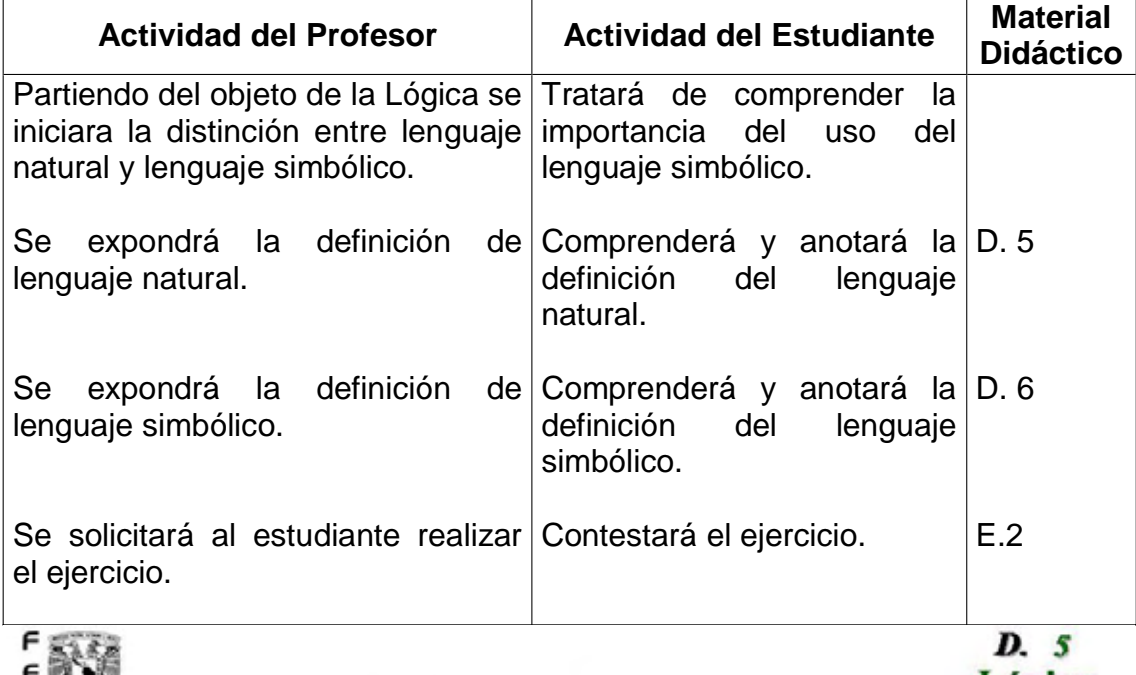

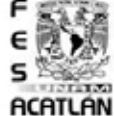

Lógica

# Lenguaje Natural

Es confuso o ambiguo, no es sistemático, puede ser oral o escrito, es carácter metafórico, es subjetivo<sup>20</sup>

Las Drogas son malas para la salud

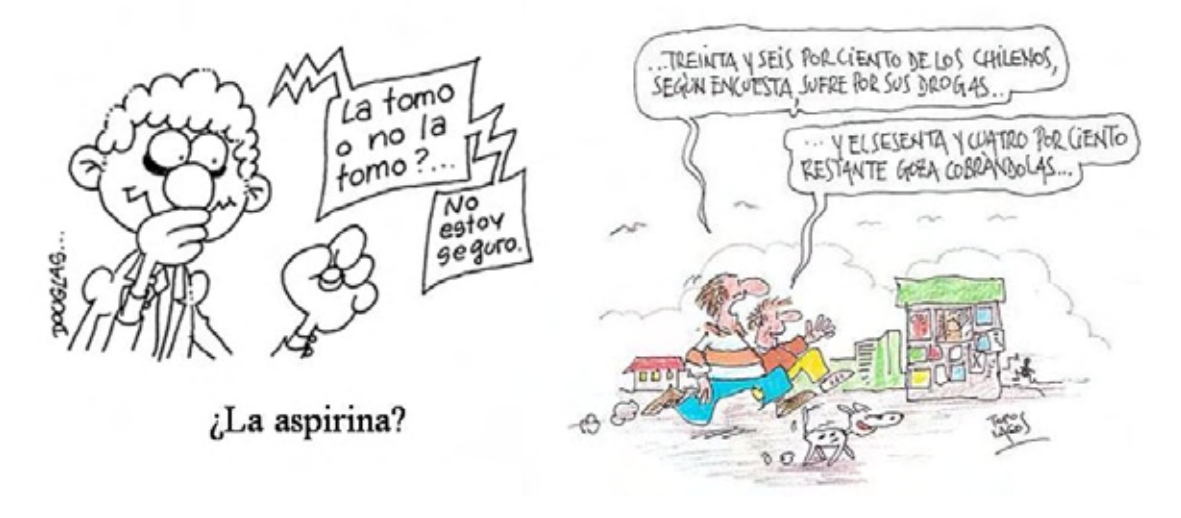

 $\overline{a}$ <sup>20</sup> *Cfr*. José Antonio Arnaz, *Iniciación a la Lógica Simbólica*, Edit. Trillas, México, 1983, p. 14.

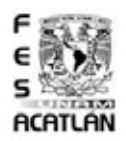

## $D.6$ Lógica

# Lenguaje Simbólico

Es un lenguaje artificial y especializado; puede ser conocido mundialmente, se basa en símbolos definidos, es sistemático tiene un método, es claro y surge con la intención de superar las confusiones o malos entendidos propios del lenguaje natural.<sup>21</sup>

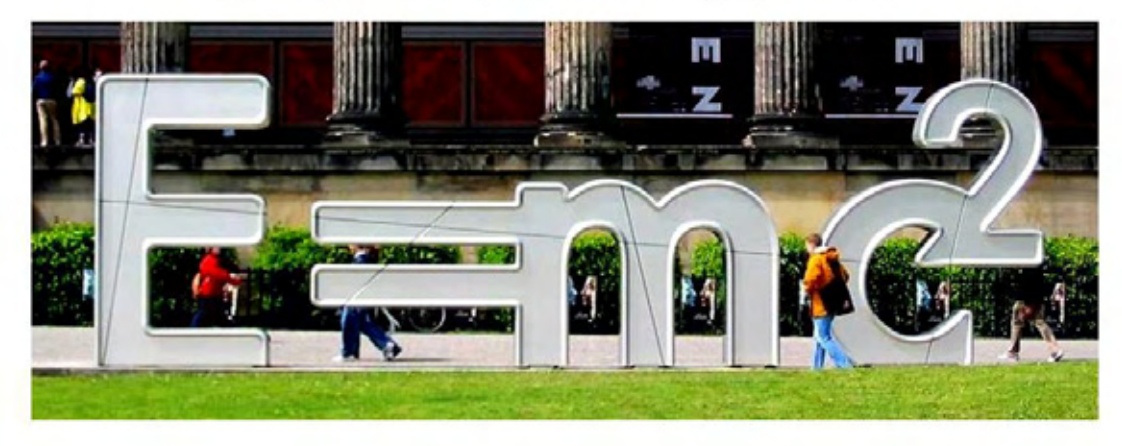

## **Ejercicio 2**

**INSTRUCCIONES:** Ponga una N en los enunciados escritos en leguaje natural y una S en los enunciado escritos en lenguaje simbólico.

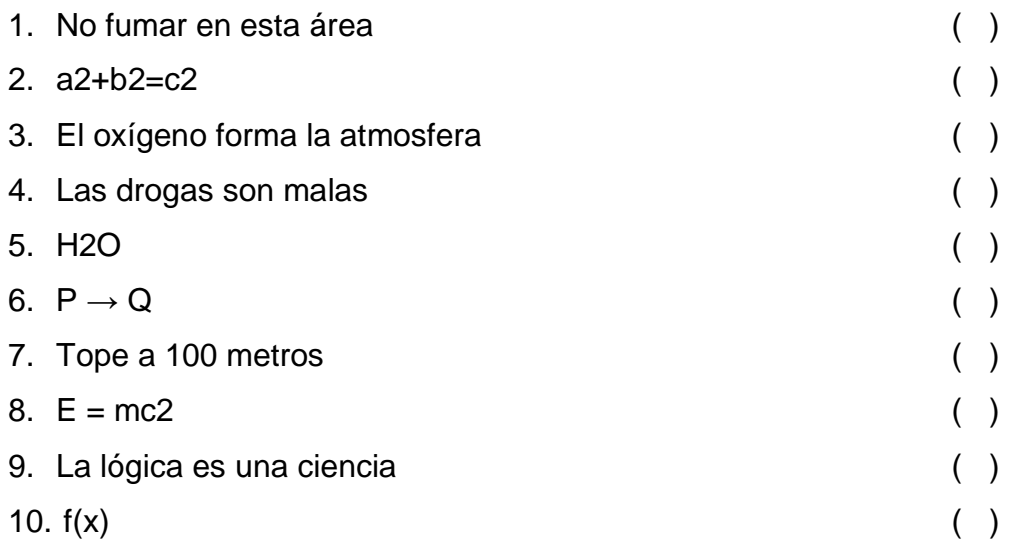

**2.1.1.2.1.:** Discernir entre lenguaje natural y lenguaje simbólico para resaltar la utilidad que este lenguaje representa para la ciencia.

 $\overline{a}$ <sup>21</sup> *Cfr*. Ibídem, p. 14.

### **2.1.2. La Lógica como instrumento metodológico**

**OBJETIVO:** El estudiante conocerá a la Lógica como instrumento metodológico observando que su aplicación se concreta en el manejo de algunos de sus instrumentos, tales como: el concepto y sus operaciones, los términos descriptivos y las constantes, el razonamiento deductivo, inductivo y analógico, el argumento y su estructura y las falacias en los argumentos. Con lo anterior el estudiante evidenciará el papel de los instrumentos de la lógica en la investigación científica y, posteriormente, los aplicará.

### **2.1.2.1. El concepto y sus operaciones**

Duración: 2 sesiones.

**OBJETIVO:** El estudiante comprenderá el concepto y sus operaciones a través del manejo de la definición, la división y la clasificación, para que las aplique en algunos momentos de la investigación científica.

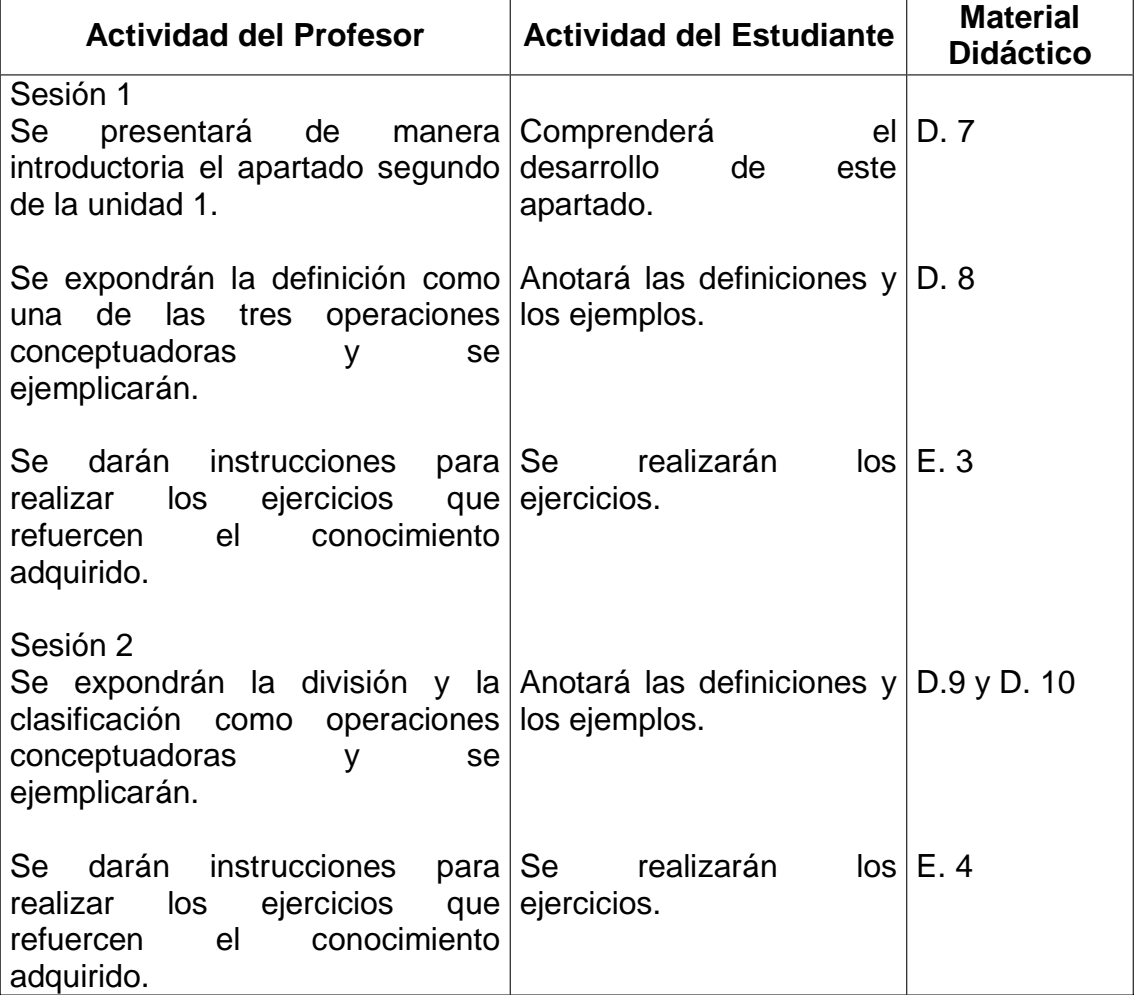

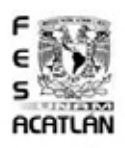

#### **22**  Estructuras Lógicas

 $\triangleright$  Existen tres estructuras lógicas principales

 $\checkmark$ Concepto

 $E<sub>s</sub>$ la forma del pensamiento que captura las características esenciales de los objetos. A través de tres operaciones lógicas; definición, división y clasificación.

 $\checkmark$ Juicio

Es la forma del pensamiento que relaciona conceptos para afirmarlos o negarlos de acuerdo a dos parámetros; Verdadero y Falso.

 $\sqrt{R}$  azonamiento

\*Es la forma del pensamiento que relaciona juicios para formar nuevos juicios. Existen tres tipos de razonamientos lógicos; Deductivo, Inductivo y Analógico.

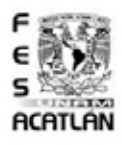

 $D.8$ Lógica

## Operación Lógica: Definición Formal<sup>23</sup>

> Consiste en enunciar las características esenciales de un objeto. Esto se realiza a través de dos elementos:

Género Próximo; Es el conjunto al que pertenecen diversos conceptos, es decir, son subordinados.

Diferencia Especifica; Es el rasgo distintivo entre los miembros del conjunto.

 $\blacktriangleright$  Ejemplo: Silla

Género Próximo; Mueble

Diferencia Especifica; Sirve para sentarse

 $\blacktriangleright$  Ejemplo: Cama

 $\overline{a}$ 

Género Próximo; Mueble

Diferencia Especifica; Sirve para acostarse

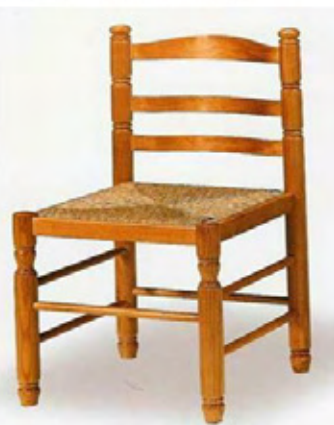

<sup>22</sup> *Cfr.* Miguel Bueno, *Principios de Lógica*, Edit. Patria, México, 1976, pp. 58-59.

D. 7 Lógica

<sup>23</sup> *Cfr*. José Rubén Sanabria, *Lógica*, Edit. Porrúa, México, 1980, pp. 91-95.

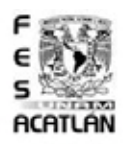

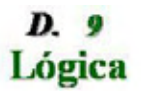

## Operación Lógica: División<sup>24</sup>

 $\geq$ Consiste en separar los elementos que pertenecen a un conjunto, con la finalidad de ordenar y facilitar la descripción de cada objeto. Existen dos características que se deben tomar en cuenta en la división, estas son:

Cualitativo: Se refiere a los aspectos de descripción de un objeto; su forma, su utilidad, sus características.

<del></del>∕Cuantitativo: Se refiere a los aspectos que se pueden medir, calcular, enunciar numéricamente, número de individuos, metros, gramos.

 $\triangleright$  Ejemplo: Caja de herramientas

Cualitativo: Dividir las herramientas para carpintería, de las herramientas para mecánica automotriz.

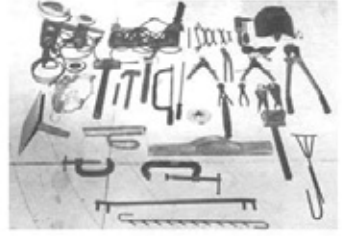

Cuantitativo: Dividir las 10 llaves de los 5 desarmadores.

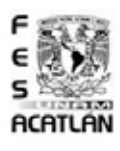

## D. 10 Lógica

# Operación Lógica: Clasificación<sup>25</sup>

 $\triangleright$ Es la acción que esta aunada a la división puesto que consiste en formar grupos de aquellos elementos separados, es decir, ordenar a aquellos de la misma especie para obtener una mejor comprensión. Para clasificar se deben tomar en cuenta dos aspectos:

Extensión; Es clasificar de acuerdo a numero de elementos, es decir, cuantos elementos pertenecen a un grupo

Comprensión; Es clasificar de acuerdo a las propiedades comunes o diferencias que se encuentran entre los elementos

Ejemplo: Clase de Lógica

 $\checkmark$ Extensión; 45 estudiantes

√Comprensión; Aprobados y Reprobados

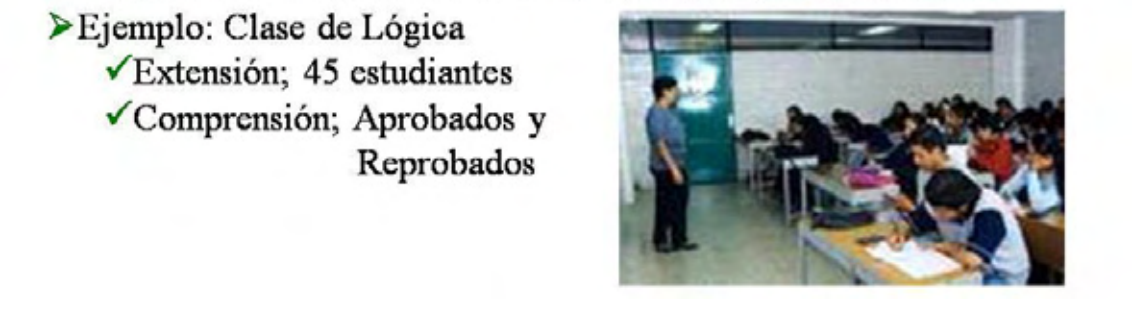

<sup>24</sup>*Cfr*. Daniel Márquez Muro, *Lógica; Dialéctica por objetivos*, Edit. ECLALSA, México, 1997, p.96.

<sup>25</sup>*Cfr*. Ibídem, pp. 97-98.

### **Ejercicio 3**

**INSTRUCCIONES:** Anote en los cuadros correspondientes la palabra que complete la serie que se presenta, para facilitarlo el primero es un ejemplo:

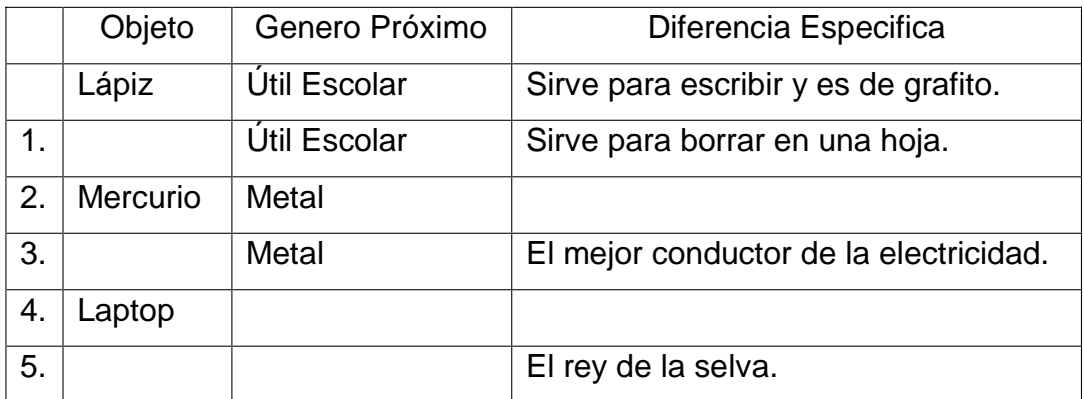

## **Ejercicio 4**

**INSTRUCCIONES:** De la siguiente lista de palabras, de acuerdo con las reglas de la división y la clasificación, debe agrupar en:

- 11. a) Dos grupos
- 12. b) Tres grupos
- 13. c) Seis grupos
- Abulón
- Murciélago
- Ornitorrinco
- Lagarto
- Águila
- Mariposa
- **Ballena**
- Delfín
- Dingo
- Luciérnaga
- Colibrí
- Canguro
- León
- $\bullet$  Zorro
- Hiena
- Bacalao
- Salmón
- Iguana
- Zancudo
- Canario

**2.1.2.1.:** Ejercitar su capacidad para definir apoyándose en lo que conoce, con el objetivo de retomar las reglas de cada una de las operaciones conceptuadoras.

### **2.1.2. La Lógica como instrumento metodológico**

## **2.1.2.2. Términos descriptivos y constantes lógicas**

Duración: 2 sesiones. **OBJETIVO:** El estudiante conocerá lo que son los términos descriptivos y las constantes lógicas, a través de su uso en proposiciones, para que comprenda su utilidad en la construcción de argumentos.

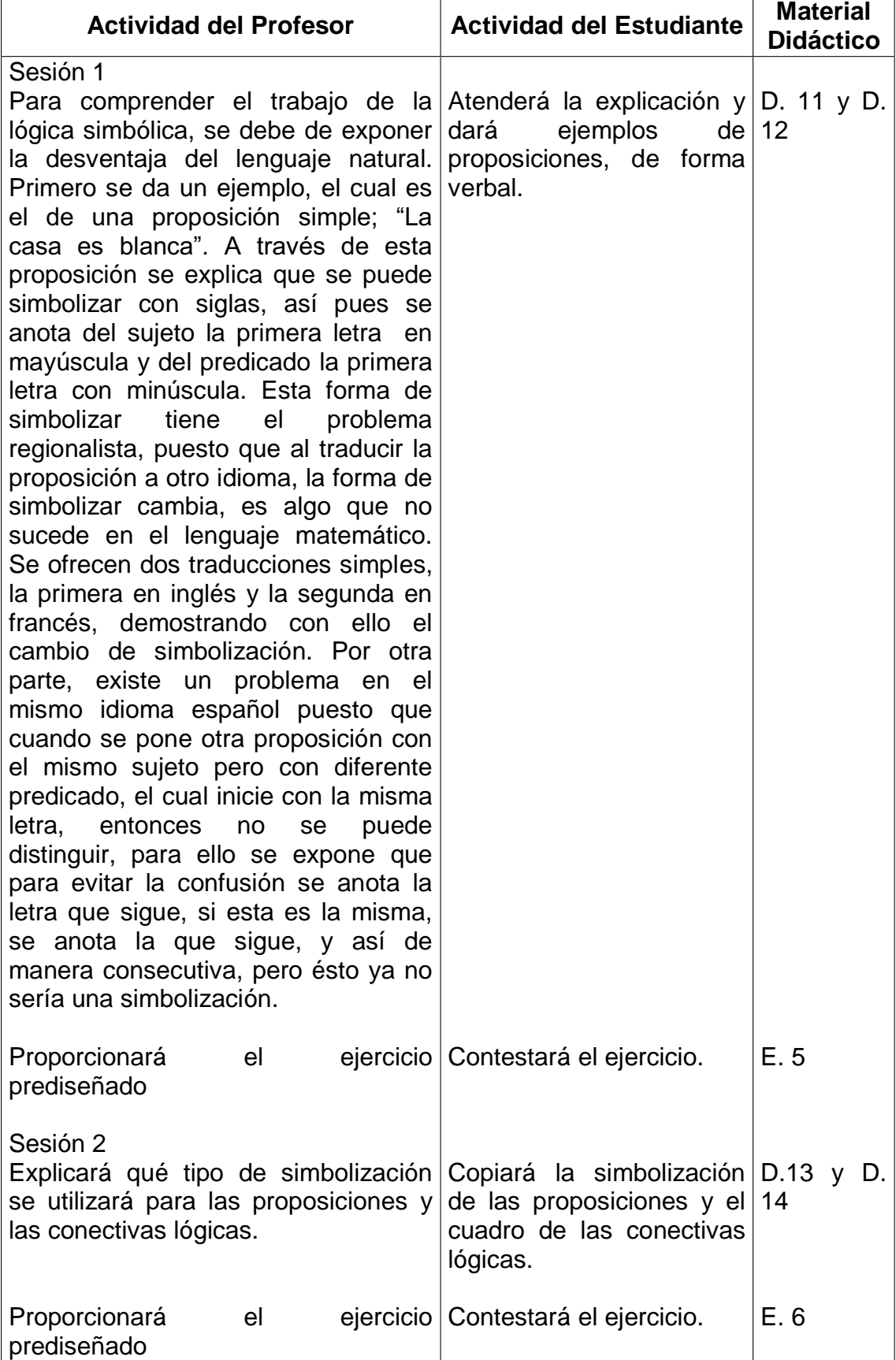

## Términos Descriptivos<sup>26</sup>

 $\triangleright$  Simbolización

Un proposición se simboliza con la letra P, si aparece otra proposición entonces se le asigna la Q y así sucesivamente.

La Casa es Blanca P La Casa es Blanda  $\mathbf{v}$ O

Simboliza el siguiente argumento:

Si Bob esponja vive en una piña y Patricio estrella vive en una piedra, entonces Calamardo vive en una figura maya

 $Si Py Q$ , entonces R

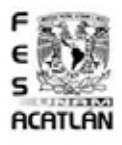

 $\overline{a}$ 

## D. 12 Lógica

## Términos Descriptivos<sup>27</sup>

 $\triangleright$  Simbolización

√Las proposiciones están definidas en su simbolización, pero existen palabras que no se encuentran dentro de la proposición, sino que unen una proposición con otra, estas se denominan conectivas lógicas.

√A la proposición pertenecen los artículos, sujetos, predicados y verbos, las cuales se simbolizarán con las letras ya mencionadas (P, Q, R, etcétera.)

 $\checkmark$ Lo que no se simboliza con estas letras son las conectivas lógicas; y, o, si... entonces, si y sólo si, la negación.

Existen diversas variantes de las conectivas lógica pero en general se utilizarán las mencionadas.

 $D. II$ Lógica

<sup>26</sup> *Cfr*. P. Suppes, y S. Hill, *Primer Curso de Lógica Matemática*, Edit. Reverté, México, 2004, p. 10.

<sup>27</sup> *Cfr.* José Antonio Arnaz,, *Iniciación a la Lógica Simbólica*, Edit. Trillas, México, 1983, p.19.
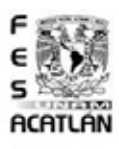

Constantes Lógicas<sup>28</sup>

# $\triangleright$  Simbolización

 $\checkmark$  En el siguiente cuadro se desglosa la forma en que se simbolizan las conectivas lógicas.

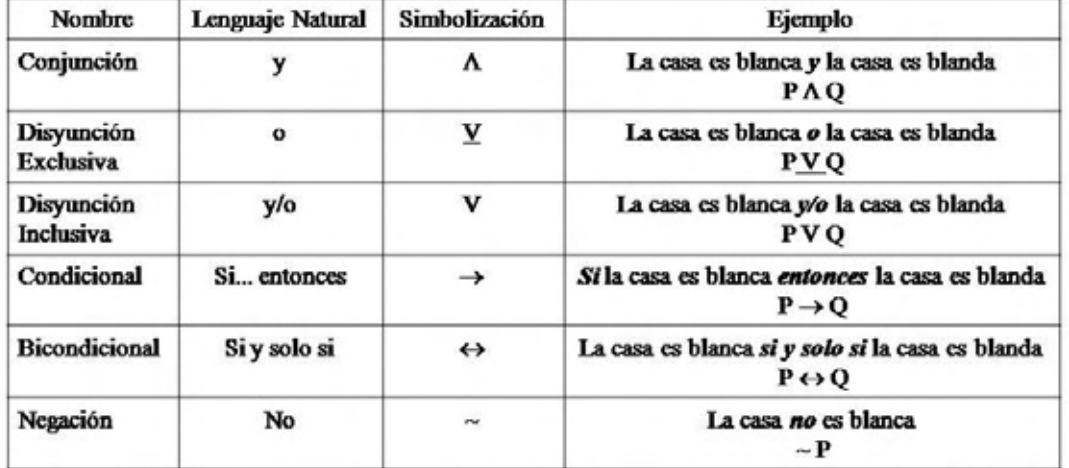

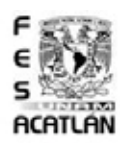

 $D.14$ Lógica

# Constantes Lógicas<sup>29</sup>

 $\triangleright$  Simbolización

 $\checkmark$  La simbolización tiene como finalidad formalizar teorías.

 $\checkmark$  Las teorías son sistemas de enunciados explicativos e interpretativos de un fenómeno de la realidad, los cuales están en un proceso de renovación continúa por lo cual se requiere de sus revisión y corrección.

√La lógica ayuda en esta última tarea a través de demostrar la coherencia, que deben seguir todo argumento, teniendo en cuenta que una proposición sólo puede ser falsa o verdadera, y por otra parte cuando se relaciona con otras proposiciones, existen posibilidades del argumento que se pueden establecer con los valores de verdad (falso y verdadero).

 $\overline{a}$ 

D. 13 Lógica

<sup>28</sup> *Cfr*. Colegio de Bachilleres, *Métodos de Investigación 2; Fasc.2*, Edit. Limusa, México, 2005, p.27.

<sup>29</sup> *Cfr*. Ibídem. p.11.

### **Ejercicio 5**

**INSTRUCCIONES:** Traduzca el siguiente argumento del lenguaje cotidiano al leguaje simbólico

Si, si Bob Esponja vive en una piña y Bob Esponja vive debajo del mar, entonces Bob Esponja usa pantalones cuadrados o Bob Esponja trabaja en el Crustáceo Cascarudo, entonces Patricio Estrella es rosa o Calamardo no es malhumorado, si y solo si, Bob Esponja no trabaja en el Crustáceo Cascarudo y Don Cangrejo es el patrón de Bob Esponja.

- 1.  $P=$
- 2.  $Q=$
- 3. R=
- 4. S=
- 5. T=
- 6. U=
- 7. V=

8. Si, si  $y =$ , entonces  $0 =$ , entonces  $0 =$ , si y sólo si,  $y$  \_\_\_\_\_.

#### **Ejercicio 6**

**INSTRUCCIONES:** Traduzca del lenguaje simbólico al lenguaje cotidiano (invente proposiciones propias).

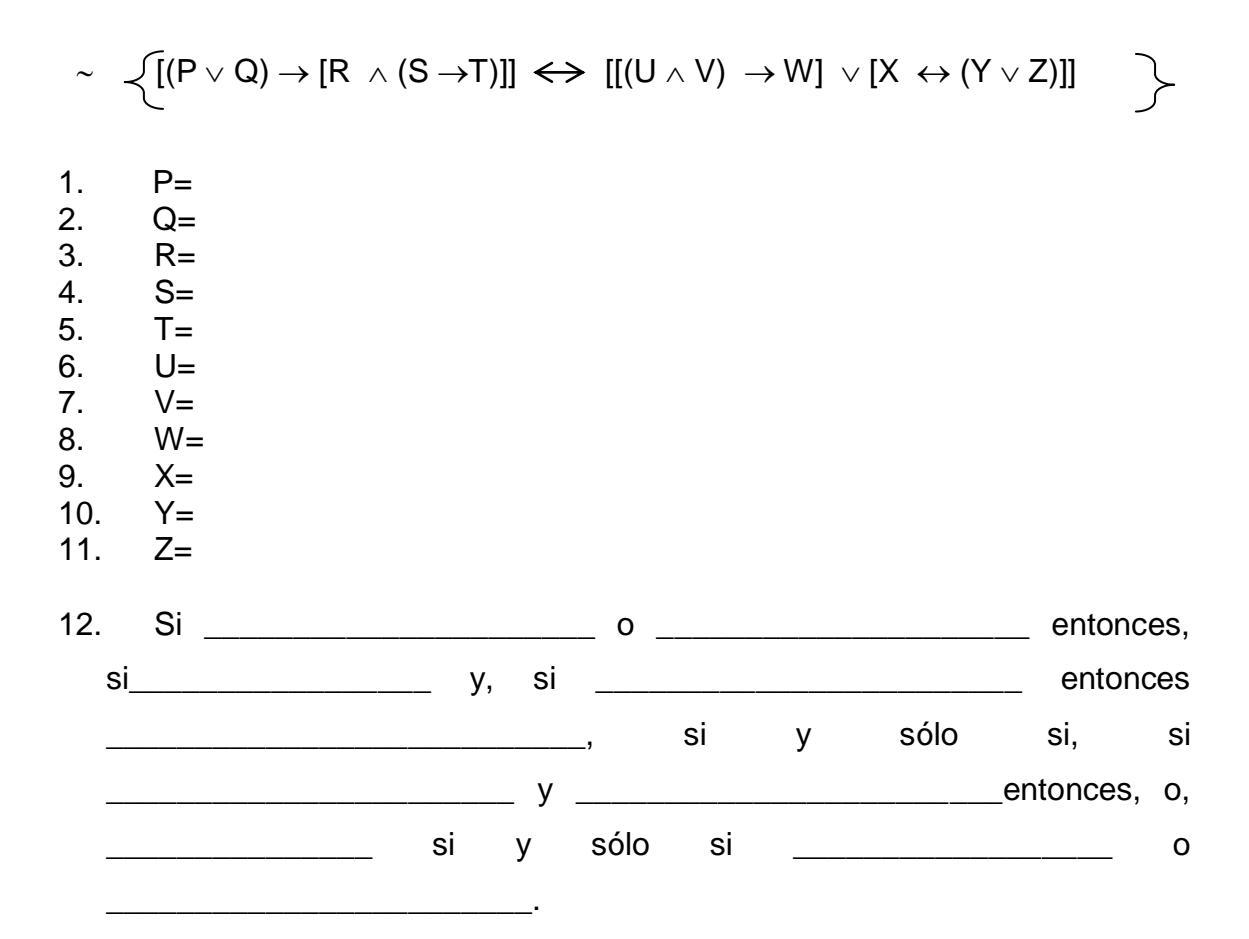

Traducción: 13.

\_\_\_\_\_\_\_\_\_\_\_\_\_\_\_\_\_\_\_\_\_

**2.1.2.2.** La utilización del lenguaje simbólico es el primer indicio de la comprensión abstracta de la lógica. Por lo anterior es de suma importancia que el estudiante aplique la simbolización en cualquier caso e incluso pueda traducir del lenguaje simbólico al natural y a la inversa.

\_\_\_\_\_\_\_\_\_\_\_\_\_\_\_\_\_\_\_\_\_\_\_\_\_\_\_\_\_\_\_\_\_\_\_\_\_\_\_\_\_\_\_\_\_\_\_\_\_\_\_\_\_\_\_\_\_\_\_\_\_\_\_

\_\_\_\_\_\_\_\_\_\_\_\_\_\_\_\_\_\_\_\_\_\_\_\_\_\_\_\_\_\_\_\_\_\_\_\_\_\_\_\_\_\_\_\_\_\_\_\_\_\_\_\_\_\_\_\_\_\_\_\_\_\_\_

\_\_\_\_\_\_\_\_\_\_\_\_\_\_\_\_\_\_\_\_\_\_\_\_\_\_\_\_\_\_\_\_\_\_\_\_\_\_\_\_\_\_\_\_\_\_\_\_\_\_\_\_\_\_\_\_\_\_\_\_\_\_\_

\_\_\_\_\_\_\_\_\_\_\_\_\_\_\_\_\_\_\_\_\_\_\_\_\_\_\_\_\_\_\_\_\_\_\_\_\_\_\_\_\_\_\_\_\_\_\_\_\_\_\_\_\_\_\_\_\_\_\_\_\_\_\_

\_\_\_\_\_\_\_\_\_\_\_\_\_\_\_\_\_\_\_\_\_\_\_\_\_\_\_\_\_\_\_\_\_\_\_\_\_\_\_\_\_\_\_\_\_\_\_\_\_\_\_\_\_\_\_\_\_\_\_\_\_\_\_

\_\_\_\_\_\_\_\_\_\_\_\_\_\_\_\_\_\_\_\_\_\_\_\_\_\_\_\_\_\_\_\_\_\_\_\_\_\_\_\_\_\_\_\_\_\_\_\_\_\_\_\_\_\_\_\_\_\_\_\_\_\_\_

\_\_\_\_\_\_\_\_\_\_\_\_\_\_\_\_\_\_\_\_\_\_\_\_\_\_\_\_\_\_\_\_\_\_\_\_\_\_\_\_\_\_\_\_\_\_\_\_\_\_\_\_\_\_\_\_\_\_\_\_\_\_\_

# **2.1.2. La Lógica como instrumento metodológico**

## **2.1.2.4. Los razonamientos inductivo, deductivo y analógico**

Duración: 1 sesión. **OBJETIVO:** El estudiante analizará la diferencia entre los razonamientos inductivo, deductivo y analógico, a través de su caracterización, para que determine sus posibilidades de aplicación en la investigación científica.

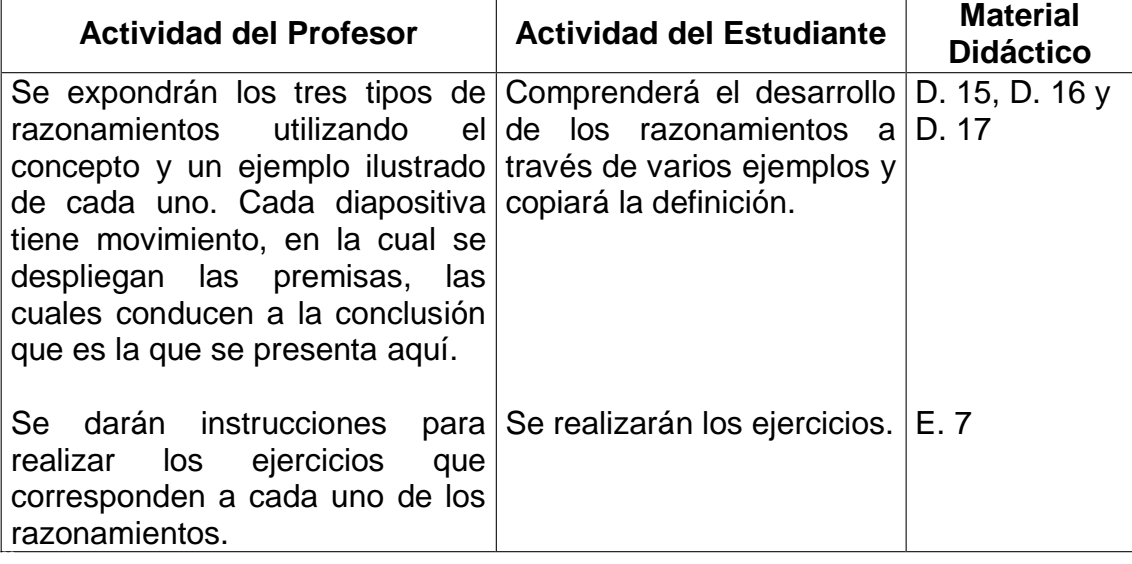

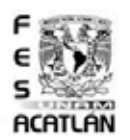

D. 15 Lógica

# Razonamiento Lógico: Inductivo<sup>30</sup>

Consiste en partir de una afirmación de carácter particular para llegar a una afirmación o principio de carácter General.

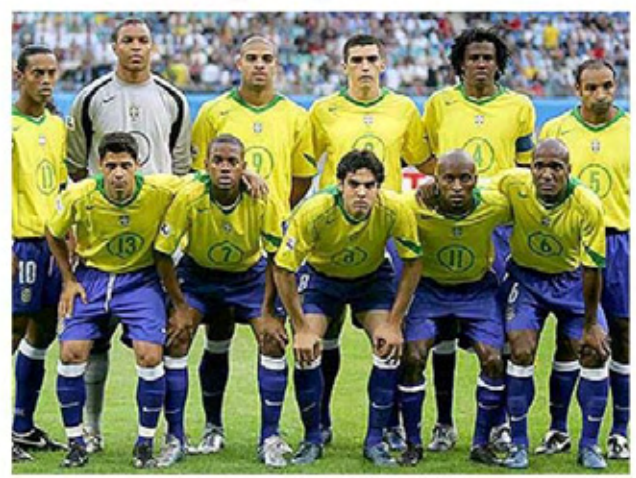

Todos los jugadores de Brasil tienen buen manejo de Balón

 $\overline{a}$ <sup>30</sup> *Cfr*. José Rubén Sanabria, *Lógica*, Edit. Porrúa, México, 1980, p.131.

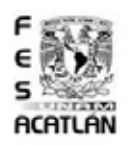

# D. 16 Lógica

# Razonamiento Lógico: Deductivo<sup>31</sup>

Consiste en partir de una afirmación o principio de carácter general para aplicarlo a casos particulares

Toda la Comida Mexicana es muy condimentada

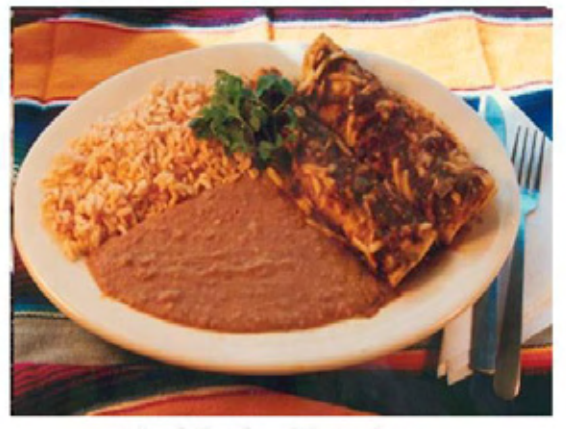

Enchiladas Potosinas

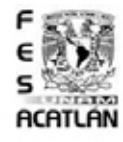

D. 17 Lógica

# Razonamiento Lógico: Analógico<sup>32</sup>

Se establece una comparación (analogía) entre los elementos aparentemente distintos pero que presentan una característica en común y si una segunda característica se encuentra en el primero de ellos podemos esperar que se encuentre en el segundo

Comparamos una Bomba de Agua con el funcionamiento del Corazón.

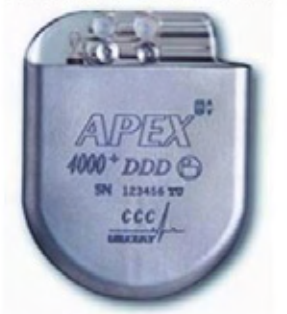

Conclusión: El marcapasos

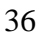

 <sup>31</sup> *Cfr*. Daniel Márquez Muro, *Lógica; Dialéctica por objetivos,* Edit. ECLALSA, México, 1997, pp.136- 138.

<sup>32</sup> *Cfr.* D.P. Gorski y P. V. Tavans, , *Lógica*, Edit. Grijalbo, México, 1974, pp.232-236.

# **Ejercicio 7**

**INSTRUCCIONES:** Llene los espacios vacíos según la cadena de razonamiento que está estipulada.

### **Deductivo**

- 1. \_\_\_\_\_\_\_ los gatos son felinos
- 2. \_\_\_\_\_\_\_ gato es doméstico
- 3. Algún felino es \_\_\_\_\_\_\_\_\_
- 4. Todos los hombres son
- 5. \_\_\_\_\_\_\_\_\_ es mortal
- 6. Sócrates es \_\_\_\_\_\_\_\_\_
- 7. \_\_\_\_\_\_\_ los patos son blancos
- 8. **Exercise E** es blanco
- 9. Donald es \_\_\_\_\_\_\_\_\_

10. Todas las clases de la preparatoria son \_\_\_\_\_\_\_\_

- 11. \_\_\_\_\_\_\_\_\_ es aburrida
- 12. Lógica es \_\_\_\_\_\_\_\_\_\_\_\_\_\_\_\_\_\_\_\_\_\_\_\_\_\_\_

13. \_\_\_\_\_\_\_\_ profesores son aburridos

14. \_\_\_\_\_\_\_\_\_ es profesor

15. Caballero es \_\_\_\_\_\_\_\_\_\_

## **Inductivo**

- 16. \_\_\_\_\_\_ estudiantes son inteligentes
- 17. Algunos inteligentes son
- 18. Algunos hábiles son \_\_\_\_\_\_\_\_
- 19. \_\_\_\_\_\_\_\_ mujeres son bonitas
- 20. Algunas \_\_\_\_\_\_\_ son lindas
- 21. Algunas lindas son \_\_\_\_\_\_\_\_

**2.1.2.4.** La dificultad en el manejo de los razonamientos se debe al poco apego a las estructuras, por ello se diseñaron estos ejercicios para que el estudiante se acople a la estructura propuesta.

## **2.1.2. La Lógica como instrumento metodológico**

#### **2.1.2.6. Las falacias en los argumentos**

Duración: 1 sesión. **OBJETIVO:** El estudiante conocerá las falacias en los argumentos, a través del análisis de algunas de ellas, para que reconozca la utilidad que representa identificarlas en los trabajos de investigación.

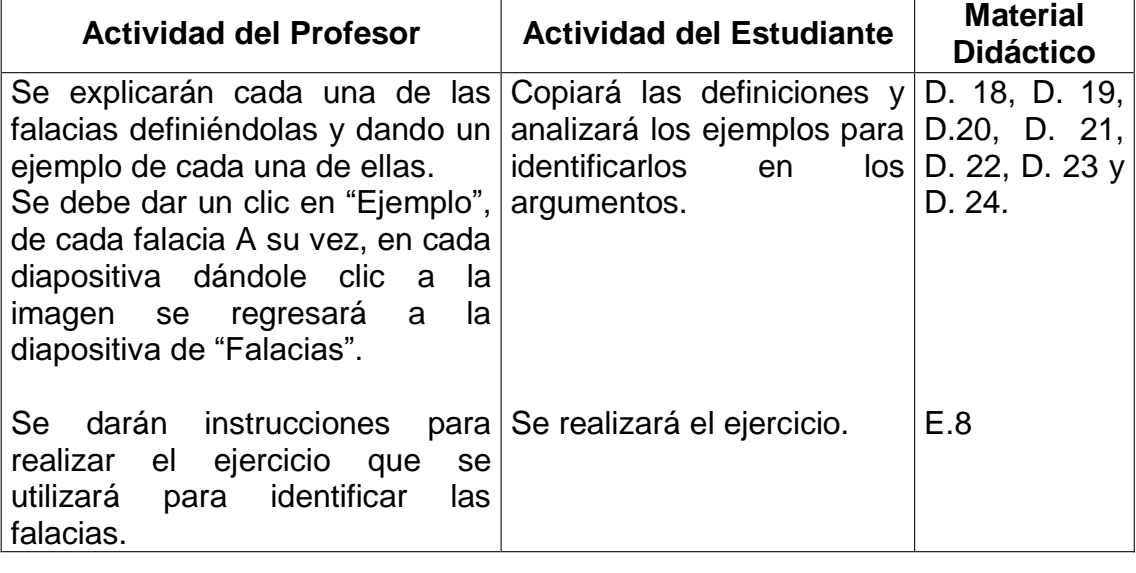

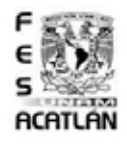

# D. 18 Lógica

# Falacias<sup>33</sup>

Son supuestos razonamientos que aparentan ser correctos cuando lógicamente no lo son.

En la siguiente lista se mencionan algunas falacias;

Ad Hominen: Descartar el argumento por la persona que lo sostiene Ejemplo

> Ad Baculum: Se emplea la imposición mas no la razón Ejemplo

Ad Populum: Desea provocar emociones para convencer

Ejemplo

- > Ad Verecundiam: Apela a la autoridad de alguien fuera de su campo Ejemplo
- > Ad Ignoratiam: Algo es verdadero al no existir prueba en contra Ejemplo
- > Del tu quoque: Devuelve la ofensa o acusación a quien la hace Ejemplo

 $\overline{a}$ <sup>33</sup>*Cfr.* Susana Cariño Preciado, *Métodos de Investigación II*, Edit. Limusa, México 2003, pp.50-51.

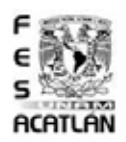

D. 19 Lógica

# Ad Hominen

"El maestro es un ateo y un comunista despreciable, por lo tanto no dice la verdad."

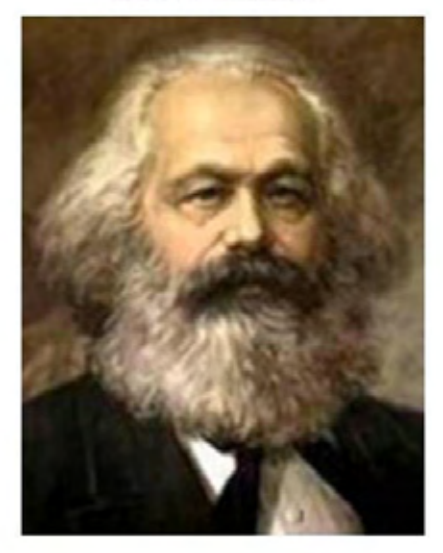

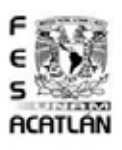

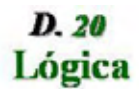

# Ad Baculum

"No vas a la fiesta, ¿por qué?, porque lo digo yo que soy tu madre"

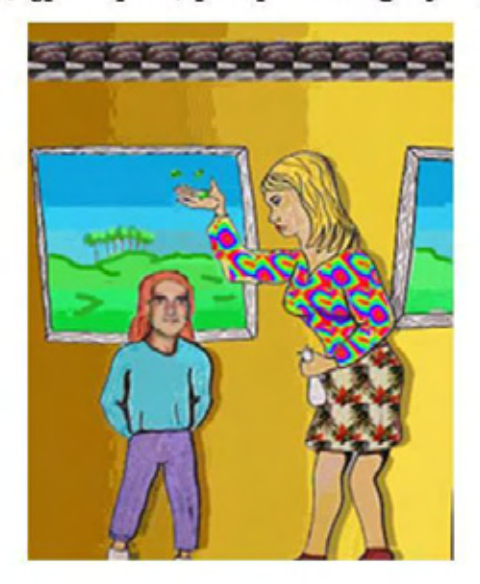

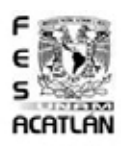

D. 21 Lógica

# Ad Populum

"¿Quieres tener sexo?, di que sí, si no me mato"

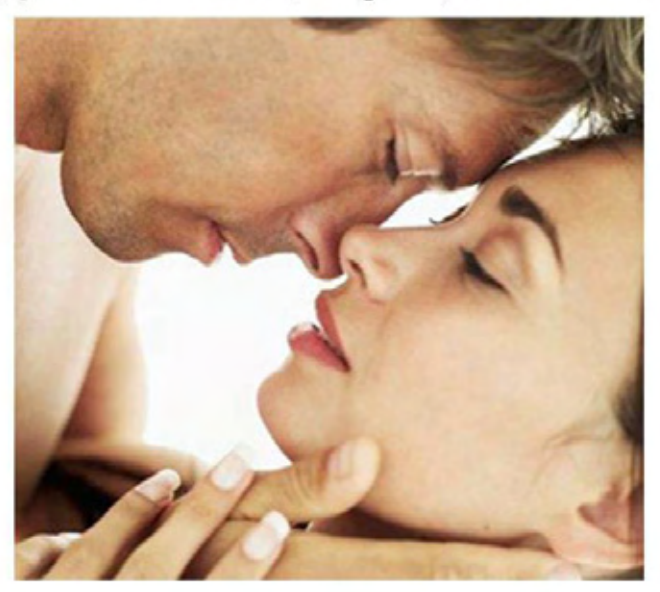

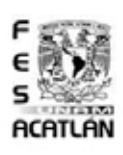

D. 22 Lógica

Ad Verecundiam

"Compra pilas Rayovac"

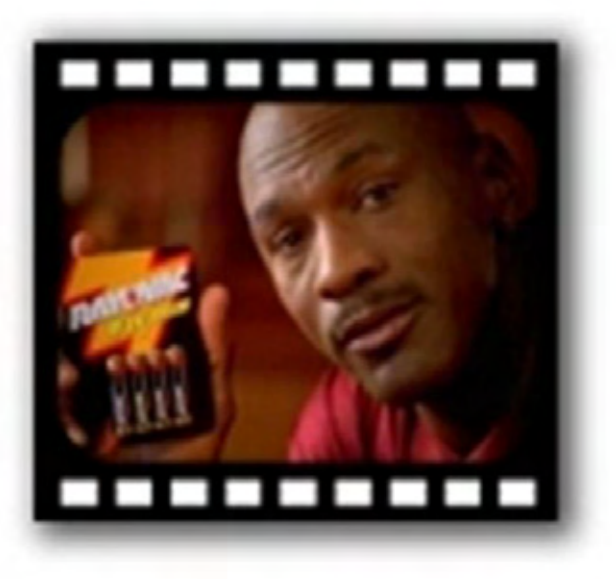

40

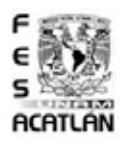

# Ad Ignoratiam

"Un mundo nos vigila"

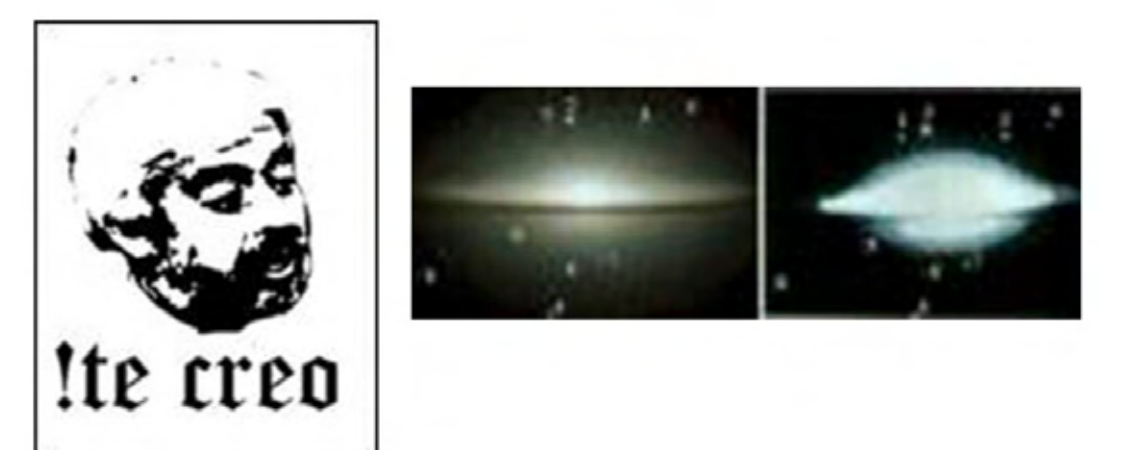

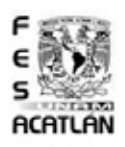

D. 24 Lógica

# Del tu quoque

"Ya deberías de entrar a Clase" ¡Tú que! Tú debes Métodos II desde Segundo

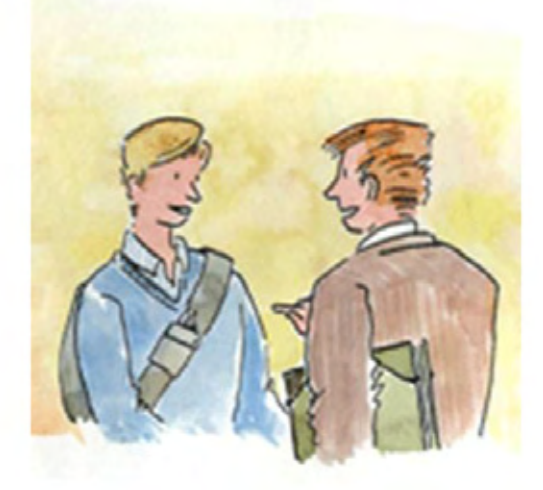

## Ejercicio 8

**INSTRUCCIONES:** Relacione las columnas anotando en el paréntesis la letra que corresponda a la falacia ejemplificada "El levantamiento de pesas es un deporte propio de los hombres. Si una mujer lo Ad Hominem a. practica entonces no es femenina"  $1<sub>1</sub>$  $\overline{ }$  $\lambda$ "Las mejores cosas pasan en tu casa, b. Ad Populum Compra ahora una casa Geo"  $2<sup>1</sup>$  $\overline{ }$  $\lambda$ "Los ovnis existen porque nadie puede Ad Analogicum  $C_{1}$ probar sin lugar a duda que no existen, un mundo nos vigila"  $3<sub>1</sub>$  $\overline{(\ }$  $d_{-}$  $\lambda$ Ad poco lo vimos "Yo soy mayor que tú, tengo más experiencia, por lo tanto tienes que obedecerme" Ad Ignoratiam  $e<sub>1</sub>$  $\mathbf{4}$ .  $\overline{(}$  $\mathcal{E}$ "Michael Jordan es el mejor jugador de baloncesto y por eso recomienda las Ad Baculum  $f_{-}$ pilas Rayovac": 5.  $\left($  $\lambda$ "El profesor de métodos le dice a una Ad verecudiam  $q_{\cdot}$ alumna, 'No puedo creer que no puedas aprender lógica', ella le contesta '¿ Y qué? yo no sé lógica pero no digo tonterías Ad del tu quoque  $h_{-}$ como usted":

6.  $\left($  $\lambda$ 

2.1.2.6. La identificación de argumentos falaces es el primer acercamiento para empezar a discriminar los argumentos correctos de los incorrectos, teniendo en cuenta las falacias se hará un recorrido del camino hacia la comprensión de lo válido e inválido.

# **2.2. Unidad II: La comprobación científica**

# **OBJETIVO DE LA UNIDAD:**

El estudiante conocerá que la comprobación científica es el último protocolo de la investigación que puede derivar en la formulación de leyes y que dicha comprobación que se puede efectuar por dos vías: la formal y la experimental, dependiendo del tipo de ciencia que se trate; a través del manejo y análisis de hipótesis, para que observe que la demostración y la verificación constituyen dos aspectos fundamentales que dan validez a la investigación científica.

#### **2.2.1. Demostración de hipótesis**

**OBJETIVO:** El estudiante comprobará que la hipótesis se puede demostrar de manera formal, a través de la identificación de las características y tipos de demostración y la comprobación lógica de la hipótesis, para que conozca su utilidad en la investigación científica.

### **2.2.1.1. Caracterización de la demostración**

Duración: 1 sesión. **OBJETIVO:** El estudiante conocerá las características de la demostración a través de la identificación de los elementos que la integran, tales como: partir de axiomas, postulados y definiciones; basarse en conocimientos universales y necesarios; y determinar la validez de una proposición mediante el manejo de operaciones lógicas, para que observe como contribuyen a darle rigor a la

investigación.

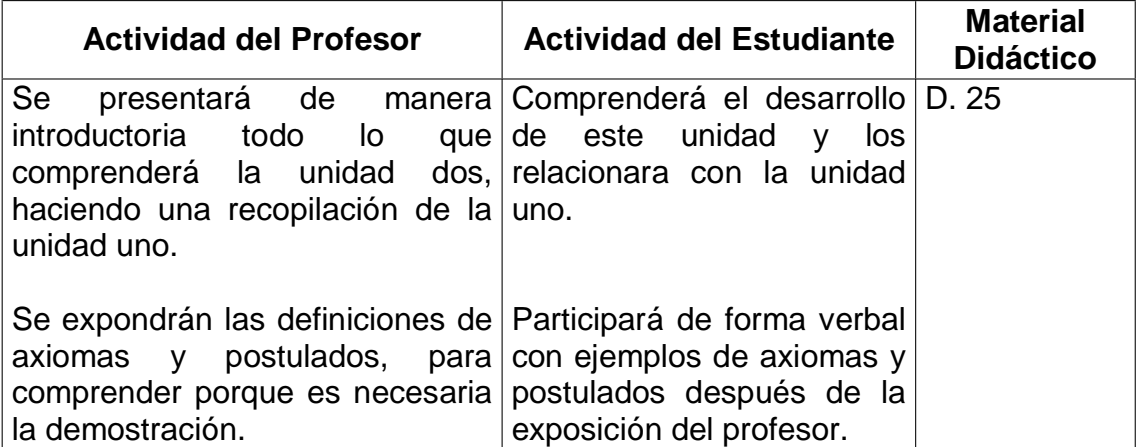

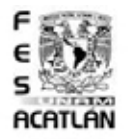

D. 25 Lógica

Existen tres tipos de demostración lógica:

 $\triangleright$ Directa

- √Tablas de Verdad
- √Reglas de Inferencia
- > Indirecta o Reducción al Absurdo
	- √Negar la conclusión y encontrar una Contradicción
- $\triangleright$  Por Eliminación
	- VNegar una y afirmar otra

# **2.2.1. Demostración de hipótesis**

### **2.2.1.2. Tipos de demostración**

Duración: 2 sesiones. **OBJETIVO:** El estudiante conocerá que los tipos de demostración son inferencias, a través del manejo de inferencias directas, indirectas y por eliminación; para que observe su utilidad en la demostración de hipótesis. (Nota: La inferencias indirectas se abordarán en el apartado 2.2.2.1)

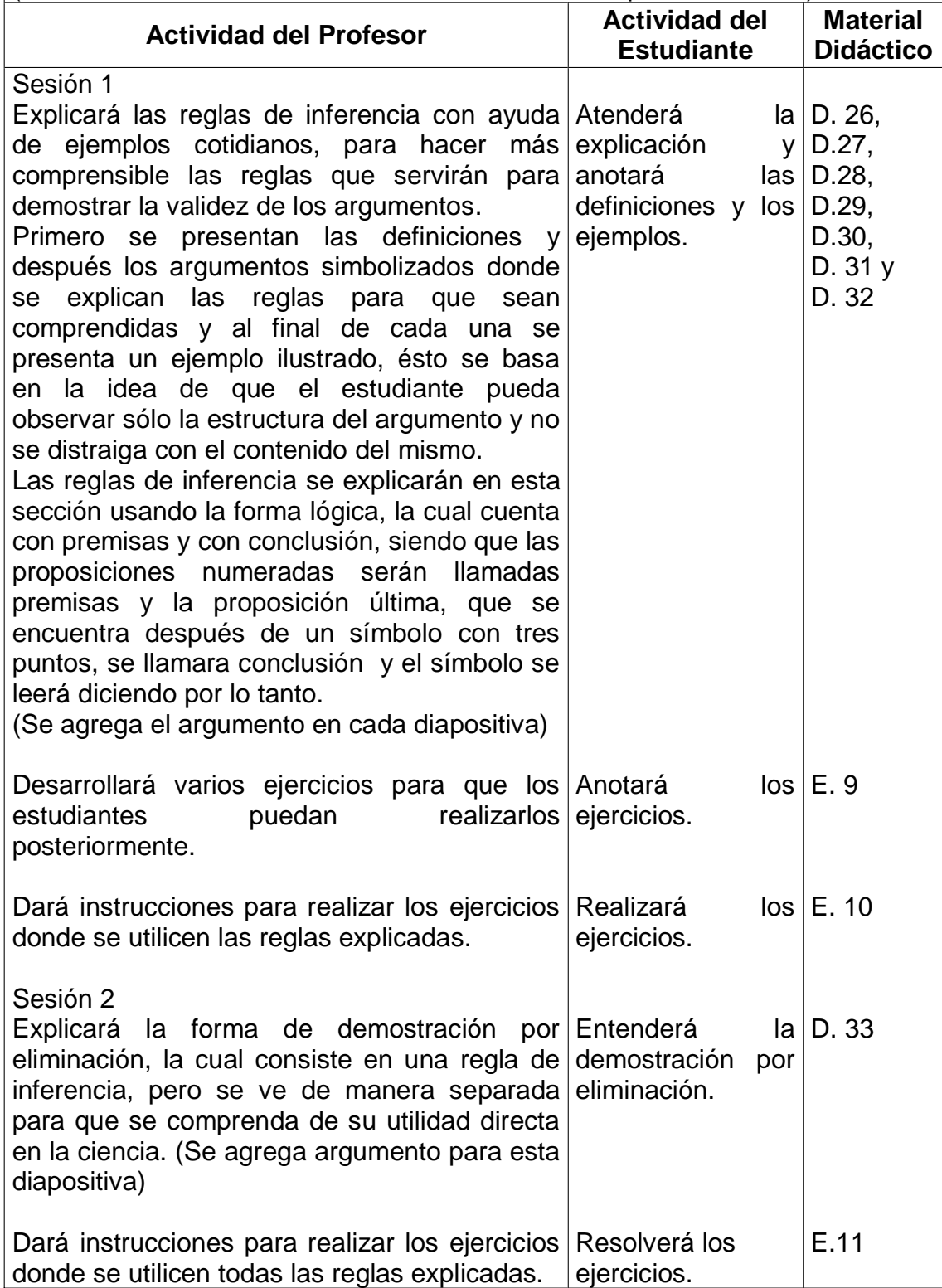

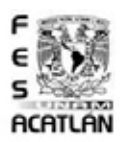

D. 26 Lógica

Reglas de Inferencia <sup>34</sup>

 $\triangleright$  Simplificación: Consiste en derivar la primera proposición considerándola verdadera.

Adición: Se refiere a agregar una proposición al argumento.

> Conjunción: Se realiza uniendo dos argumentos.

>Modus Ponendo Ponens: Es el modo en que afirmando afirmo.

>Modus Tollendo Tollens: Es el modo en que negando niego.

> Silogismo Hipotético: Es cuando de una causa se deriva un efecto, él cual se convierte en la causa de otro efecto, se considera que la primer causa ocasiona el último efecto, por lo cual se omite el efecto intermedio.

Argumento: El ejemplo se puede leer diciendo que si tienes espagueti a la boloñesa y vino, puedes comer sólo el espagueti y esto es válido. <sup>34</sup>

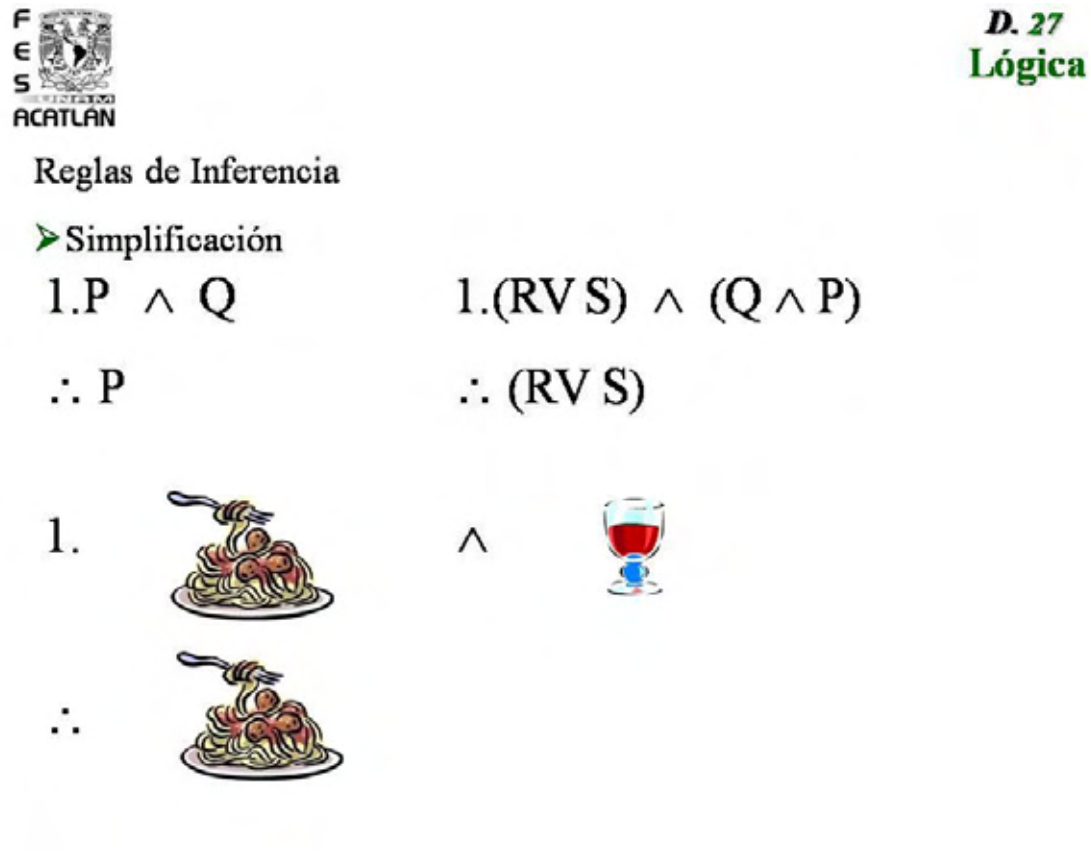

 $\overline{a}$ <sup>34</sup> *Cfr.* Irving Copi, *Lógica Simbólica*, Edit. CECSA, México, 1992, pp.49-51. Argumento: Este ejemplo se lee diciendo que el hombre llegó a la luna o es válido que fuera de otra forma, como el filme en un estudio de grabación.

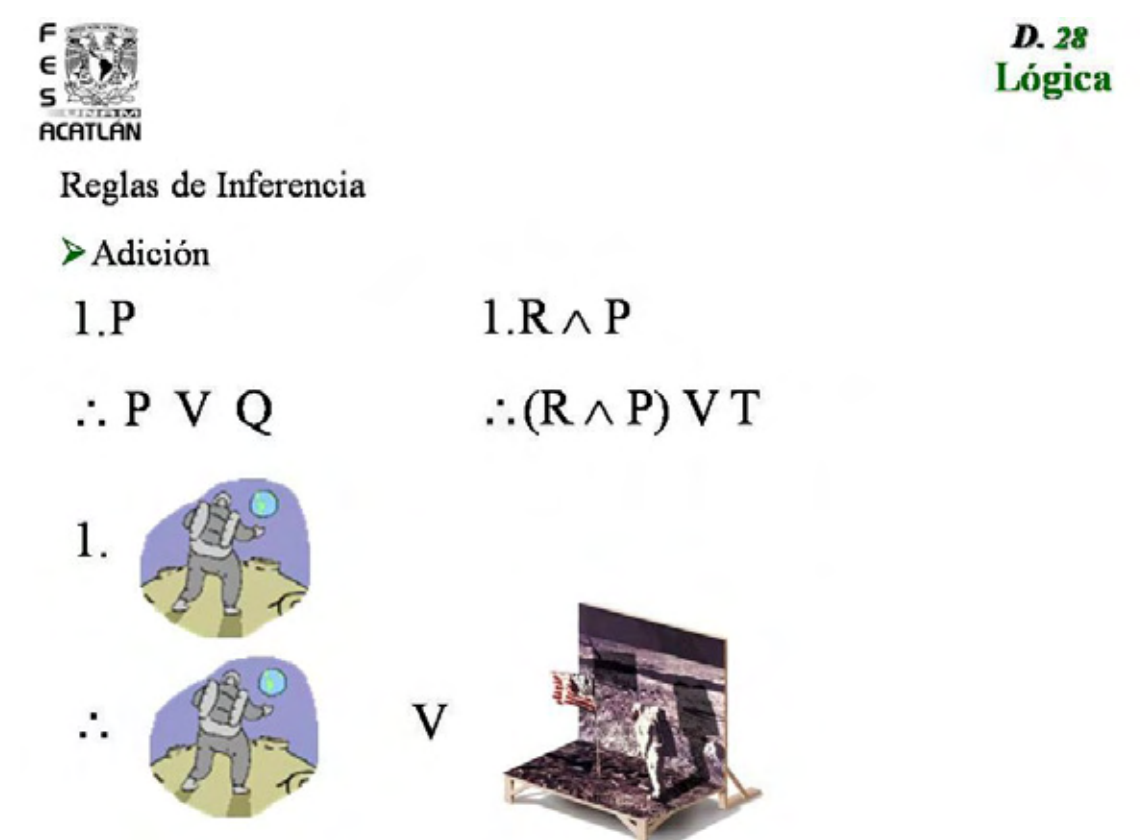

Argumento: Se pueden unir a dos proposiciones como a dos personas.

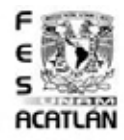

D. 29 Lógica

Reglas de Inferencia

 $\triangleright$  Conjunción

- $1.(RVS)$  $1.P$
- $2.Q$
- $\therefore P \wedge Q$

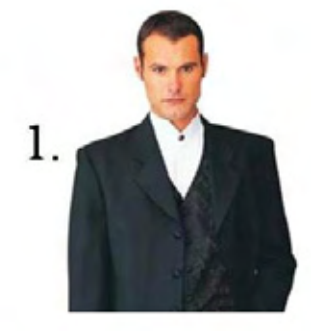

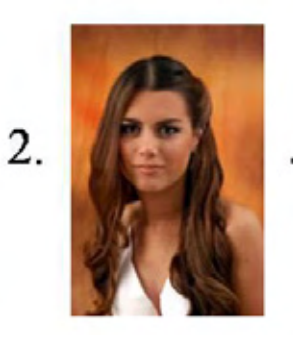

2.  $(Q \rightarrow P)$ 

 $\therefore$  (RV S)  $\land$  (Q  $\rightarrow$  P)

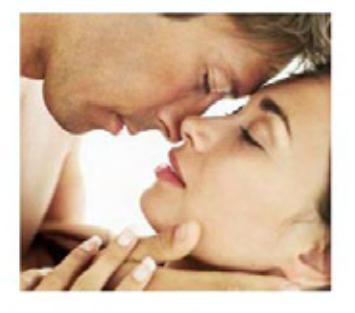

Argumento: En el Modus Ponendo Ponens se afirma que si en un argumento condicional, si sucede el antecedente se puede concluir que sucede el consecuente, puesto que esta es la condición que se debe cumplir.

En este caso se leen primero los dos ejemplos simbolizados, el primero es el que muestra la regla en la cual para su comprensión se pone la estructura con proposiciones atómicas.

Y el segundo es la aplicación de la regla en proposiciones moleculares, por lo cual se debe explicar que lo que importa sigue siendo la estructura, se debe notar que el conectivo lógico principal debe ser la condicional para que se cumpla con la regla.

El ejemplo ilustrado se lee diciendo:

- 1. Si estudias hasta desvelarte entonces apruebas el examen
- 2. Y sucede que estudias hasta desvelar
- 3. Por lo tanto aprobaste el examen.

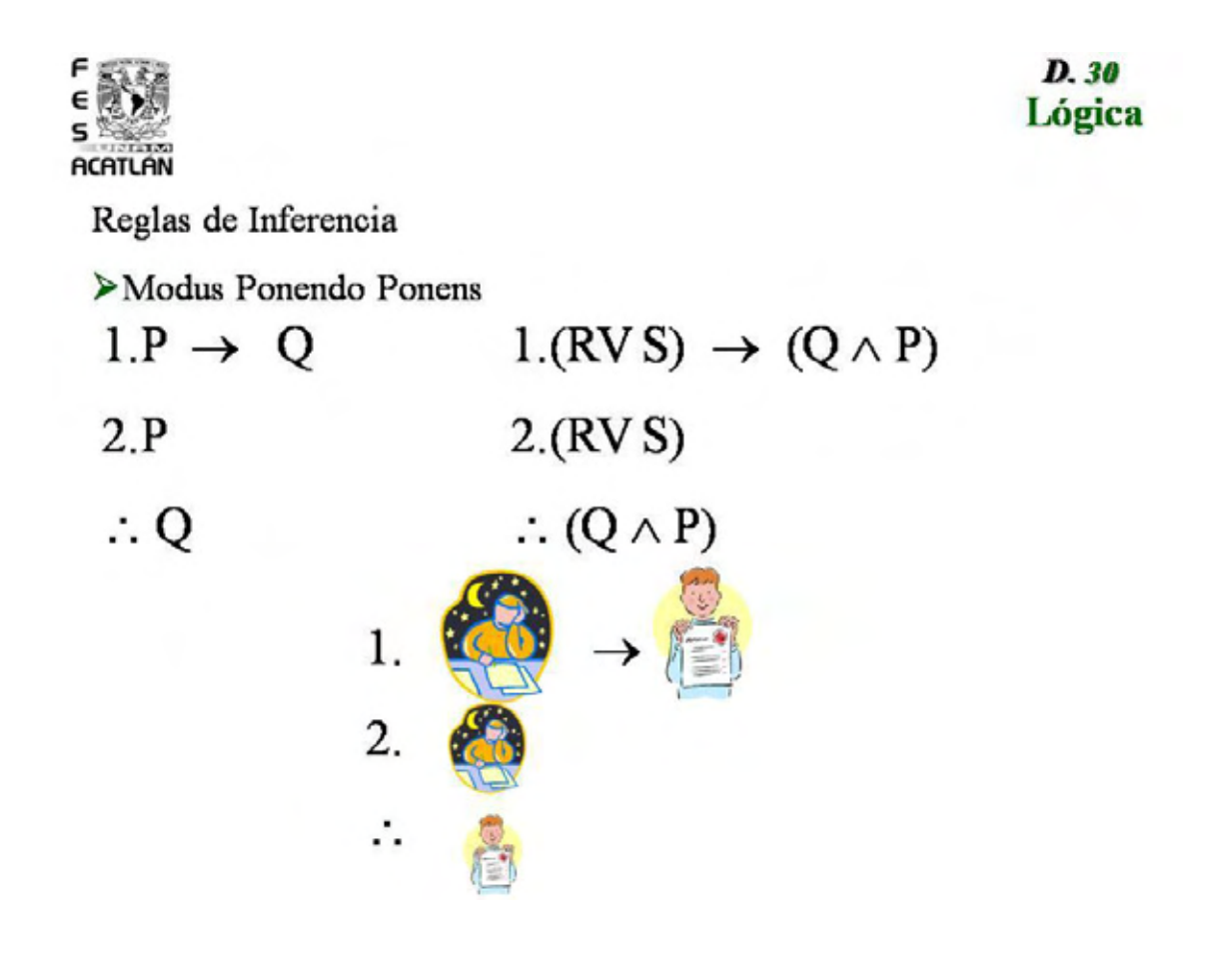

Argumento: En el Modus Tollendo Tollens se afirma que si en un argumento condicional, si no sucede el consecuente, se puede concluir que fue porque no ha sucedido el antecedente, puesto que ésta es la condición que se debe cumplir.

En este caso se leen primero los dos ejemplos simbolizados, el primero es el que muestra la regla en la cual para su comprensión se pone la estructura con proposiciones atómicas.

Y el segundo es la aplicación de la regla con proposiciones atómicas y moleculares, por lo cual se debe explicar que lo que importa sigue siendo la estructura, se debe notar que el conectivo lógico principal debe ser la condicional si no, no se cumple con la regla.

El ejemplo ilustrado se lee diciendo:

- 1. Si hay un pino navideño entonces ya estamos en invierno
- 2. Y sucede que no estamos en invierno
- 3. Por lo tanto no debe de haber un pino navideño.

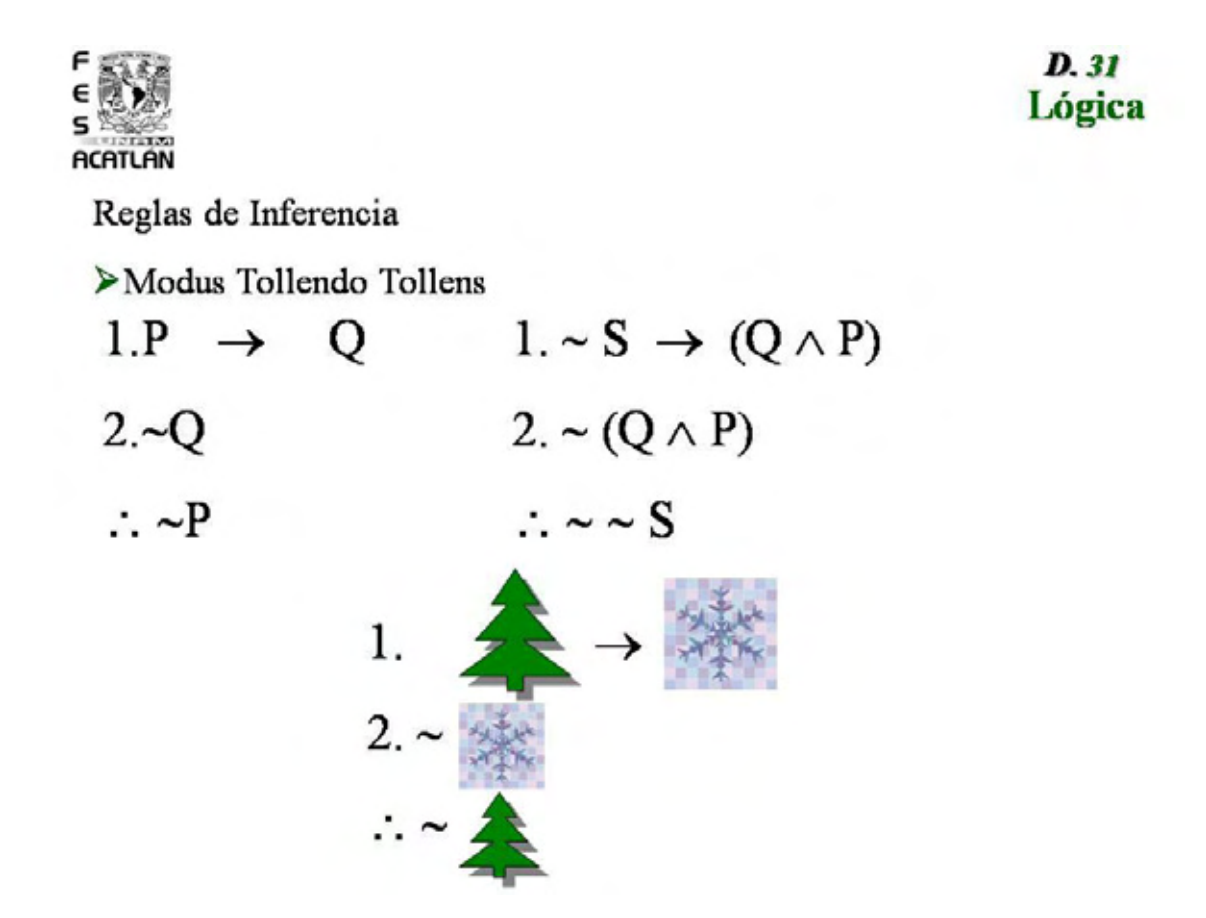

Argumento: En el Silogismo Hipotético se afirma que si en un argumento condicional, le sigue otro argumento condicional donde el antecedente de éste es el consecuente del anterior y se puede concluir que el antecedente del primer argumento es el consecuente del segundo, puesto que la proposición que se repite puede omitir, algo así como eliminar intermediarios.

En este caso se leen primero los dos ejemplos simbolizados, el primero es el que muestra la regla en la cual para su comprensión se pone la estructura con proposiciones atómicas.

Y el segundo es la aplicación de la regla con proposiciones atómicas y moleculares, por lo cual se debe explicar que lo que importa sigue siendo la estructura, se debe notar que el conectivo lógico principal en los tres argumentos debe ser la condicional si no, no se cumple con la regla.

El ejemplo ilustrado se lee diciendo:

- 1. Si entrenas diario entonces adquieres condición física.
- 2. Si adquieres condición física entonces jugarás muy bien.
- 3. Por lo tanto, si entrenas diario entonces jugarás muy bien.

Lógica **ACATLAN** Reglas de Inferencia  $\triangleright$  Silogismo Hipotético  $1.P \rightarrow \mathscr{D}$  $1.5 \rightarrow$  [ (PV)  $2 \times R$ →T  $\therefore P \rightarrow R$  $\therefore$  S  $\rightarrow$  T

D. 32

## **Ejercicio 9**

**INSTRUCCIONES:** El profesor resolverá los siguientes ejercicios, para que los estudiantes comprendan el mecanismo de solución.

1.  $P \rightarrow (Q \land R)$ 2. P/:  $P \wedge R$ 3. \_\_\_\_\_\_\_ 1, 2 MPP (1) 4. \_\_\_\_\_\_\_ 3 Simpl. (2) 5. \_\_\_\_\_\_\_ 2, 4 Conj. (3) 1.  $P \wedge Q$ 2.  $P \rightarrow R /$ :  $R \vee T$ 

3. \_\_\_\_\_\_ \_\_\_\_\_\_\_\_ Simpl. (4)

4. \_\_\_\_ \_\_, \_\_MPP. (5)  $5.$   $\_\_\_\_\_\_$  Ad. (6)

# **Ejercicio 10**

**INSTRUCCIONES:** Realice la simbolización correcta del argumento y demuestra su validez usando reglas de inferencia.

1. Si pido prestado, entonces tendré que pagar.

2. Si tendré que pagar entonces tendré que trabajar.

3. Pido prestado.

Por lo tanto, tendré que trabajar.

1. 2.  $3 \t/$ 4.

**2.2.1.2.** En el ejercicio se deben aplicar los conocimientos adquiridos desde el inicio de la unidad, en combinación con las reglas de inferencia.

Argumento: Para finalizar con las demostraciones se muestra la forma más sencilla de demostrar un algo, ésta es por eliminación, aunque es una regla más de inferencia, se le ha considerado en la práctica científica como una forma de demostración. A diferencia de las diapositivas de las reglas de inferencia, aquí se presenta sólo la forma lógica del Modus Tollendo Ponens o también conocido como Silogismo Disyuntivo, ya no se elaboró un argumento con proposiciones moleculares puesto que el estudiante al haber llegado hasta esta parte del curso, ya debe de tener el conocimiento y uso de argumentos más complejos. Antes de la regla se da una explicación de lo que consiste ésta. El ejemplo es muy sencillo y se elaboró de esta forma para que el estudiante pueda visualizar la eliminación de una opción y la aceptación de otra. Se puede decir que hay dos chicas de las cuales me deseo enamorar, así que decir que la primera no se me hace atractiva y la segunda sí, entonces elimino a la primera y me enamoro de la segunda. Este ejemplo se contemplo puesto que es un tema que le es más cercano al estudiante. Después de este ejemplo, se encuentra otro de teorías científicas, el cual es el rechazo de la teoría ptolemaica y la aceptación de la teoría copernicana del universo. 35

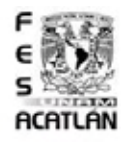

D. 33 Lógica

**>** Negar una y afirmar otra <sup>35</sup>

√La eliminación se basa en una regla de inferencia llamada Modus Tollendo Ponens (el modo en el que niego afirmo)

- $1P V$  $2 - P$
- $\therefore$  Q

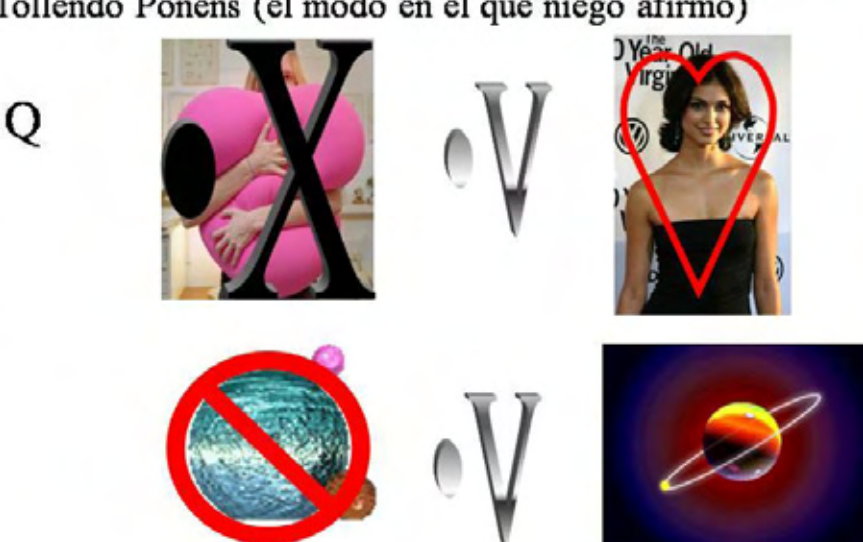

<sup>35</sup> *Cfr. Ibídem*, p. 51.

 $\overline{a}$ 

#### **Ejercicio 11**

**INSTRUCCIONES:** Resuelva lo siguiente utilizando las reglas de inferencia, ya sea completando o llegando a la conclusión, usando también la regla por eliminación.

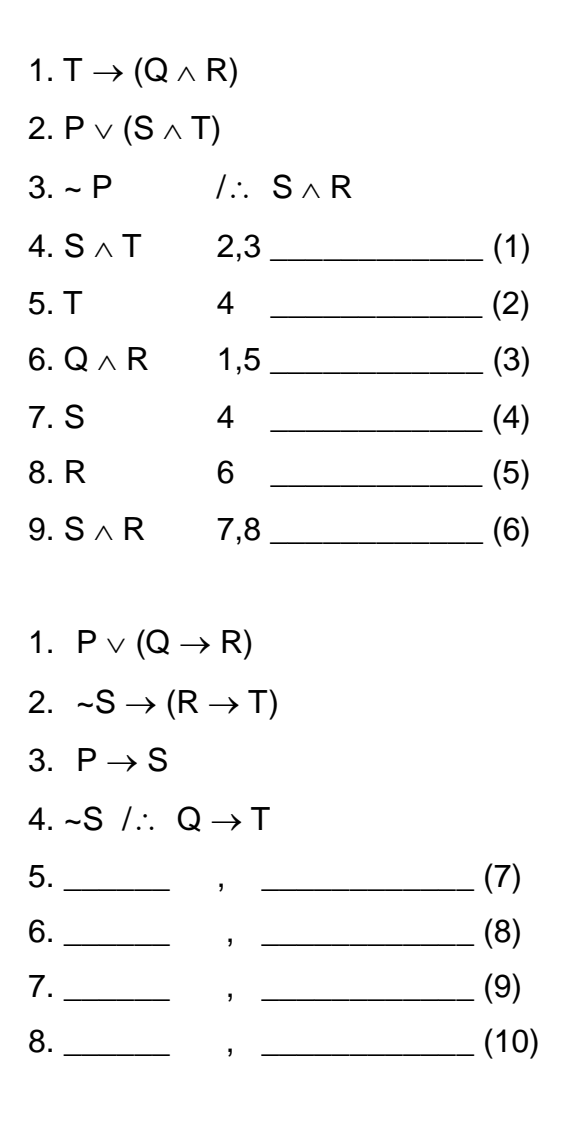

**2.2.1.2.** En el ejercicio se deben aplicar los conocimientos adquiridos desde el inicio de la unidad, en combinación con las reglas de inferencia.

#### **2.2.1. Demostración de hipótesis**

#### **2.2.1.3. Comprobación lógica de la hipótesis**

Duración: 1 sesión. **OBJETIVO:** El estudiante conocerá la forma en que se realiza la comprobación lógica de la hipótesis, a través del manejo de la estructura de la demostración, para que pueda aplicarla en la investigación.

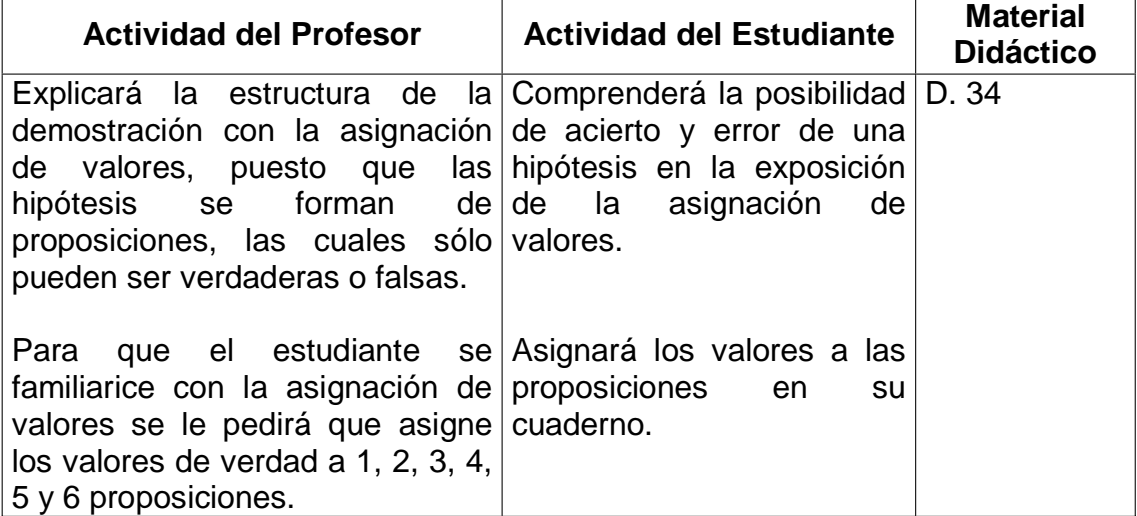

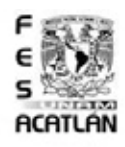

 $\overline{a}$ 

 $\overline{a}$ 

D. 34 Lógica

Tablas de Verdad

> Asignación de valores 36

◆ De lo anterior concluimos la siguiente regla:

Existen dos valores Verdadero y Falso:  $\mathbf{2}$ 

Existen el numero de proposiciones: N

# $2, \, 2^{\frac{1}{2}}$   $2^{\frac{2}{2}}$  = 4,  $2^{\frac{3}{2}}$  =

<sup>36</sup>*Cfr.* Colegio de Bachilleres, *Guía para presentar exámenes de Recuperación o Acreditación Especial; Métodos de Investigación II,* Edit. Colegio de Bachilleres, México, 2002, p.38.

# **2.2.1. Demostración de hipótesis**

# **2.2.1.3.1. La demostración mediante tablas de verdad**

Duración: 2 sesiones. **OBJETIVO:** El estudiante adquirirá nociones de tablas de verdad y las reconocerá como instrumentos útiles en la comprobación lógica de hipótesis, mediante el uso de las cinco conectivas básicas, para que observe su utilidad en la demostración.

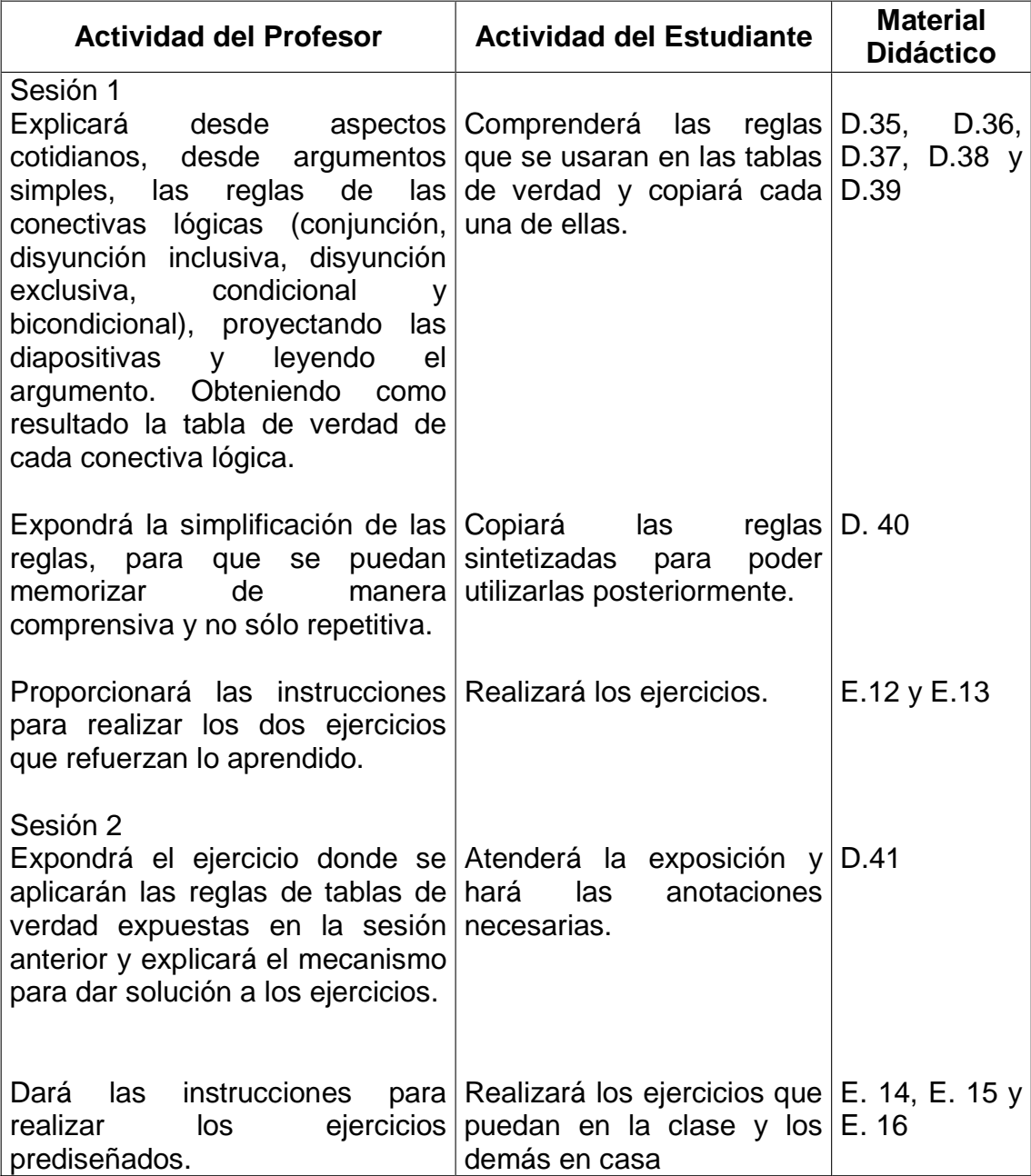

Argumento: La dispositiva de la conjunción se debe leer de la siguiente forma (recuerda que hay que dar un clic para que se desplieguen cada uno de los valores y para que aparezca la imagen, el título y la simbolización);

- $\sim$  Todos han ido al cine y saben que un combo incluye palomitas y el combo incluye refresco.
- Si nos dan las palomitas (V) y nos dan el refresco (v) entonces el combo esta completo (V).
- Si nos dan las palomitas (V) pero no incluyen el refresco (F), entonces el combo está incompleto (F).
- \ Si faltan las palomitas (F) y nos dan el refresco (V), entonces el combo está incompleto (F).
- Si faltan las palomitas (F) y falta el refresco (F), entonces el combo no se cumple por obviedad (F).
- \ Por último se dice, ésto se simboliza así y se llama; Conjunción.

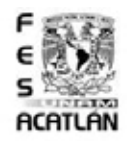

D. 35 Lógica

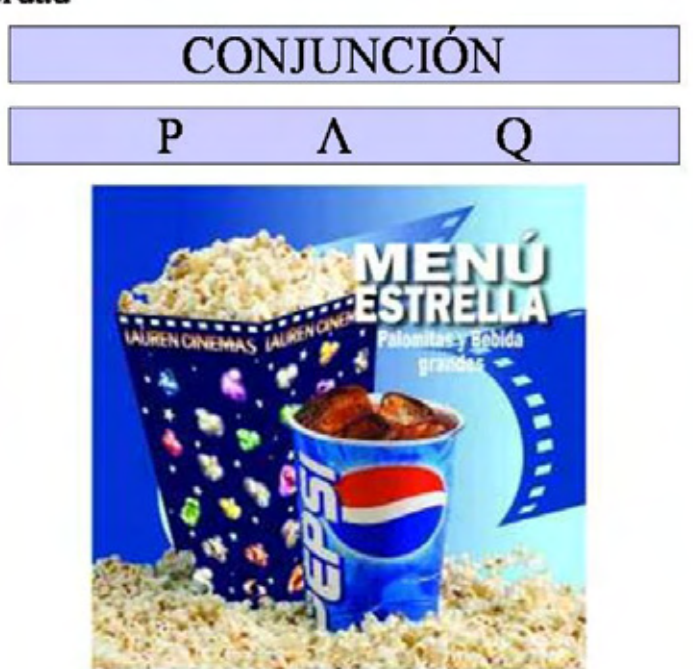

Argumento: La dispositiva de la disyunción inclusiva se debe leer de la siguiente forma (recuerda que hay que dar un clic para que se desplieguen cada uno de los valores y para que aparezca la imagen, el título y la simbolización);

- « Cuando un amigo te invita a su casa puede ofrecerte muchas cosas, un ejemplo es que te puede ofrecer café o te puede ofrecer pastel.
- Si se acepta el café (V) pero también el pastel (V) no importa porque nuestro amigo es bondadoso y nos dará las dos opciones (V).
- Si sólo se nos antoja el café (V) pero no apetecemos pastel (F), entonces nuestro amigo nos lo dará únicamente esta opción y se cumplirá su ofrecimiento (V).
- $\triangleleft$  Si no acostumbramos tomar café (F) pero si queremos pastel (V), entonces nuestro amigo accederá a nuestra petición y se cumple (V).
- $\triangleleft$  Si por alguna razón no deseamos café (F) ni se nos atoja comer pastel (F), entonces nuestro amigo se vería ofendido porque su ofrecimiento no se cumpliría (F).
- So Por último se dice, esto se simboliza así y se llama; Disyunción Inclusiva.

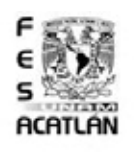

D. 36 Lógica

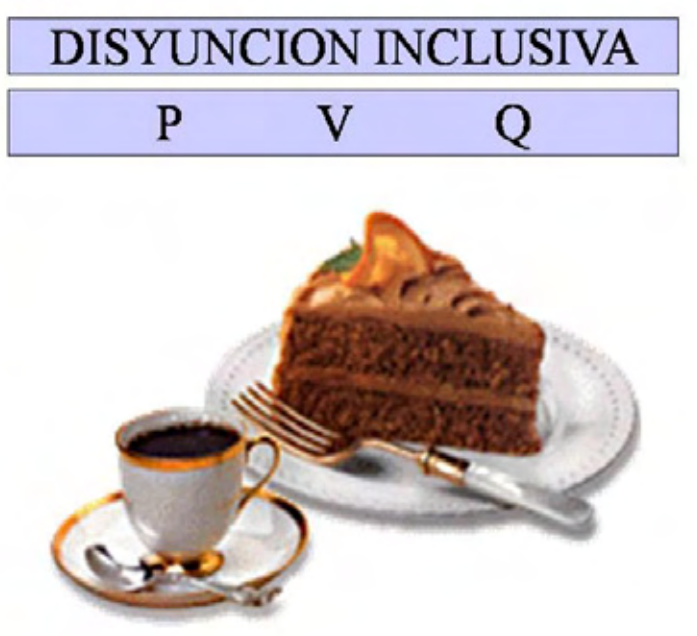

Argumento: La dispositiva de la disyunción exclusiva se debe leer de la siguiente forma (recuerda que hay que dar un clic para que se desplieguen cada uno de los valores y para que aparezca la imagen, el titulo y la simbolización);

- les En algunos menús se incluyen paquetes donde se dan a elegir algunos alimentos, la consigna es que para que se cumpla el paquete no puedes elegir ambos, por ejemplo el desayuno se puede servir con café o el desayuno se puede servir con jugo.
- Si se acepta el café (V) y también el jugo (V), no se cumple el paquete (F).
- Si sólo se nos antoja el café (V) y no aceptamos el jugo (F), entonces se cumplirá el paquete (V).
- Si no acostumbramos tomar café (F) pero si queremos jugo (V), entonces el mesero accederá a nuestra petición y se cumple el paquete (V).
- $\triangleleft$  Si por alguna razón no deseamos café (F) ni se nos atoja tomar jugo (F), entonces estaríamos regalando el dinero y no se cumpliría el paquete (F).
- \ Por último se dice, esto se simboliza así y se llama; Disyunción Exclusiva.

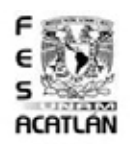

D. 37 Lógica

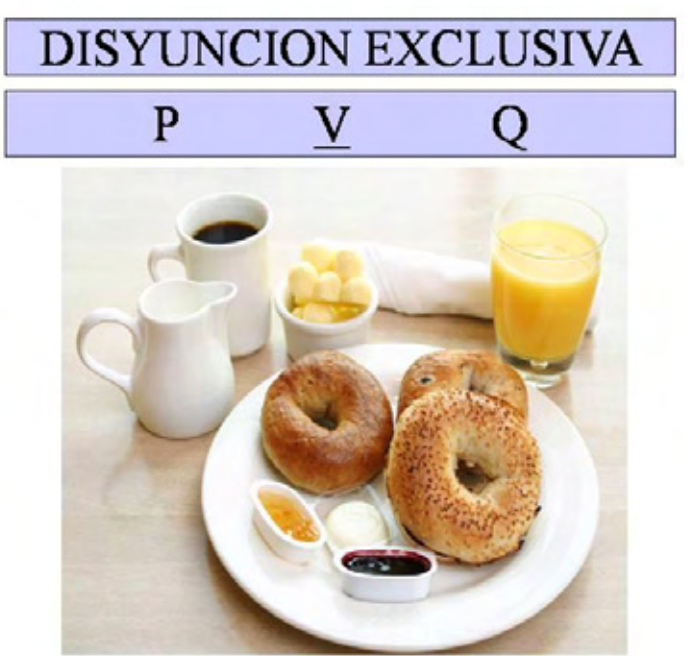

Argumento: La dispositiva de la condicional se debe leer de la siguiente forma (recuerda que hay que dar un clic para que se desplieguen cada uno de los valores y para que aparezca la imagen, el título y la simbolización);

- « Una condición es cuando se debe cumplir ciertos requisitos para que algo suceda, aunque a veces puede ser que no se cumplan los requisitos y aún suceda, pero no puede ser que si se cumplen los requisitos no suceda lo que se espera, por ejemplo si llueve, entonces cae agua.
- \ Si llueve (V) y cae agua (V), se cumple la condición (V).
- $\clubsuit$  Si se dice que llueve (V) pero no cae agua (F), entonces ésto es falso (F).
- $\clubsuit$  Si no llueve (F) pero si cae agua (V), entonces si se cumple la condición, porque puede caer agua sin que llueva, como en una regadera (V).
- Si se da el caso de que no llueve (F) ni cae agua (F), entonces se cumple la condición, porque si no sucede el antecedente no sucede el consecuente (V).
- \ Por último se dice, esto se simboliza así y se llama; Condicional.

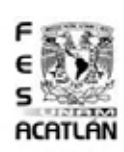

D. 38 Lógica

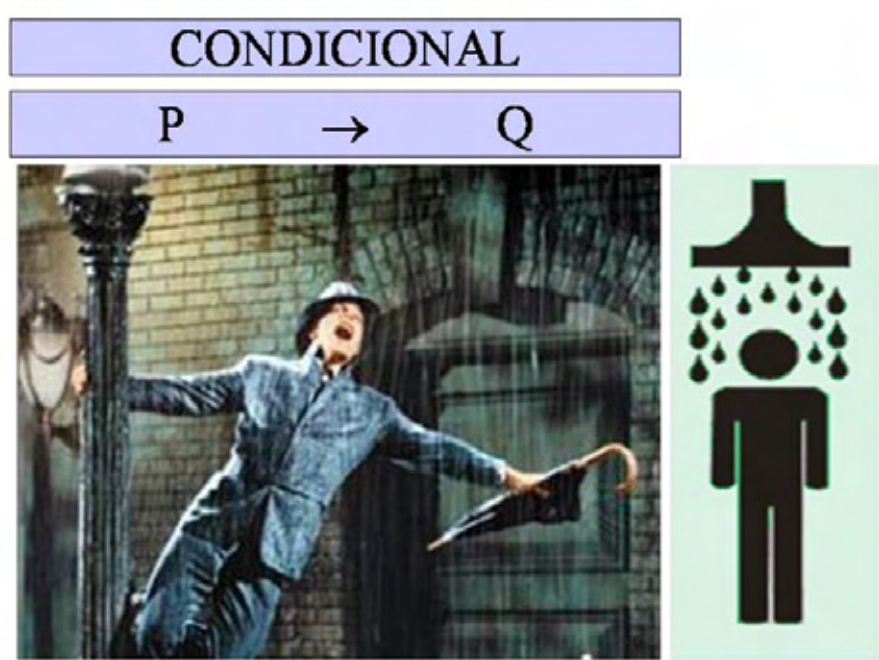

Argumento: La dispositiva de la Bicondicional se debe leer de la siguiente forma (recuerda que hay que dar un clic para que se desplieguen cada uno de los valores y para que aparezca la imagen, el título y la simbolización);

- « La bicondicional es una condición en la cual sólo se puede cumplir cuando el antecedente y el consecuente tienen el mismo valor de verdad, por ejemplo apruebas si y sólo si estudias.
- $\clubsuit$  Si apruebas (V) necesariamente estudiaste (v), por lo cual se cumple la doble condición, aprobar y estudiar (V).
- Si apruebas (V) pero no estudiaste (F), no se cumple la doble condición por lo cual ésto no es aceptable (F).
- $\clubsuit$  Si no apruebas (F) pero si estudiaste (V), entonces tampoco se cumple la doble condición, por eso, ésto no debe suceder y si sucede es un error (F).
- $\triangleleft$  Si por alguna razón no apruebas (F) y aceptas que fue porque no estudiaste (F), entonces se cumpliría la doble condición porque fallaron ambas partes (V).

\ Por último se dice, esto se simboliza así y se llama; Bicondicional.

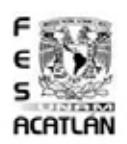

D. 39 Lógica

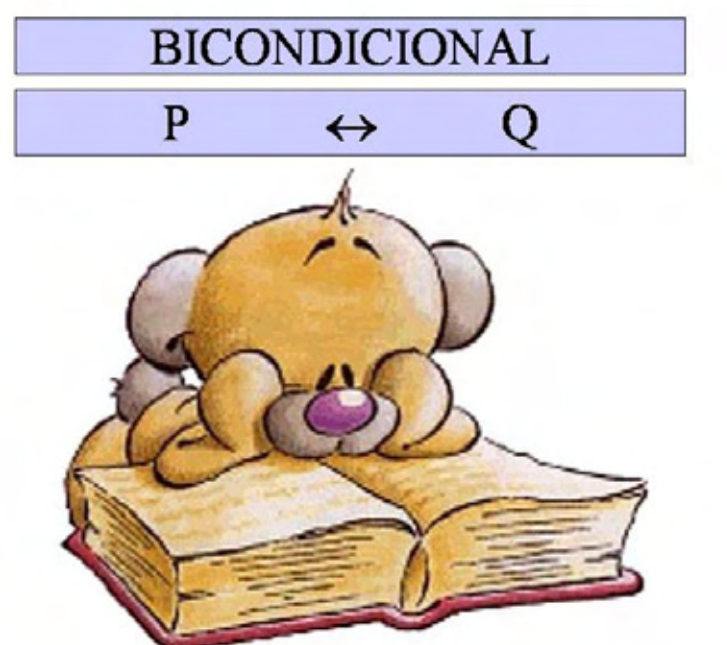

Argumento: De forma resumida, en la siguiente tabla se presentan las reglas que se siguen para solucionar las tablas de verdad.

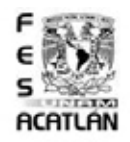

Tablas de Verdad <sup>37</sup>

Conjunción:  $V+V=V \neq F$ Disyunción Inclusiva: F+F=F  $\neq$  V Disyunción Exclusiva: V+V=F, F+F=F  $F+V=V, V+F=V$ Condicional: V+F=F  $\neq$  V Bicondicional: V+V=V, F+F=V  $F+V=F, V+F=F$ 

**Ejercicio 12** 

**INSTRUCCIONES:** Realice las tablas de verdad.

 $\overline{a}$ 

1. 2.INCLUSIVA 3.EXCLUSIVA 4. 5.

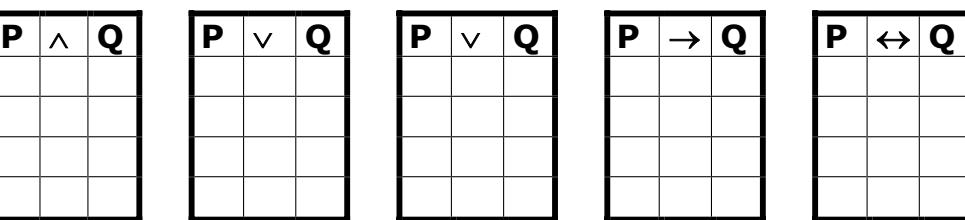

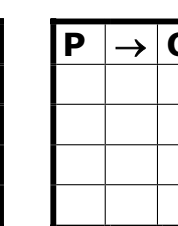

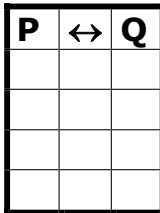

D. 40 Lógica

<sup>37</sup>*Cfr*. José Ferrater Mora y Hugues Leblanc, *Lógica Matemática*, Edit. FCE, México, 1983, pp.30-35.

## **Ejercicio 13**

**INSTRUCCIONES:** Relacione las columnas siguientes, anotando en el paréntesis de la derecha el número correspondiente del término a cada definición.

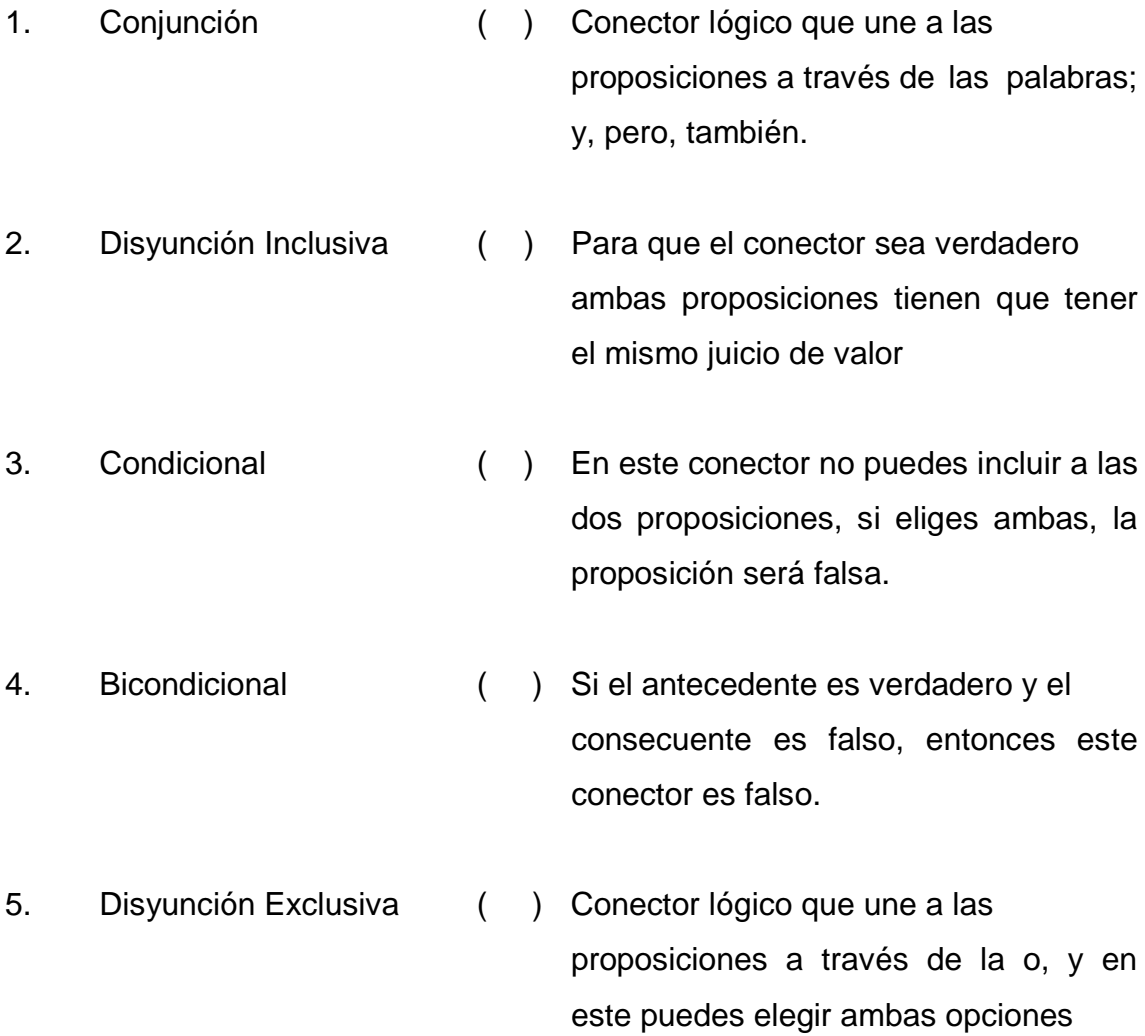

**2.2.1.3.1.** En el ejercicio refleja que el estudiante ha adquirido las nociones básicas de las tablas de verdad.

Argumento: Antes de explicar el siguiente ejercicio se recomienda que el estudiante haya memorizado las reglas y pueda aplicarlas en cada caso individual.

Puede ser un buen inicio el hacer un juego de memoria donde coloque las V o F, en su sitio, es decir las mismas diapositivas, que sean recortadas y hacer concursos de velocidad y habilidad.

Aunque el ejercicio que se presenta no tiene un grado de complejidad alto, se debe considerar que el estudiante no tiene una relación profunda con las demostraciones por tablas de verdad. Por ello aprovechando el movimiento del programa, he diseñado una diapositiva donde aparezcan los valores de verdad que se usaran y a su vez desaparecen los que ya no se usaran.

Esta forma hace que el uso de Power Point a comparación del pizarrón ofrezca un horizonte más sustancioso para la enseñanza.

Aquí se puede utilizar la planilla de Excel, ya que aquí se incluyen ejercicios de este tipo.

Por otra parte también se proporcionan más ejercicios para su práctica.

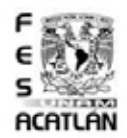

D. 41 Lógica

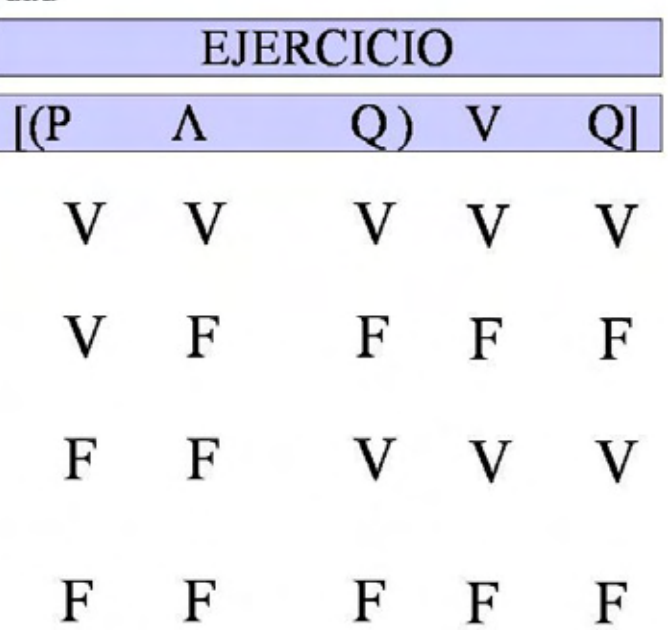

**INSTRUCCIONES:** Realice las tablas de verdad y conteste lo que se le pida:

1.

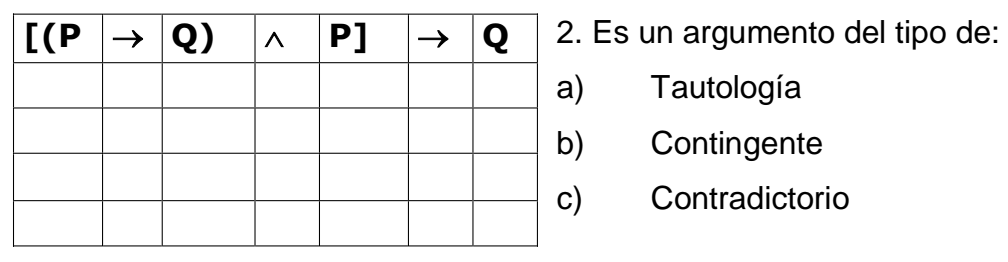

3.

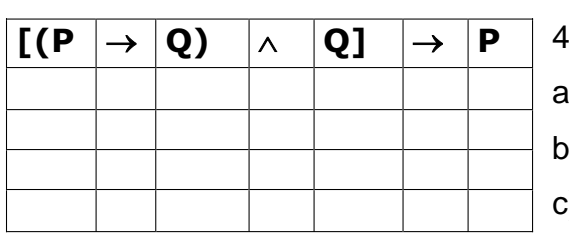

- 4. Es un argumento del tipo de:
- a) Tautología
- b) Contingente
- c) Contradictorio

5.

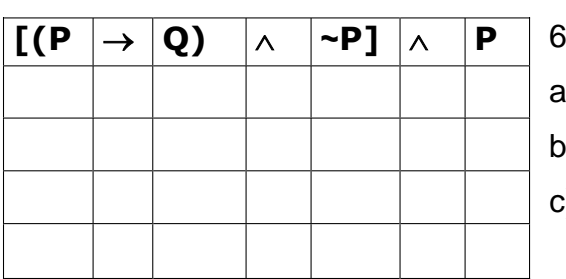

- 6. Es un argumento del tipo de:
- a) Tautología
- b) Contingente
- c) Contradictorio

# **Ejercicio 15**

**INSTRUCCIONES:** Realice las tablas de verdad.

1.

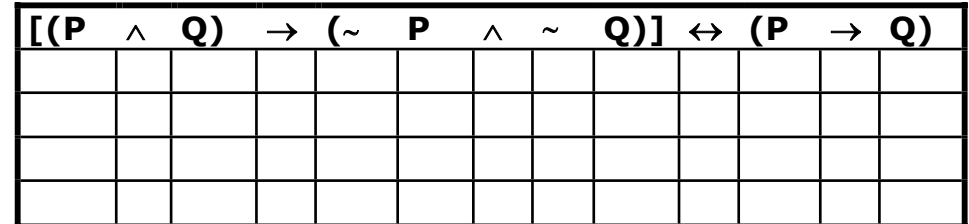

2.

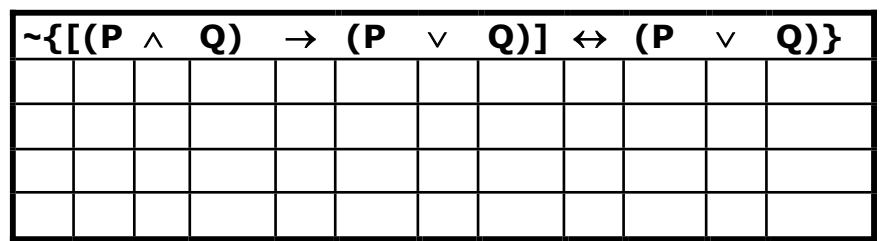

## **Ejercicio 16**

**INSTRUCCIONES:** Traduzca y realice la tabla de verdad

1. Si RBD es un grupo artificial, entonces si RBD está integrado sólo por actores, entonces Anahí es sólo una actriz.

2. Anahí no sólo es una actriz.

3. Por lo tanto, si RBD no está integrado sólo por actores entonces RBD no es un grupo artificial.

- 1. P=
- $2. Q=$
- $3. R=$
- 4.
- { $\{$

5.

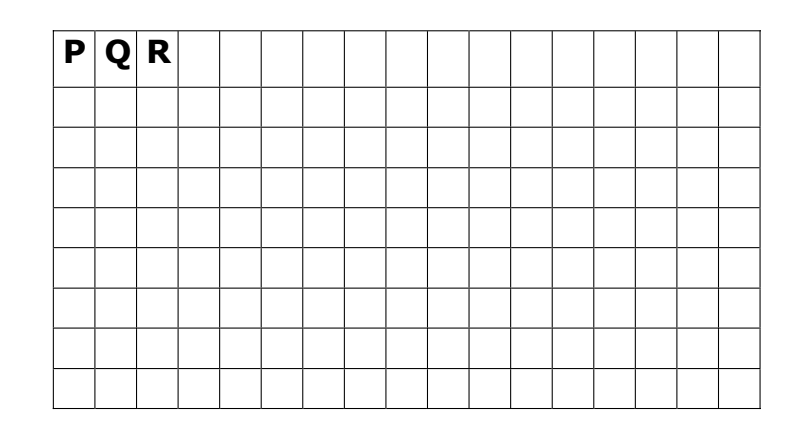

**2.2.1.3.1.** Aquí se pone en práctica lo aprendido desde la estructura de un argumento, su simbolización y la demostración del mismo, lo importante es que el estudiante pueda traducir el argumento y demostrarlo a través de la tabla de verdad.

## **2.2.2. Verificación de hipótesis**

**OBJETIVO:** El estudiante conocerá que las hipótesis se pueden verificar mediante la observación y la experimentación, a través de la identificación y manejo de la refutación y justificación de, para que comprenda su importancia en la investigación.

# **2.2.2.1. Refutación y justificación de hipótesis**

Duración: 2 sesiones.

**OBJETIVO:** El estudiante conocerá la refutación y justificación de hipótesis, a través de la identificación de las técnicas de contrastabilidad; para que valore su utilidad en la investigación.

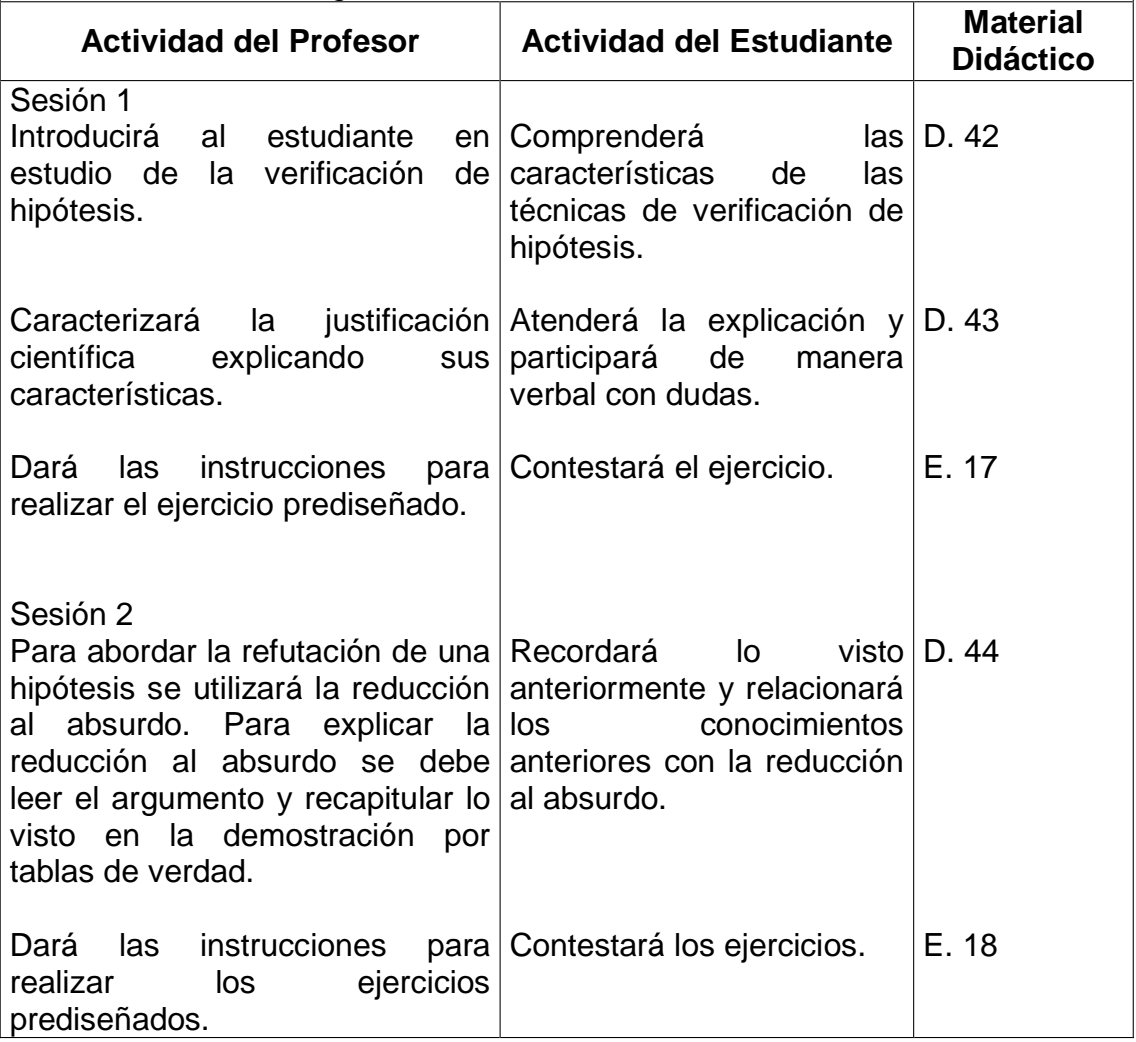

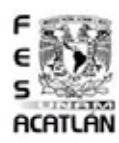

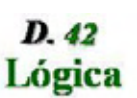

Existen tres técnicas de verificación

√Técnica de constratabilidad

Confirmar la hipótesis con la realidad

√Técnica de justificación

\*Fundamentar la hipótesis mediante hechos

√Técnica de refutación

\*Demostrar la falsedad de la hipótesis

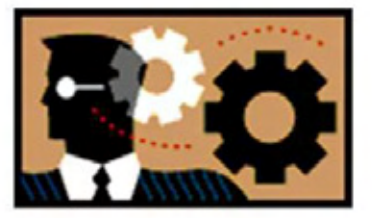

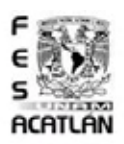

 $D.43$ Lógica

> En la justificación científica existen dos momentos esenciales:

√Observación

\*Debe ser crítica, selectiva, interpretativa y guiada.

 $\checkmark$ Experimentación

\*Establecer contacto con un objeto en donde se puedan manipular variables para su análisis.

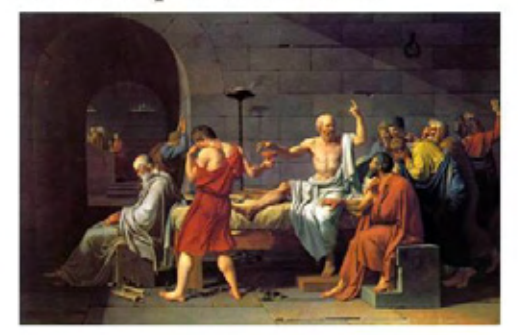
**INSTRUCCIONES:** Resuelva el siguiente crucigrama anotando las palabras que correspondan a las definiciones que se encuentran en los horizontales que se distinguen por el consecutivo de letras y las verticales por el consecutivo de números.

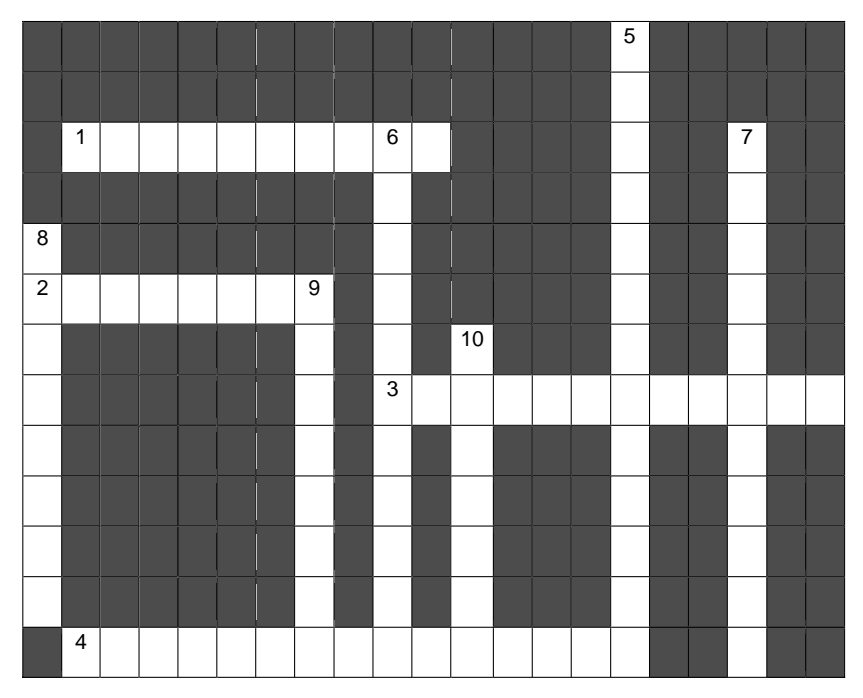

#### *Horizontal*

- 1. Es la técnica de verificación donde se demuestra la falsedad de las hipótesis.
- 2. En la experimentación se manipulan las variables del objeto para su ...
- 3. Es la segunda forma de comprobar un argumento.
- 4. Es el segundo momento de la justificación científica.

#### *Vertical*

- 1. Es la técnica de fundamentar la hipótesis mediante hechos.
- 2. Es el primer momento de la justificación científica.
- 3. Son el tipo de hipótesis que se pretenden comprobar.
- 4. En la técnica de la refutación de una hipótesis se intenta demostrar su...
- 5. La justificación científica se divide en dos...
- 6. Es la característica de la observación que es el arte de juzgar las cualidades

**2.2.2.1.** Este tipo de ejercicios ayudan al manejo de conceptos teóricos y agilizan la mente.

Argumento: La Reducción al Absurdo, se le ha llamado así, porque se parte pensando que el argumento es incorrecto, por lo cual es que se quiere verificar que nuestra suposición es incorrecta.

Es decir, refutar lo mismo que se afirma, por eso es un absurdo.

Existen dos forma de hacer la reducción al absurdo, la primera poniendo el argumento en forma horizontal, como si se quisiera resolver por tabla de verdad y la segunda es escribir el argumento en forma vertical, como si se fuese a resolver por reglas de inferencia.

La primera forma le es más accesible al estudiante, por lo cual es la que se mostrará. Teniendo en cuenta que algunos argumentos se pueden encontrar en forma vertical es conveniente explicar cómo pasar del argumento vertical al argumento horizontal.

Sea pues, que si se tiene un argumento en forma vertical, se hace lo siguiente:

- 1. Se anota la primera premisa y se encierra entre paréntesis o corchetes, según sea el caso.
- 2. Después de la primera premisa para anotar la segunda premisa se deben unir con una conjunción y se agrupan con paréntesis o corchetes, teniendo en cuenta la regla de signos de agrupación.
- 3. Se existen más premisas entonces se repite el paso dos, las veces que sea necesario.
- 4. Para adherir la conclusión al resto del argumento, se une la conclusión con una condicional y se agrupa todo con llaves.

En la reducción al absurdo se supone que se toma un línea de la tabla de verdad y si en ella asignamos valores distintos a una misma proposición entonces decimos que el argumento el válido. Puesto que se partió de la hipótesis de que era inválido y al encontrar una contradicción en esta hipótesis entonces damos por hecho de que es un error el haber pensado de que era invalido, así que si no es invalido entonces es válido. Se debe de resaltar que la contradicción se debe de buscar en las proposiciones y no en las conectivas lógicas.

Para empezar a verificar el argumento por reducción al absurdo, como se había dicho, se afirma que la conclusión es falsa, así que se anota una F debajo del conector lógico principal.

Después se observa de dónde se pudo haber obtenido este resultado, al identificar esto, se debe anotar los valores que correspondan a esta suposición en este caso es una condicional, y la única forma para que una condicional sea falsa es que el antecedente sea verdadero y el consecuente falso, así que se anota en el antecedente V y en el consecuente F.

Entonces se debe de rastrear o completar el rompecabezas, es decir, anotar los valores para que se cumpla nuestra suposición, en cada caso, en el del antecedente y del consecuente.

En el ejemplo que estoy presentando, el consecuente se termina ahí porque es una proposición atómica.

El antecedente es el que debemos rastrear, entonces para que éste sea verdadero, como es una conjunción, tanto antecedente como consecuente deben ser verdaderos, por lo cual se anotan debajo de cada uno de estos una V.

En este ejemplo sucede que el consecuente es también una proposición atómica, así que debemos sólo de identificar el antecedente.

Como se trata de reproducir una sola línea de la tabla de verdad, entonces se anota debajo de las proposiciones los mismos valores de verdad.

En este caso el antecedente es P y en P ya se había anotado V, así que se repite la V, nótese que el consecuente es Q y en Q también ya se había anotado un valor de verdad el cual era F, pero si se anota F debajo de esta Q, entonces la condicional no puede ser verdadera (V), por lo cual debajo de Q se anota V.

Aquí es donde se da la comprobación, puesto que hemos asignado dos valores de verdad distintos a Q, se concluye que este argumento es válido al encontrar que Q es F y V a la vez, puesto que la conclusión del argumento se creyó que era falsa y al encontrar una contradicción no lo es.

El guión anterior debe leerse a la par de que se proyecta la diapositiva de Reducción al Absurdo, con cada clic aparece el valor de verdad debajo de las conectivas y de las proposiciones. Por último, aparecen encerrados en un círculo los valores de verdad de la proposición que provocaron la contradicción.

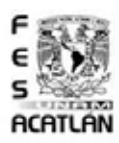

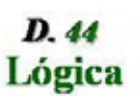

Reducción al Absurdo <sup>38</sup>

>Negar la conclusión y encontrar una Contradicción

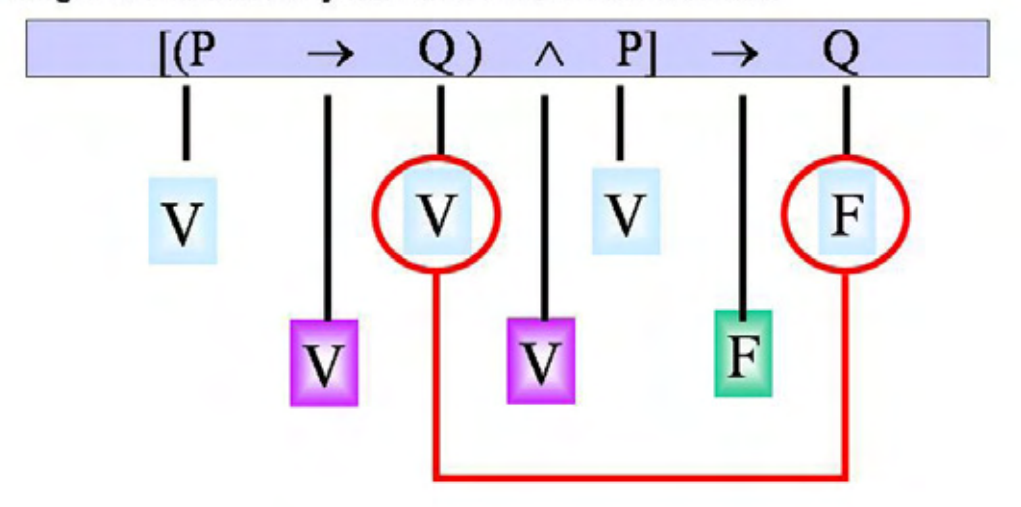

### **Ejercicio 18**

 $\overline{a}$ 

**INSTRUCCIONES:** Utilizando la demostración indirecta confirme si los siguientes argumentos son válidos. Recuerde que en este tipo de demostración anota en el conectivo lógico principal una F, es decir, da por inválido al argumento y si encuentra dos proposiciones que se le tengan que asignar dos valores de verdad diferentes, entonces el argumento es válido.

$$
\begin{array}{c}\n1 \\
\begin{bmatrix}\n(P \rightarrow Q) \land P\n\end{bmatrix} \rightarrow Q \\
\begin{bmatrix}\n\end{bmatrix}\n\end{array}
$$
\n
$$
\begin{array}{c}\n2 \\
\begin{bmatrix}\n(P \land Q) \rightarrow (\sim P \land \sim Q)\n\end{bmatrix} \rightarrow (P \leftrightarrow Q) \\
\begin{bmatrix}\n\end{bmatrix}\n\end{array}
$$

**2.2.2.1.** Este tipo de demostración es el pináculo de la abstracción, puesto que exige una excelente utilización de las reglas.

<sup>38</sup>*Cfr.* Irving Copi, *Lógica Simbólica*, Edit. CECSA, México, 1992, pp. 84-86.

### **2.3. Unidad III: Las teorías científicas y los modelos de interpretación. OBJETIVO DE LA UNIDAD:**

El estudiante se introducirá en el estudio de las teorías científicas y los modelos de interpretación propios de las ciencias naturales y sociales, a través de la caracterización de teorías y modelos, dependiendo del tipo de ciencia de que se trate, mediante la distinción de su función análoga a todas las ciencias. Lo anterior le servirá para vincularse con otras interpretaciones de la realidad, entre ellas las filosóficas.

### **2.3.1. Noción de teorías**

**OBJETIVO:** El estudiante conocerá la noción y tipos de teorías y se introducirá en lo que son éstas para las ciencias naturales y sociales, a través de la descripción de lo que son los enunciados; para comprender su utilidad en la propiedad deductiva de las teorías y en la función explicativa de ellas.

#### **2.3.1.1. Tipos de teorías**

Duración: 1 sesión. **OBJETIVO:** El estudiante conocerá diferentes tipos de teorías a través de la caracterización de dos de ellas, las fenomenológicas y las representacionales; para comprender su función explicativa.

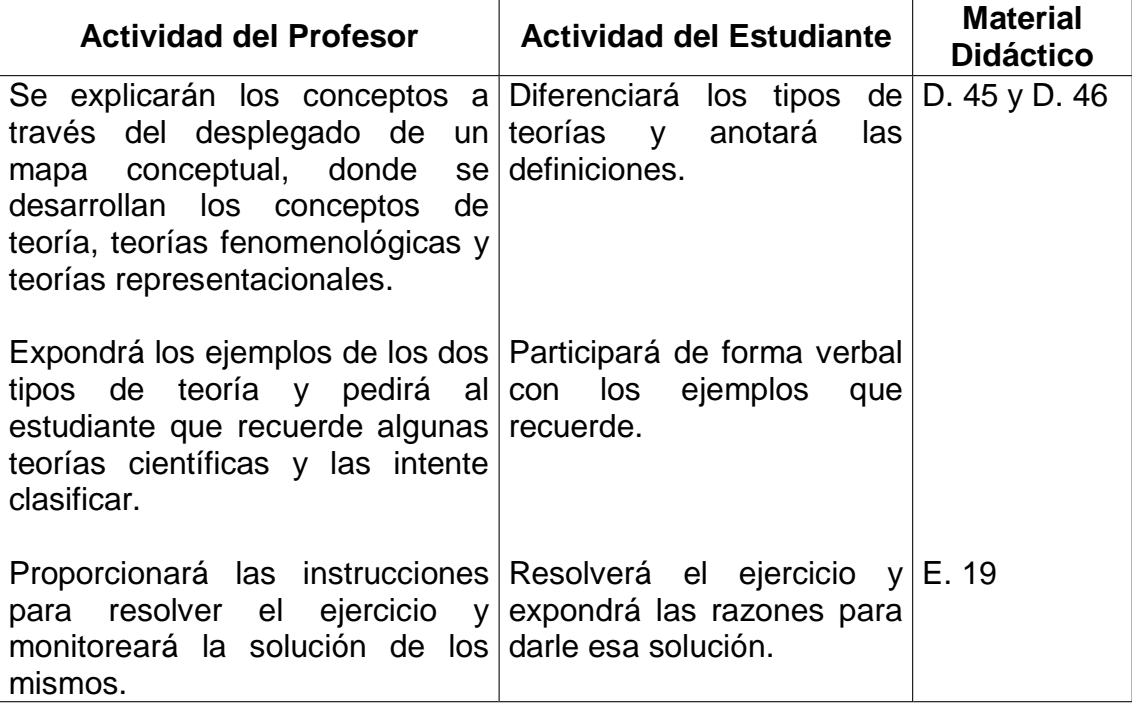

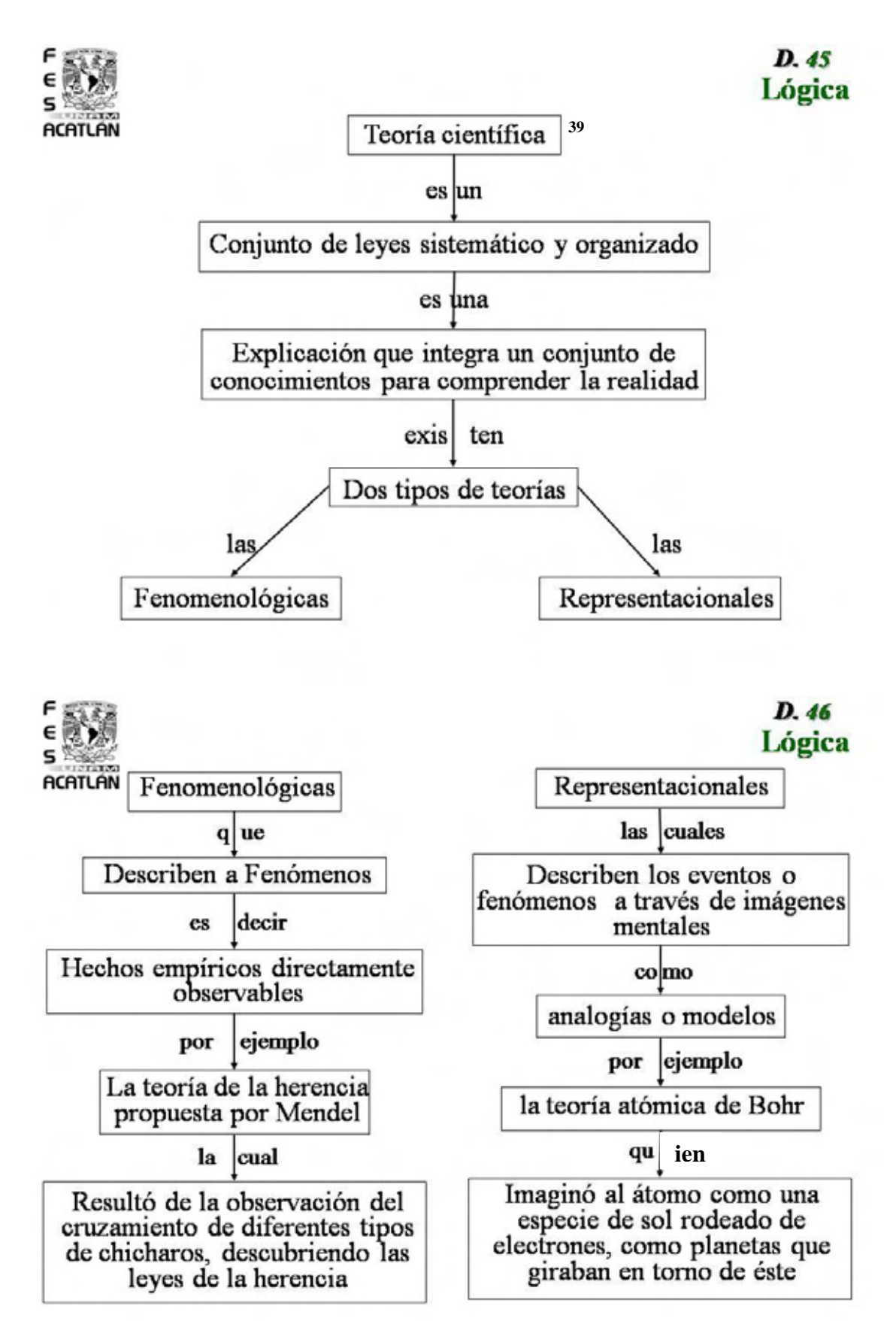

 $\overline{a}$ <sup>39</sup> *Cfr*. Susana Cariño Preciado, *Métodos de Investigación II,* Edit. Limusa, México 2003, pp.91-92.

 $\overline{a}$ 

**INSTRUCCIONES:** Escriba en el paréntesis una F si la teoría mencionada es fenomenológica o una R si la teoría mencionada es representacional.

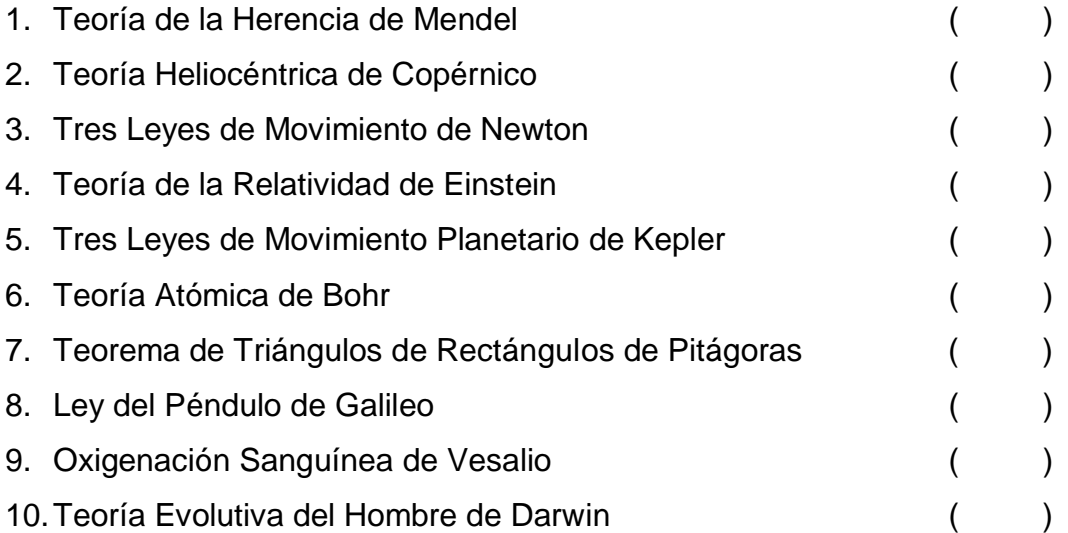

**2.3.1.1.** En este ejercicio el estudiante debe aplicar la noción y tipos de las teorías científicas, lo cual se deriva la asignatura antecesora (Métodos de Investigación I) o en su defecto el profesor debe de explicar a grandes rasgos las teorías científicas, con la finalidad de que se tenga un panorama mínimo de la historia de la ciencia, lo cual es necesario para contestar el ejercicio.<sup>40</sup>

<sup>40</sup> Se sugiere la obra de Isaac Asimov, *Grandes ideas de la ciencia*, México, Edit. Alianza, 1989, pp. 109.

### **2.3.1. Noción de teorías**

### **2.3.1.1.1. Las teorías en las ciencias naturales y sociales**

Duración: 1 sesión. **OBJETIVO:** El estudiante comprenderá las teorías en las ciencias naturales y sociales, a partir del manejo de su propiedad deductiva; para que conozca que las teorías están constituidas por sistemas y así identifique su función explicativa.

| <b>Actividad del Profesor</b>                                                                                                    | <b>Actividad del</b><br><b>Estudiante</b>                                                                | <b>Material</b><br><b>Didáctico</b> |
|----------------------------------------------------------------------------------------------------|----------------------------------------------------------------------------------------------------|-------------------------------------|
| Se explicarán los conceptos a través del<br>desplegado de un mapa conceptual, finalidad<br>desarrollando la exposición de los<br>conceptos de la clasificación de teorías<br>por su objeto de estudio y por sistemas<br>de enunciados. | Comprenderá<br>la<br>de<br>la<br>clasificación<br>de<br>las<br>teorías y anotará<br>las<br>definiciones. | D.47, D.48<br>y D.49                |
| Expondrá los ejemplos de los dos tipos<br>de clasificación y pedirá al estudiante<br>que recuerde algunas teorías científicas<br>y las intente agrupar bajo estos rubros.                                                              | Participará<br>de<br>forma<br>verbal con los ejemplos<br>que recuerde.                                   |                                     |
| Proporcionará las instrucciones<br>estudiantes<br>clasifiquen<br>los<br>$\sf las$<br>que<br>teorías en ciencias naturales y sociales,<br>y monitoreará la solución.                                                                    | para Clasificará las teorías y<br>expondrá las razones<br>para darle esa solución.                       |                                     |
| Las teorías se clasifican                                                                                                    | 41                                                                                                    | D. 47<br>Lógica                     |
| según su                                                                                                    |                                                                                                    |                                     |
| Objeto de estudio                                                                                                    |                                                                                                    |                                     |
| en                                                                                                    | en                                                                                                    |                                     |
| Ciencias Naturales                                                                                                    | Ciencias Sociales                                                                                        |                                     |
|                                                                                                    |                                                                                                    |                                     |

 $\overline{a}$ <sup>41</sup> *Cfr.* Susana Cariño Preciado, *Métodos de Investigación II*, Edit. Limusa, México 2003, pp.85-102.

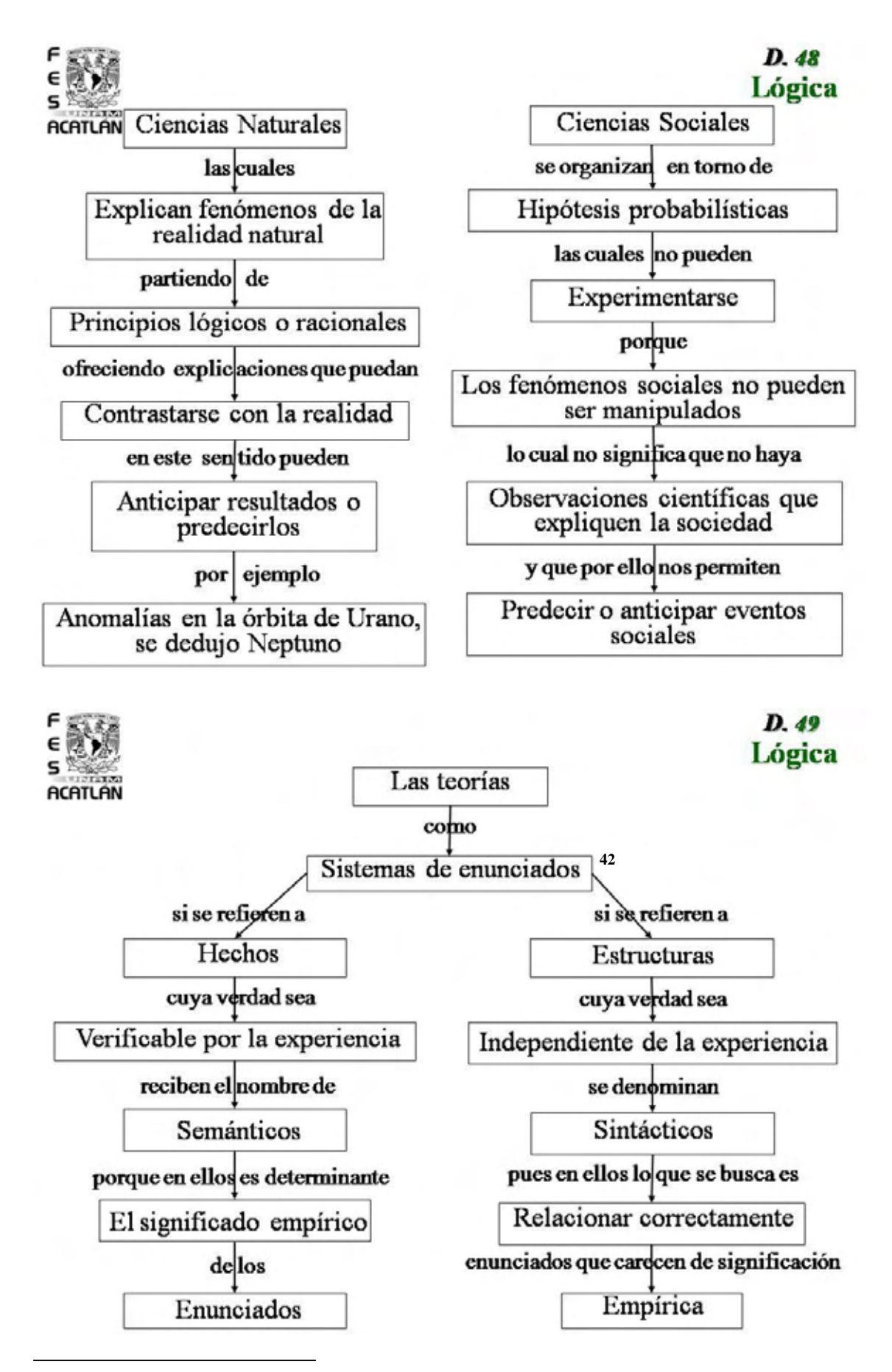

<sup>42</sup> *Cfr.* Colegio de Bachilleres, *Guía para presentar exámenes de Recuperación o Acreditación Especial; Métodos de Investigación II,* Edit. Colegio de Bachilleres, México, 2002, pp.71-72.

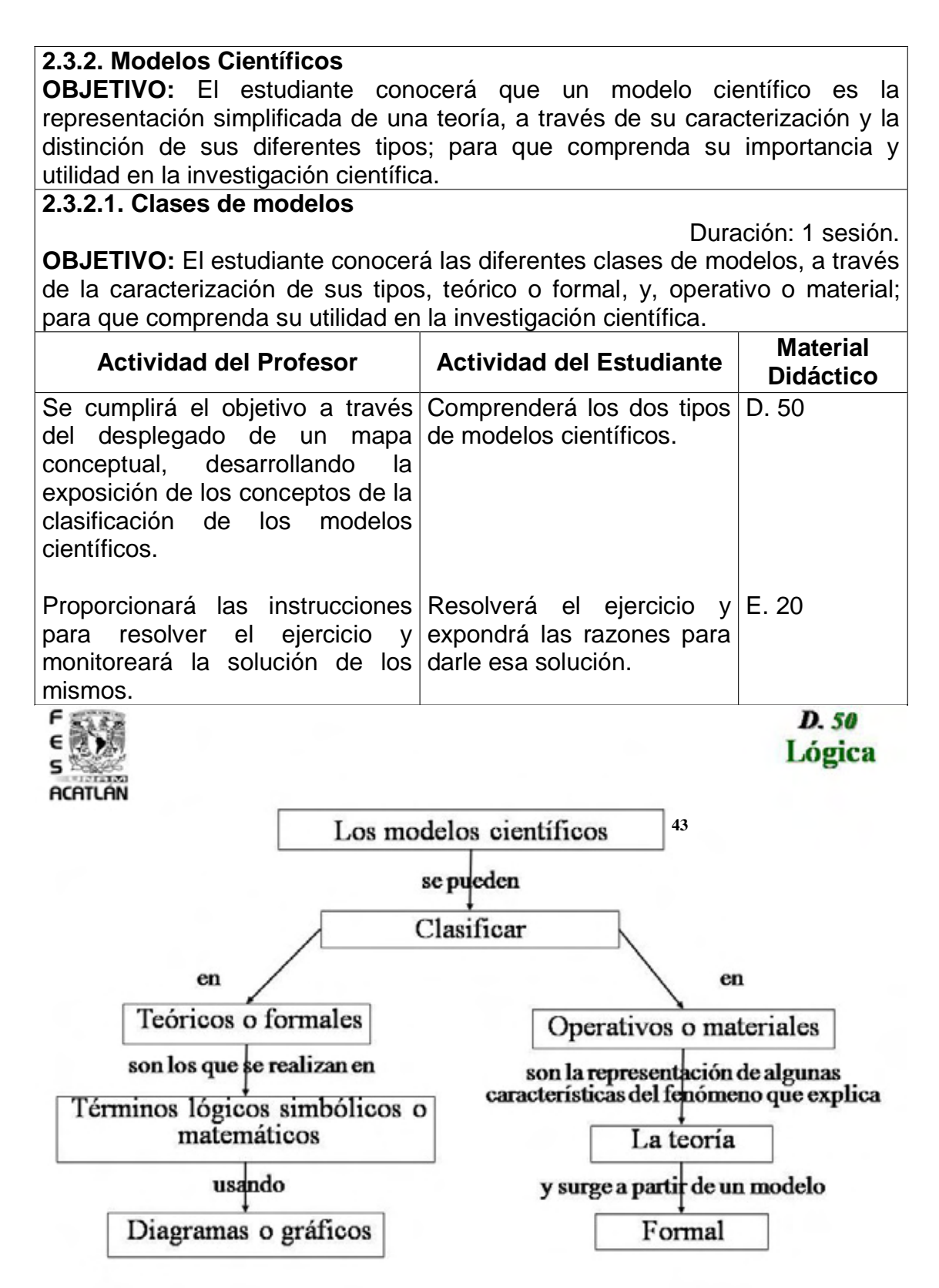

 $\overline{a}$ 

<sup>43</sup> *Cfr*. Colegio de Bachilleres, *Métodos de Investigación 2; Fasc.3*, Edit. Limusa, México, 2005, pp.69- 72.

**INSTRUCCIONES:** Busque en la siguiente sopa de letras los nombres de modelos de acuerdo a las características que se enlistan posteriormente.

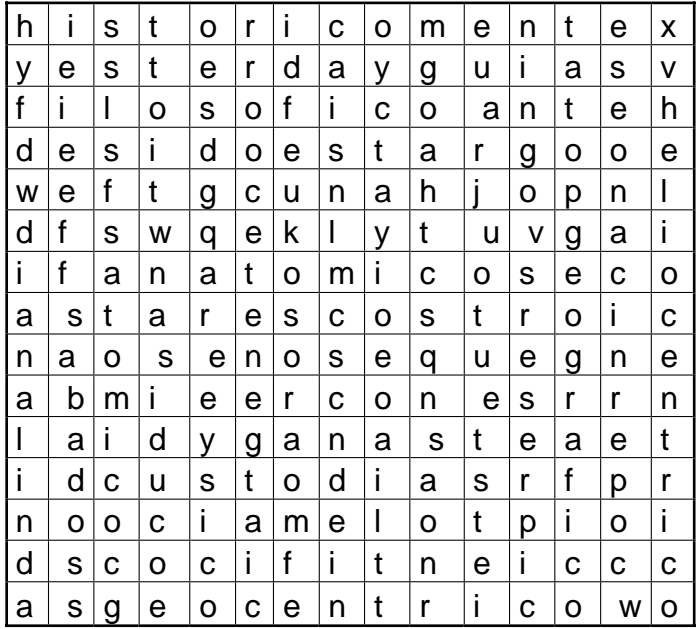

- 1. Modelo que realiza Da'Vinci del Hombre.
- 2. Modelo que describe al universo según Ptolomeo.
- 3. Modelo que ejemplifica la energía cinética de Newton.
- 4. Modelo que une la teoría ptolemaica y la copernicana, hecho por Ticho.
- 5. Modelo para describir la tierra según Varenio.
- 6. Modelo de la materia según Demócrito.
- 7. Modelo astronómico de Aristarco de Samos.
- 8. Modelo que muestra que se heredan rasgos de los progenitores de Mendel.
- 9. Modelo astronómico que pone en el centro del universo a la tierra.
- 10. Modelo astronómico que pone en el centro del universo al sol.
- 11. Modelo que no se representa de manera concreta y no predice.
- 12. Modelo que ayuda a ejemplicar una teoría de la realidad.

**2.3.2.1.** La identificación de los nombres que le corresponden a cada uno de los modelos refuerza el manejo de los conocimientos.

### **2.3.2. Modelos Científicos**

### **2.3.2.1.1. Los modelos en las ciencias naturales y sociales**

Duración: 1 sesión. **OBJETIVO:** El estudiante conocerá algunos modelos de las ciencias naturales y sociales, a través de la identificación de diversas funciones de los modelos; para que empiece a comprender su utilidad explicativa y predictiva en las ciencias.

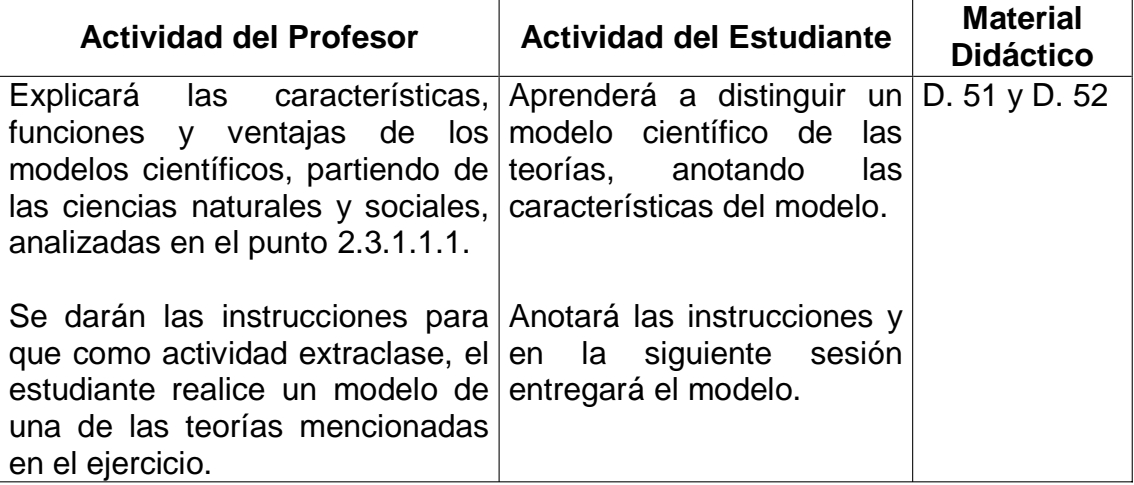

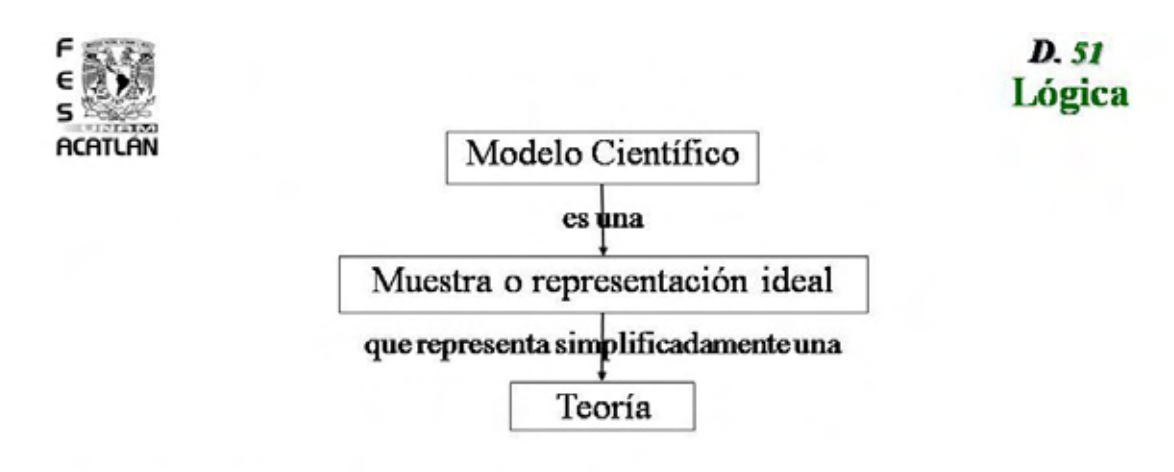

Características de un modelo<sup>44</sup>

√Conecta lo abstracto de la teoría con la realidad

Es más concreto que la teoría

Cuando hace referencia a lo concreto se presenta más cercano a la imaginación

Muestra los aspectos más relevantes

√Es una analogía de la realidad

 $\overline{a}$ <sup>44</sup> *Cfr.* Ibídem, p.85-90.

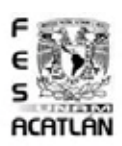

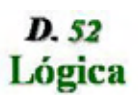

>Por las anteriores características un modelo tiene ventajas sobre otros instrumentos metodológicos porque

√Relaciona unas teorías con otras

√Permite conocer los límites que se cumplen en las leyes empíricas (verificables)

Permite plantearse nuevos problemas

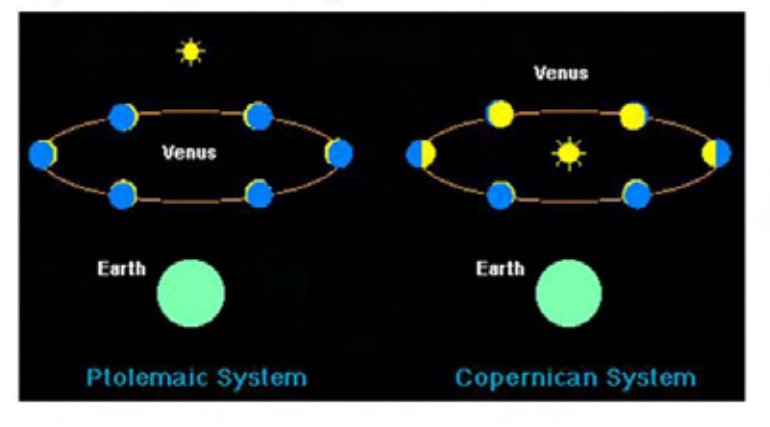

### **2.3.2. Modelos Científicos**

### **2.3.2.2. Los modelos como interpretación de la realidad**

Duración: 1 sesión. **OBJETIVO:** El estudiante se introducirá en lo que son los modelos de interpretación de la realidad, distinguiendo los científicos de los filosóficos y caracterizando genéricamente algunos de ellos, para que adquiera las bases que lo inicien en el quehacer filosófico.

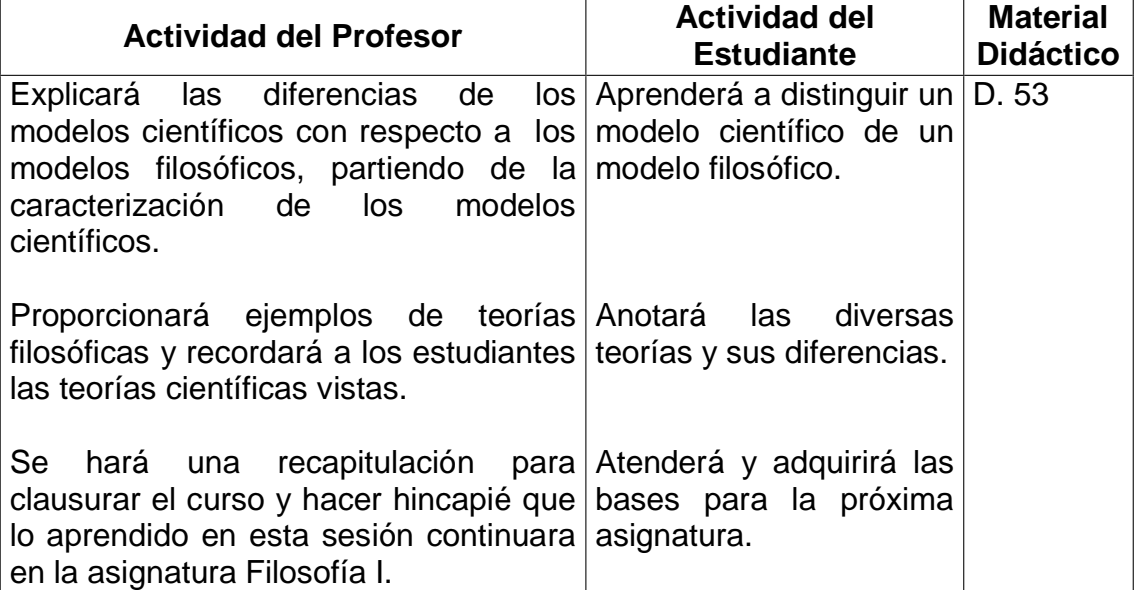

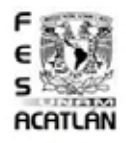

D. 53 Lógica

> Un modelo científico representa una teoría pues reúne las características más importantes, con el análisis del modelo podemos comprender la realidad que explica la teoría.

 $\Sigma$ Los modelos científicos difieren de los modelos filosóficos porque estos últimos no se representan de manera concreta y no predicen 45

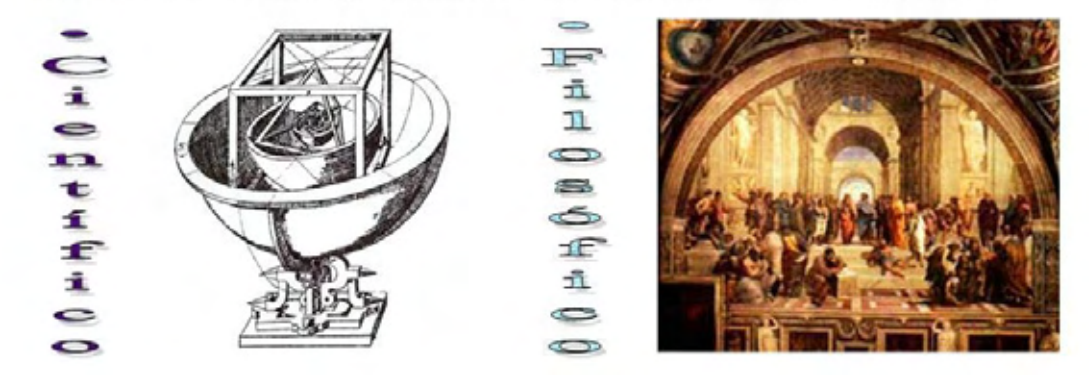

 $\overline{a}$ <sup>45</sup> *Cfr*. Colegio de Bachilleres, *Guía para presentar exámenes de Recuperación o Acreditación Especial; Métodos de Investigación II,* Edit. Colegio de Bachilleres, México, 2002, p.80.

#### **Capítulo III: Lógica Interactiva**

#### **3.1. Manual de Lógica Interactiva**

En "Lógica Interactiva" se deja al estudiante para que practique de manera autónoma puesto que se puede calificar por sí misma. En esta plantilla de Excel se ven cuadros vacíos los cuales hay que llenar y al introducir la respuesta correcta el recuadro verde, indica que esto es correcto. En el caso de que falle puede intentarlo una y otra vez. Esta plantilla no se ha diseñado, ni pensado para que funcione como un instrumento de evaluación, sino como una herramienta de ejercitación. Cuando a un boxeador lo entrenan le dejan ejercicios como lagartijas o abdominales, el entrenador le corrige si está haciendo mal estos ejercicios y en algunos casos el cuerpo mismo le comunica al cerebro esta información, se cuentan cuántas lagartijas y abdominales se han hecho, e incluso cuántas se deben hacer para que en la pelea se tenga un buen redimiendo, pero en el momento de pelear no se le entrega a los jueces el conteo de estos ejercicios, así que esto no influye en su decisión. El estudiante es el boxeador, la pelea es el examen, el entrenador es la plantilla de Excel, las lagartijas y las abdominales son los ejercicios que debe llenar y el conteo se da en la parte superior.

A continuación se presentarán las planillas llenadas correctamente, con la finalidad de que el docente tenga el parámetro de explicación necesario en la implementación de la "Lógica Interactiva". Para empezar a resolver estos ejercicios se leen las instrucciones y se llenan los espacios que resaltan por ser recuadros amarillos, para que no exista confusión en ninguna otra celda se podrá escribir o modificarse de ninguna forma. También las fórmulas no se podrán visualizar para que el estudiante no pueda ver la respuesta, sino que conteste la planilla y funcione como un ejercicio. Existirán en diversas partes de las planillas hipervínculos, que están diseñados para facilitar el traslado de una unidad a otra y también para regresar de manera más rápida al principio de las unidades. En las imágenes ofrecidas las casillas de autocalificación tienen escrita la palabra "correcto" porque se ofrece la planilla contestada correctamente, pero cuando se revise el archivo todas tendrán la leyenda "incorrecto", esto es porque necesitan ser contestadas.

- 3.2.1. Unidad I: Lógica y metodología
- 3.2.1.1. La Lógica como ciencia formal
- 3.2.1.2. La Lógica como instrumento metodológico

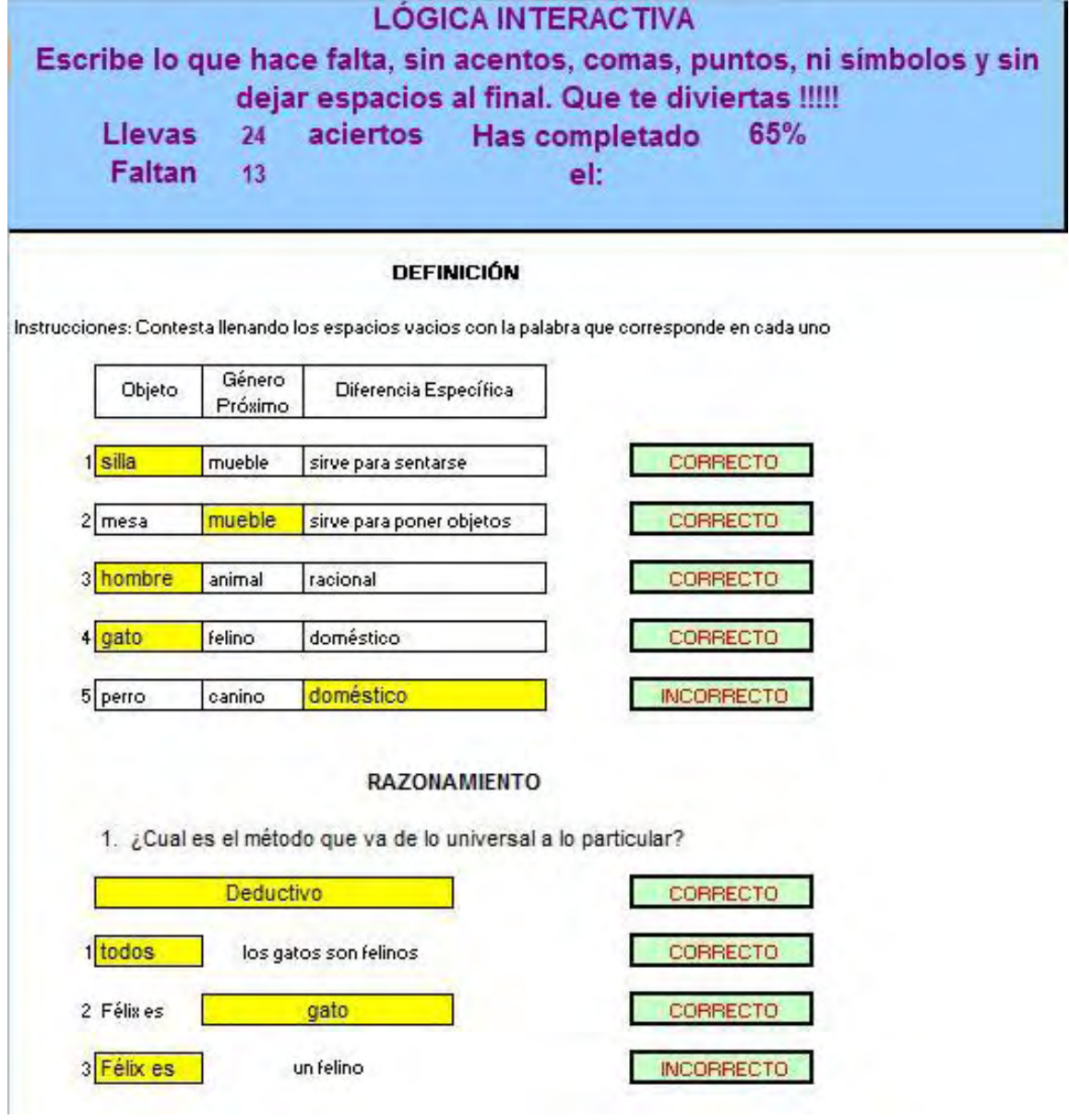

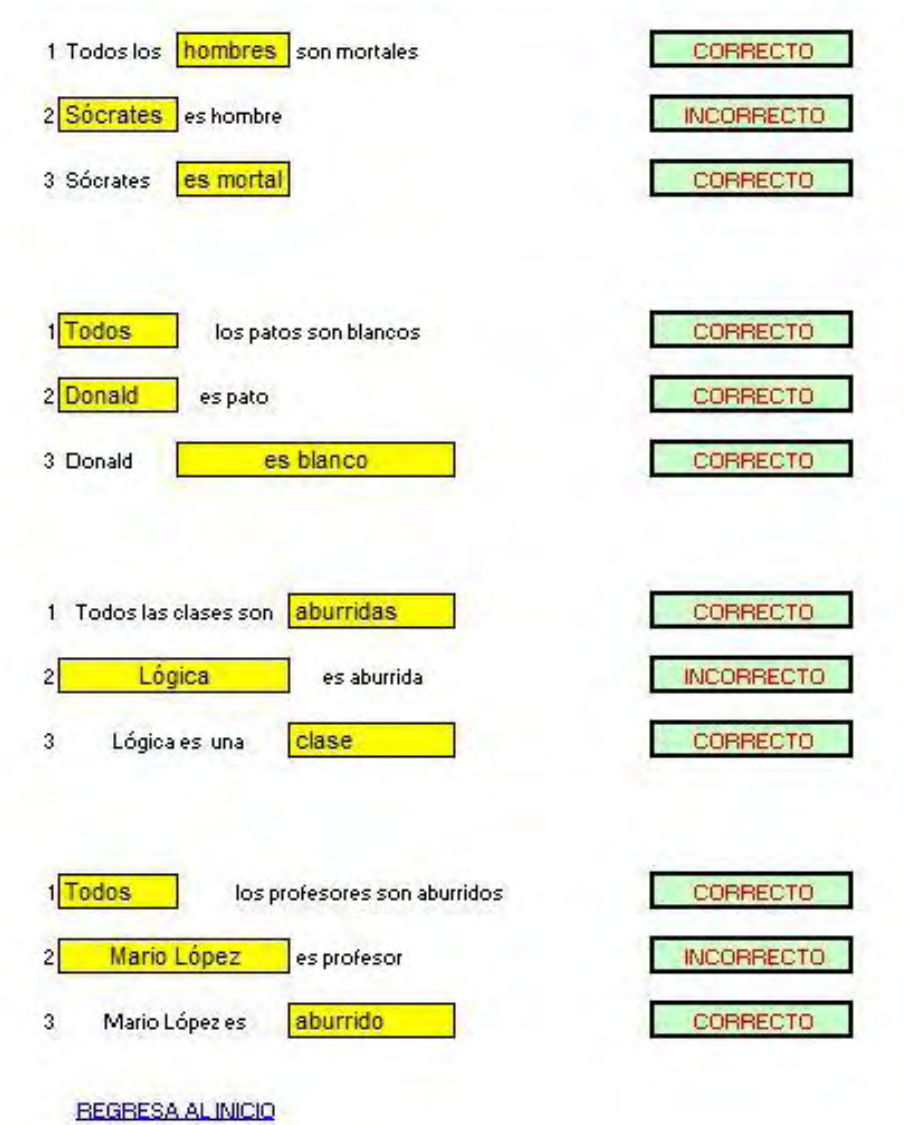

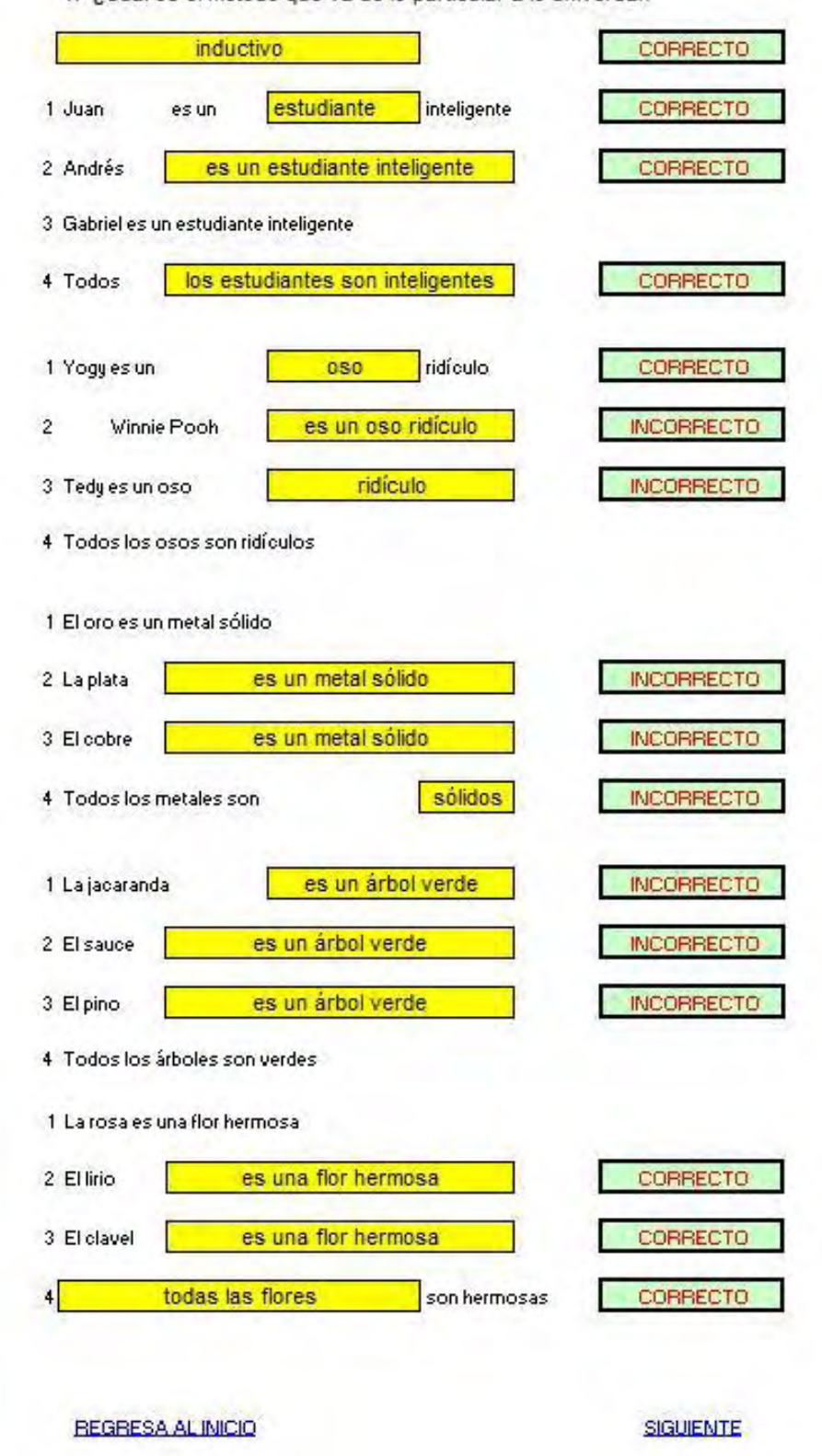

1. ¿Cual es el método que va de lo particular a lo universal?

- 3.2.2. Unidad II: La comprobación científica
- 3.2.2.1. Demostración de hipótesis
- 3.2.2.2. Verificación de hipótesis

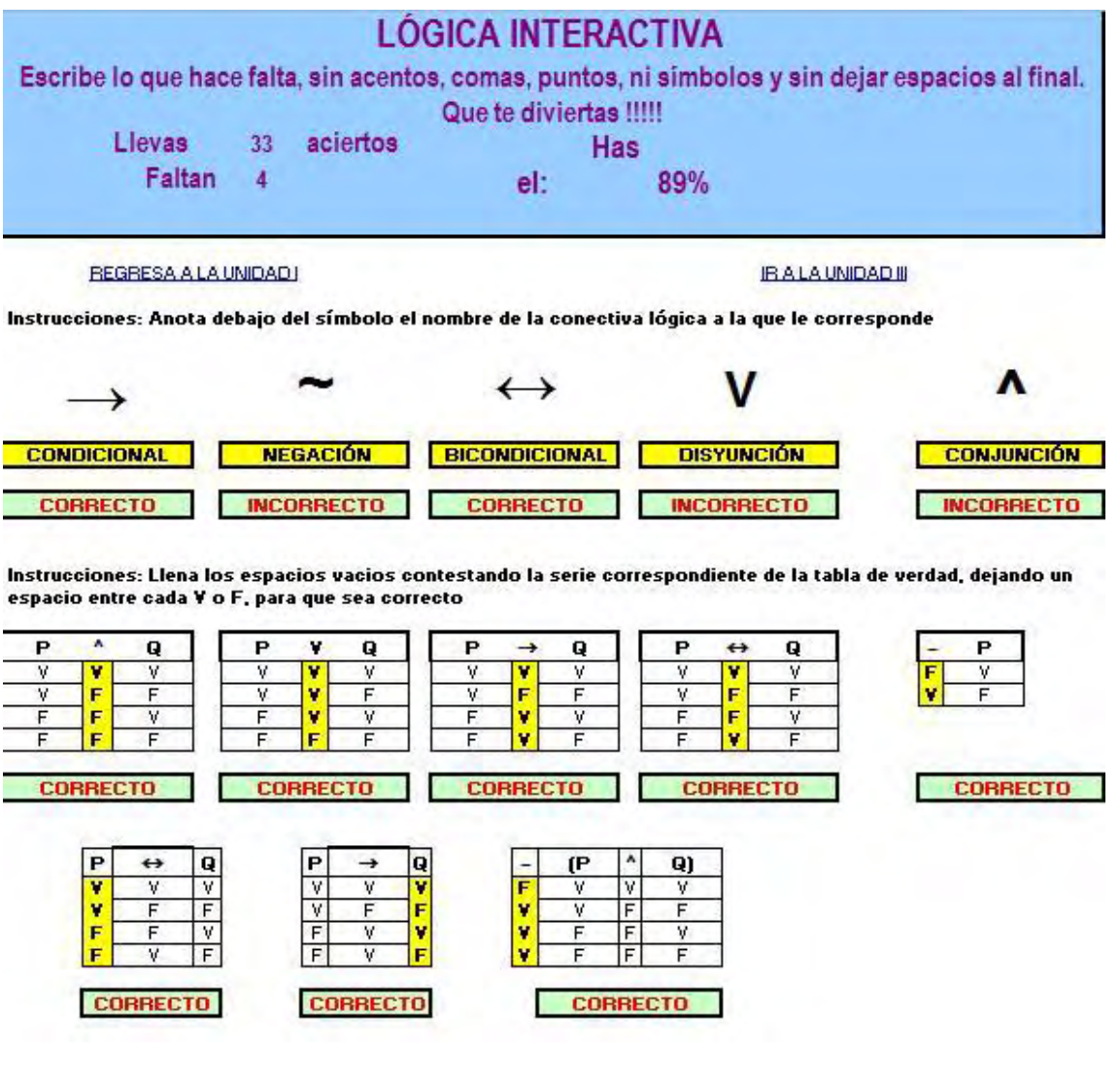

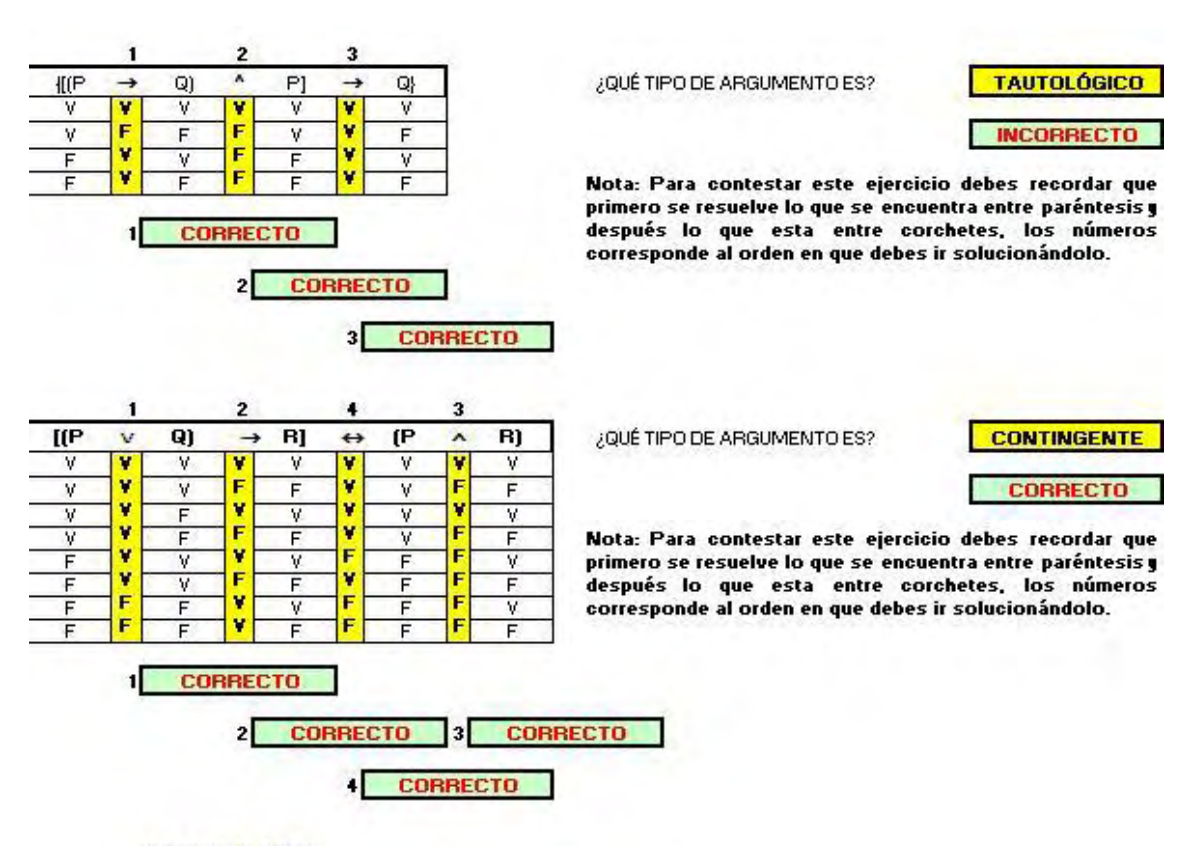

**BEGRESA AL INICIO** 

Instrucciones: Anota en el espacio lo que se te solicita, de acuerdo a las abreviaciones que se te presentan a continuación.

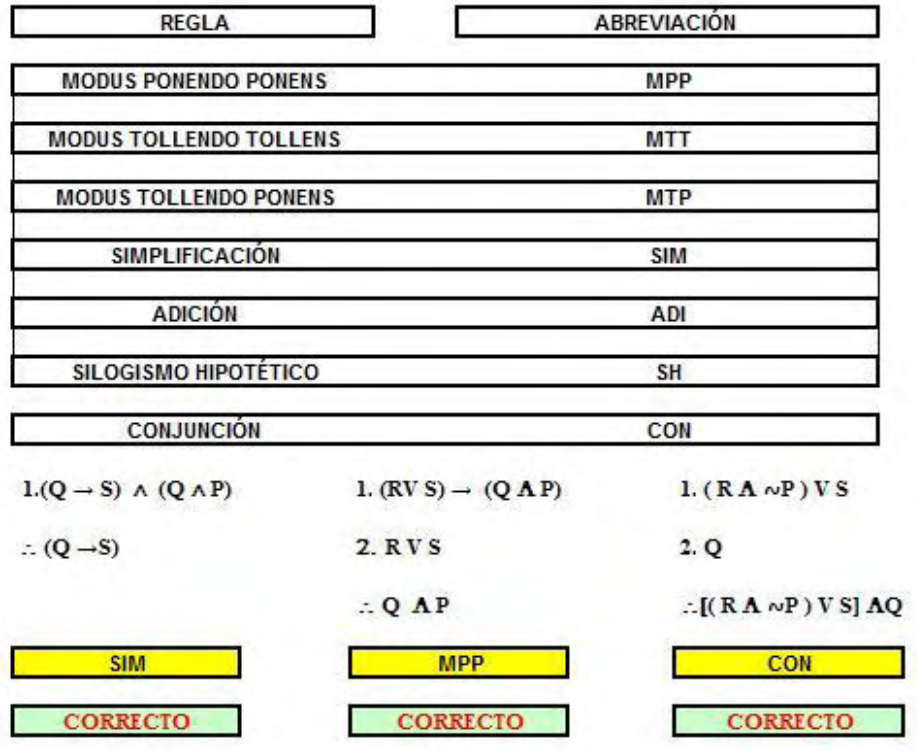

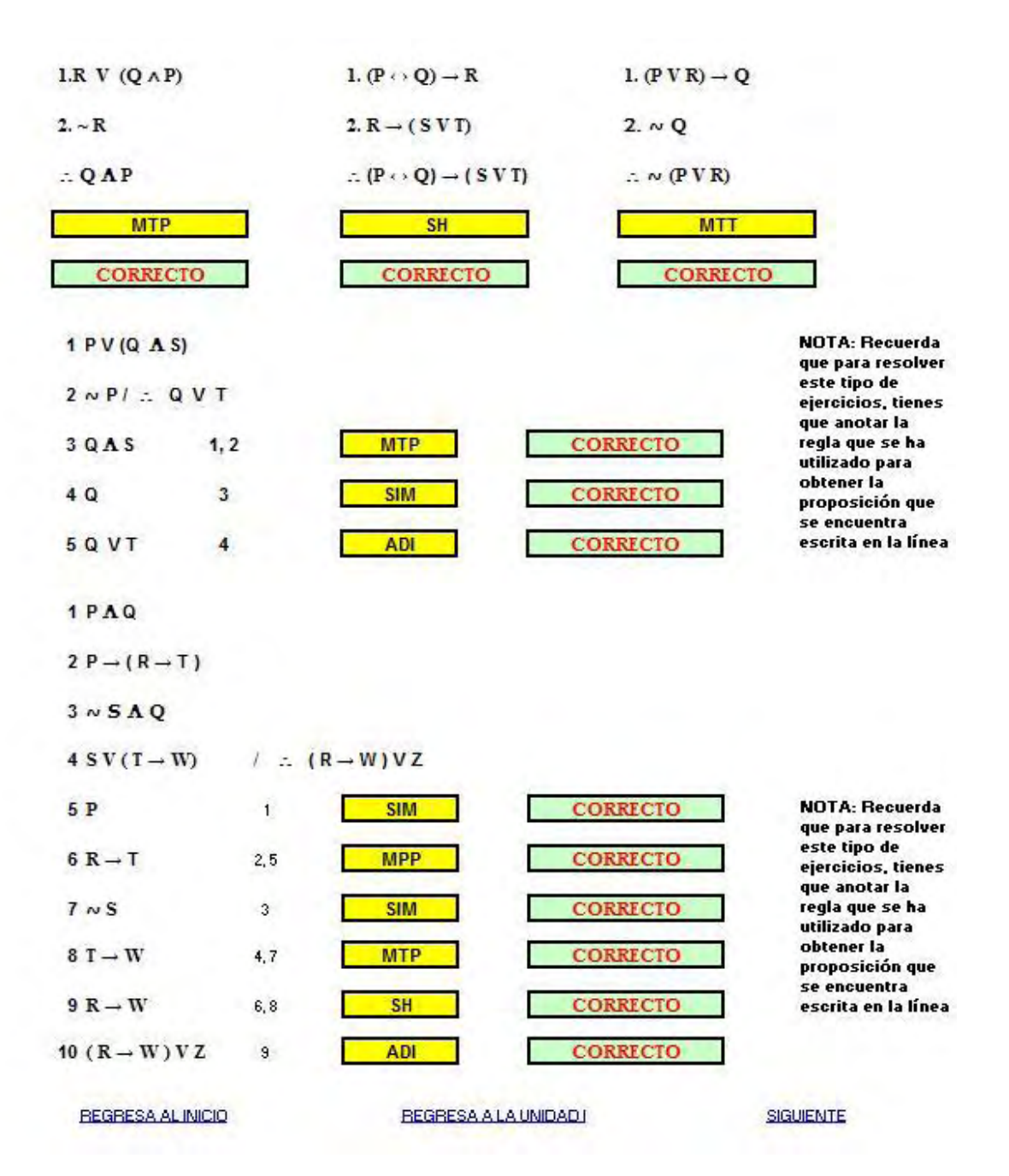

- 3.2.3. Unidad III: Las teorías científicas y los modelos de interpretación
- 3.2.3.1. Noción de Teorías
- 3.2.3.2. Modelos Científicos

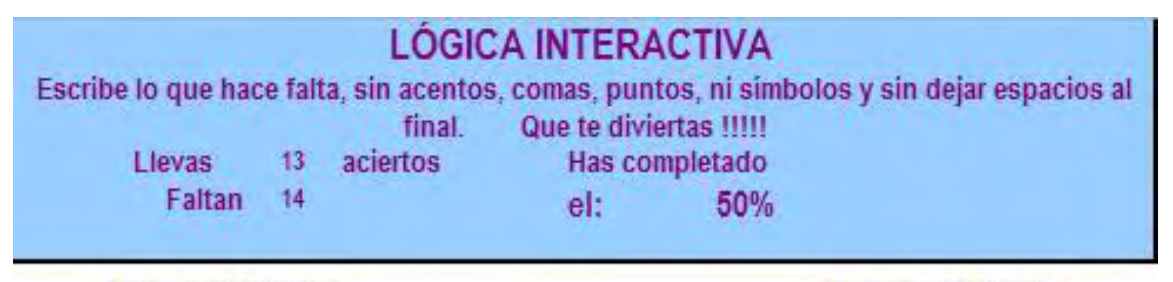

**BEGBESA A LA UNIDADJ** 

REGRESAR A LA UNIDAD II

Instrucciones: Anota debajo del gráfico el nombre de la teoría o el nombre del modelo que le corresponda (intenta el nombre más común).

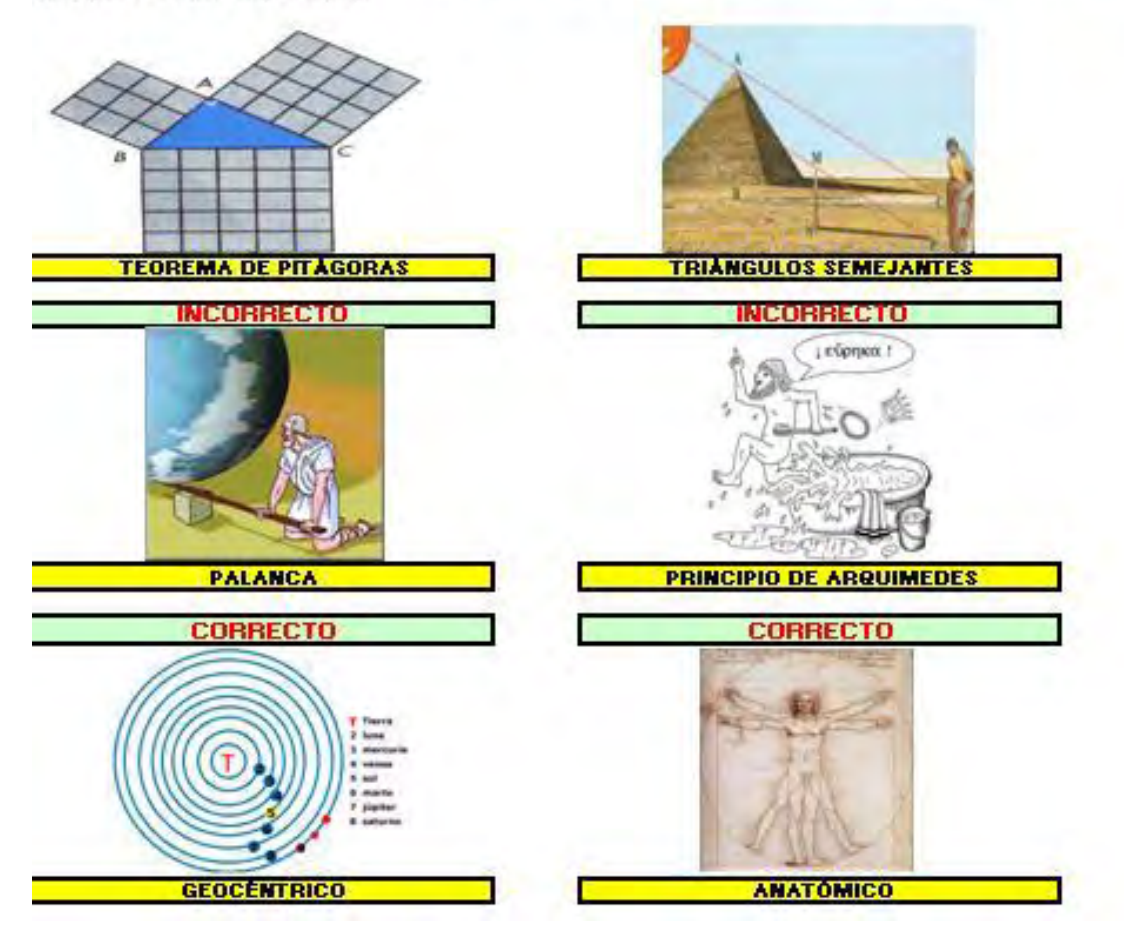

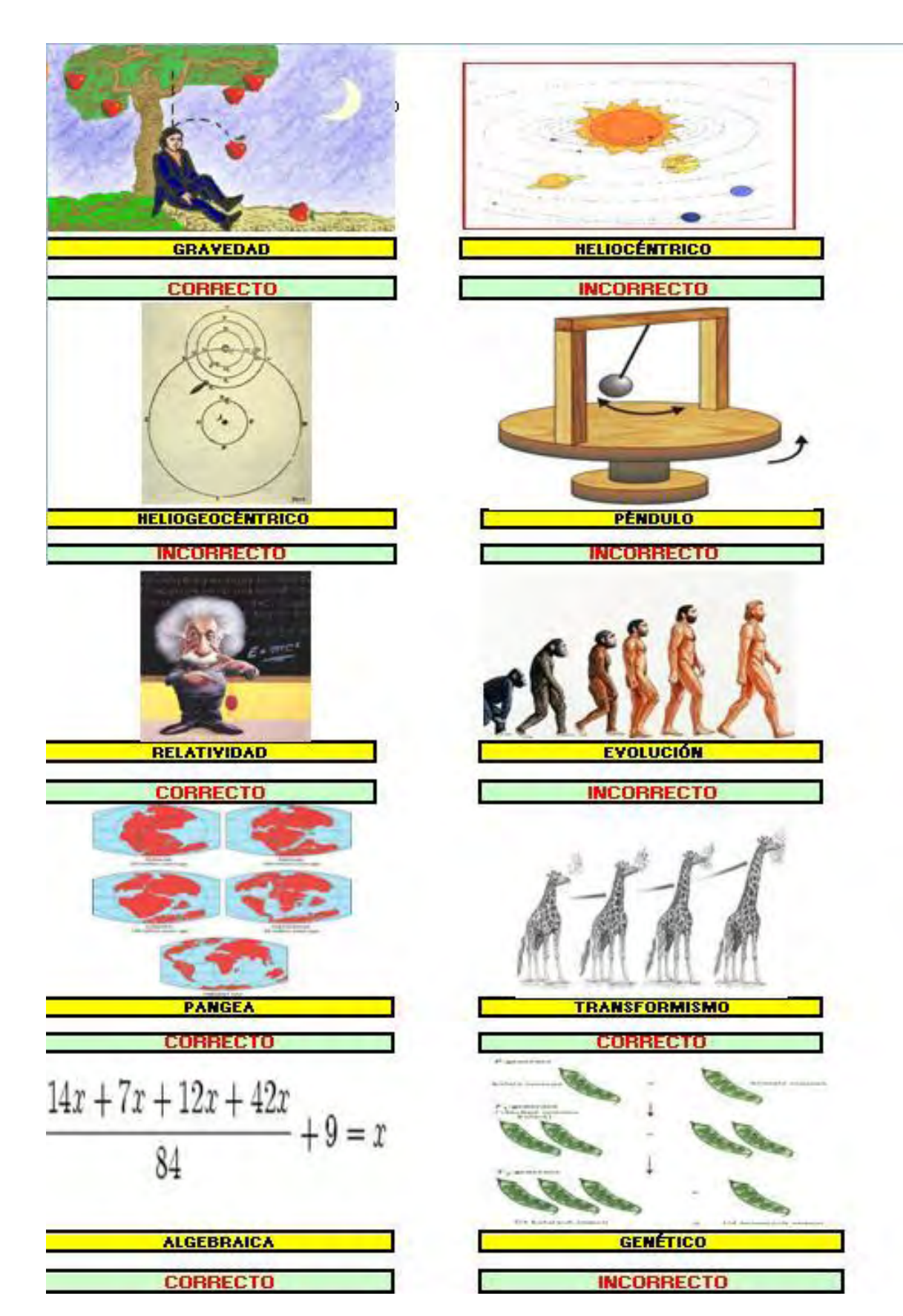

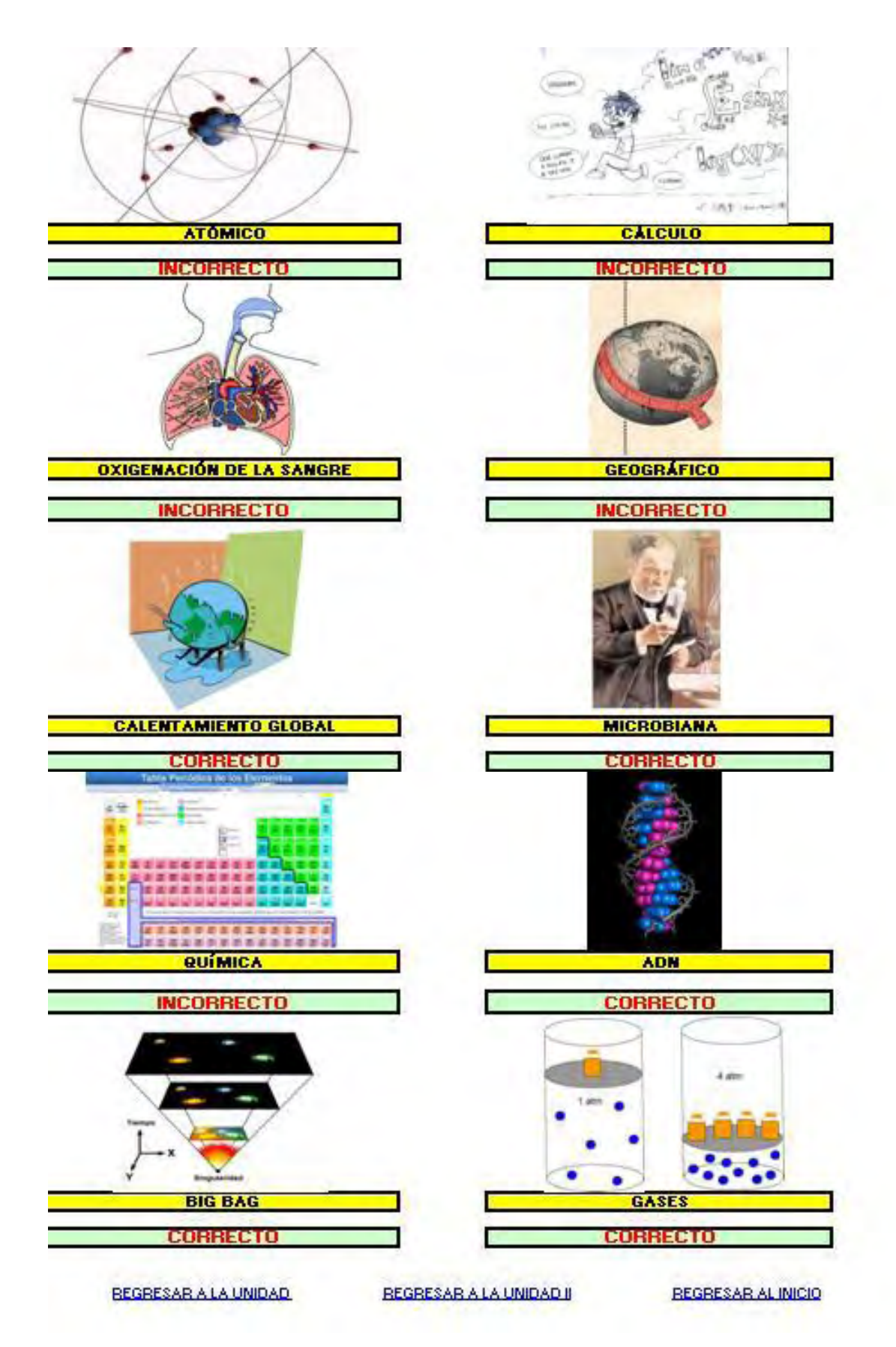

#### **Conclusiones**

Desde el inicio de mi formación académica he pensado que existía algo que no era evidente, no podría utilizar un término para definirlo con exactitud, pero sé que en mi desarrollo intelectual he tenido la necesidad de tratar de comprender todo aquello que se me presentaba y aunado a esto tenía la necesidad de hacerle entender a aquel que no comprendía con facilidad lo simple.

El presente trabajo se ha diseñado con la finalidad de explicar lo complejo que es la lógica, teniendo como premisa principal que el contenido es un aspecto variable, por lo cual se le ha dado la importancia principal a la estructura.

Se puede intuir que la finalidad de traducir los aspectos principales de la lógica a un lenguaje más simple es para hacer accesible el conocimiento al estudiante; no ha sido en ningún aspecto mi intención, el vulgarizar el conocimiento, si con esto se entiende el despojarlo de su importancia y seriedad; si se entiende este término como el de acércalo a los que carecen de la coraza conceptual, entonces ha sido desde un inicio mi intención.

He tratado de contribuir a la Filosofía, tratado de hacerla vigente para aquellos que no saben mirar, aquellos dormidos como diría Heraclito, aquellos que viven en sus cuevas virtuales que no observan el mundo e incluso carecen de sentido común.

Este trabajo sólo es un ladrillo más para la construcción inmensa que representa el fomentar la conciencia en los seres humanos, pero es el inicio de la traducción de lo inentendible en aprensible.

Por último, sólo traté de poner una escalera para que se pudiese subir a lo más abstracto, con la finalidad de que al encontrarse arriba se pueda tirar esta escalera.

Tal vez sólo ambicioné pintar los pensamientos.

#### **Bibliografía**

- 1. Arnaz, José Antonio, *Iniciación a la Lógica Simbólica*, Edit. Trillas, México, 1983.
- 2. Asimov, Isaac, *Grandes ideas de la ciencia*, México, Editorial Alianza, 1989.
- 3. Borges, José Luis, *Ficciones,* Madrid, España, Edit. Alianza Editorial, 2005.
- 4. Bueno, Miguel, *Principios de Lógica*, Edit. Patria, México, 1976.
- 5. Cariño Preciado, Susana, *Métodos de Investigación II*, Edit. Limusa, México 2003.
- 6. Colegio de Bachilleres, *Guía para presentar exámenes de Recuperación o Acreditación Especial; Métodos de Investigación II*, Edit. Colegio de Bachilleres, México, 2002.
- 7. Colegio de Bachilleres, *Métodos de Investigación 2; Compendio Fascicular*, Edit. Limusa, México, 2005.
- 8. Colegio de Bachilleres, *Modelo Educativo del Colegio de Bachilleres*, Edit. Colegio de Bachilleres, México, 1998.
- 9. Copi, Irving, *Lógica Simbólica*, Edit. CECSA, México, 1992.
- 10.Darwin, Charles, *El origen de las especies*, Edit. Sarpe, Madrid, España, 1983.
- 11.Ferrater Mora, José y Leblanc Hugues, *Lógica Matemática*, Edit. FCE, México, 1983.
- 12.García Olvera, Francisco, *Reflexiones sobre política y cultura*, Edit. SCISA, México, 1997.
- 13.Gorski, D.P. y Tavans, P. V., *Lógica*, Edit. Grijalbo, México, 1974, p. 15
- 14.Márquez Muro, Daniel, *Lógica; Dialéctica por objetivos*, Edit. ECLALSA, México, 1997.
- 15.Pozo, Juan Ignacio, *Teorías cognitivas del aprendizaje*, Edit. Morata, Madrid, 1994.
- 16.Sartori, Giovanni, *Homo Videns*, Edit. Punto de Lectura, México, 2007.
- 17.Sanabria, José Rubén, *Lógica*, Edit. Porrúa, México, 1980.
- 18.Suppes, P. y Hill S., *Primer Curso de Lógica Matemática*, Edit. Reverté, México, 2004.
- 19.Vigotsky, Lev, *El desarrollo de los procesos psicológicos superiores*, Edit. Crítica, Grupo Editorial Grijalbo, Barcelona, 1988.
- 20.Wads Worth, Barry, *Teoría de Piaget del desarrollo cognoscitivo y afectivo*, Edit. Diana, México,
- 21.Microsoft, *Referencia de funciones Excel*, Edit. Microsoft, Estados Unidos de Norteamérica, 1992.

### **Bibliografía Virtual**

- 1. <http://www.aulaclic.es/excel2003/> Febrero 2008
- 2. [http://www.aulaclic.es/power/f\\_power.htm](http://www.aulaclic.es/power/f_power.htm) Febrero 2008
- 3. [http://es.wikipedia.org/wiki/Mapa\\_conceptual](http://es.wikipedia.org/wiki/Mapa_conceptual) Febrero 2008

#### **Anexos**

#### **1. Manual para el profesor del Material Didáctico Multimedia de Lógica**

- El programa **Power Point** pertenece a la paquetería de Microsoft Office, este tiene como finalidad la realización de diapositivas, su almacenaje y su proyección secuencial. La utilización se realiza a través de un videoproyector en un aula, para ello se requiere de:
	- Unidad de cómputo con la paquetería de Microsoft Office instalado y aunado a ello el programa Power Point.
	- $\triangleright$  Video proyector compatible con la unidad de cómputo.
	- Pantalla blanca o pizarrón blanco.
	- Disco compacto grabado con el archivo Material Didáctico Multimedia de Lógica.
- Para empezar a utilizar el Material Didáctico Multimedia de Lógica el profesor debe de tener conocimientos básicos del manejo del equipo de cómputo. En el caso de que este conocimiento sea nulo, se puede pedir ayuda a cualquier técnico de la institución. De manera rápida y resumida, se realizan las siguientes acciones;
	- 1. Se enciende el equipo de cómputo.
	- 2. Se inserta el disco compacto en la unidad lectora. –en algunos casos se despliega una ventana automática que nos ofrece las opciones que tenemos para el CD, en esta se elige abrir carpeta de archivos y se pasa al punto 6-.
	- 3. Se da un clic en botón de inicio que se encuentra en la parte inferior izquierda de la pantalla. –lo cual despliega un listado-.
	- 4. Dar un clic en el ícono Mi PC. –lo cual despliega una ventana-.
	- 5. Dar doble clic en el ícono Unidad de CD. –lo cual despliega una ventana-.
	- 6. Dar doble clic en el icono del archivo Material Didáctico Multimedia de Lógica. –lo cual abre la presentación que contiene las diapositivas-.
	- 7. Para revisar la presentación se recomienda utilizar los botones del teclado con la función de adelantar la página (Re Pág) y regresar a la página anterior (Av Pág).
- Es recomendable revisar la presentación antes de su proyección frente al grupo.
- La presentación contiene un índice dinámico para que el acceso a las sesiones sea más rápido y ordenado. Para ir a una sesión se da un clic sobre el tema del índice desglosado.
- Es necesario que el profesor que utilice este material debe tener conocimientos básicos de lógica aristotélica, proposicional y simbólica, no obstante en el presente guión se esbozan de manera general los conceptos manejados y los ejemplos, así como los símbolos, que en cierto sentido todo se explica en la presentación.

La presentación de Power Point se entrega para su uso está diseñado para su proyección, esto es con dos finalidades;

- $\checkmark$  Fidelidad: que la presentación no sea alterada por error, provocando la alteración del orden y la coherencia del material.
- Facilidad de Uso: que el docente no tenga que conocer más del programa que lo que se ha mencionado, es decir, que al abrir el archivo se reproduzca automáticamente y ésto ayude a que el material sea de un uso muy amigable.

#### **2. Manual de los ejercicios para el estudiante**

Los ejercicios han sido pensados como un apoyo para el estudiante que el profesor tendrá que calificar y corregir.

Pueden usarse en el transcurso de las clases, es decir, dentro del aula (como se indica en el plan clase) o como actividades extra clase, es decir, como tareas para realizar en casa.

Al final de este anexo, se incluirán las hojas de las respuestas, aunque se deja al criterio del profesor la decisión de que si la respuesta del estudiante no coincide idénticamente con la otorgada en este escrito, el profesor pueda darla como correcta.

Se incluye un archivo en PDF para que se reproduzca, ya sea vía impresa, electrónica o en fotocopiado.

Aquí se reproducen los ejercicios, dividiéndolos por unidad y por subtema, por lo cual tendrán la siguiente estructura.

- **S** Unidad a la que pertenece
- **Subtema de la unidad**
- Ejercicio, para identificarlo se anotó la palabra instrucciones en mayúsculas y negritas.
- Ejercicio, se anota un alfanumérico en cada caso de respuesta, el cual reiniciará en cada ejercicio.
- Importancia, se anotó el motivo por el cual es importante aplicar este ejercicio, para identificarlo se ha escrito la habilidad que le corresponde de acuerdo al programa de estudios.
- Hojas de Respuesta, es una tabla que se divide en dos columnas, en la primera aparece el alfanumérico de la respuesta que se debió anotar y en la segunda la respuesta correspondiente. En el caso de ser una respuesta donde el estudiante ha sido creativo se anotara la leyenda; "Al Criterio del Docente".

## **3. Hoja de Respuestas**

## **Ejercicio 1**

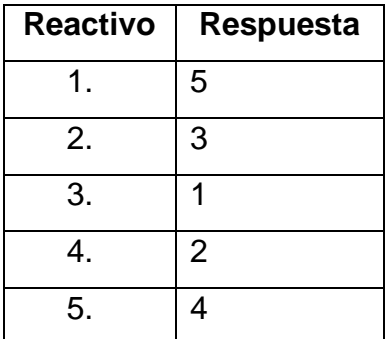

# **Ejercicio 2**

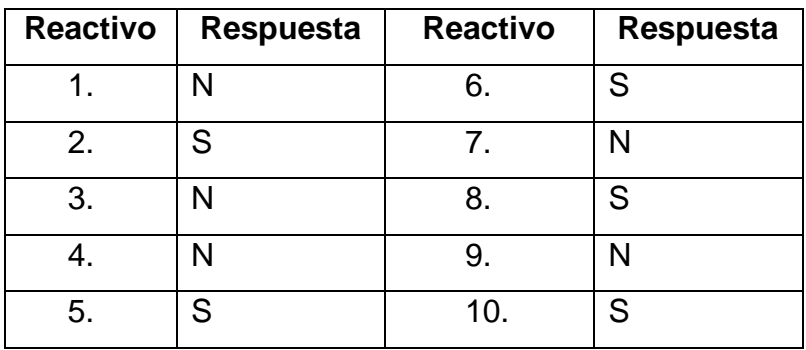

**Ejercicio 3**

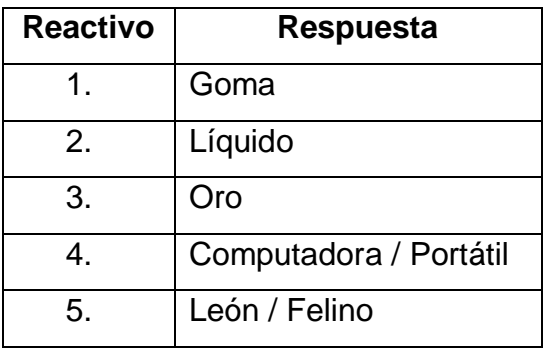

## **Ejercicio 4**

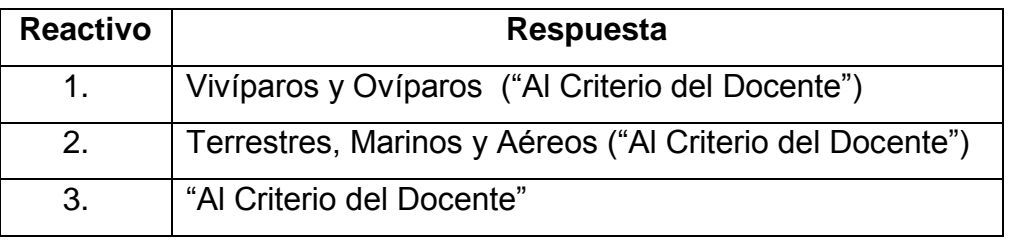

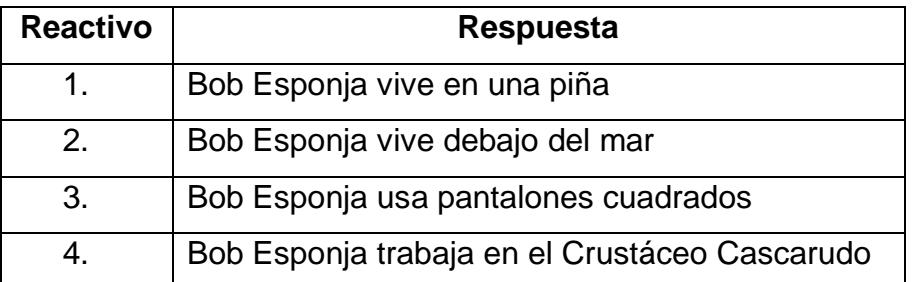

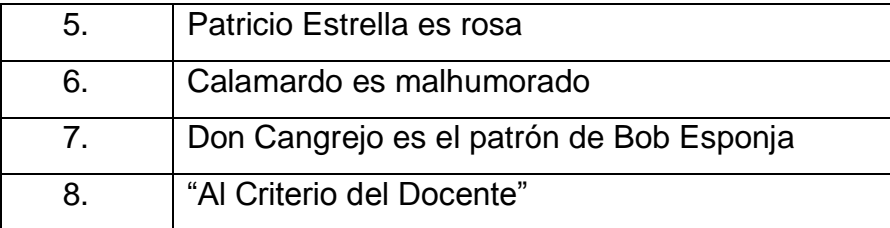

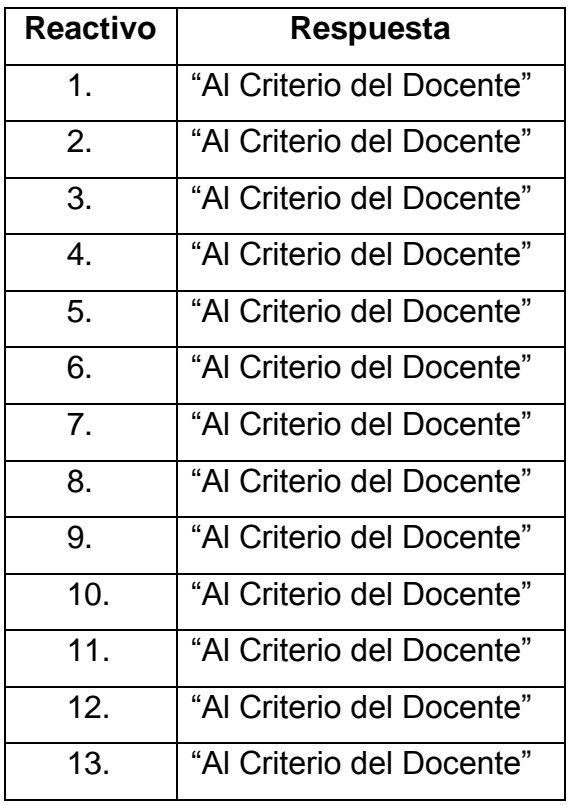

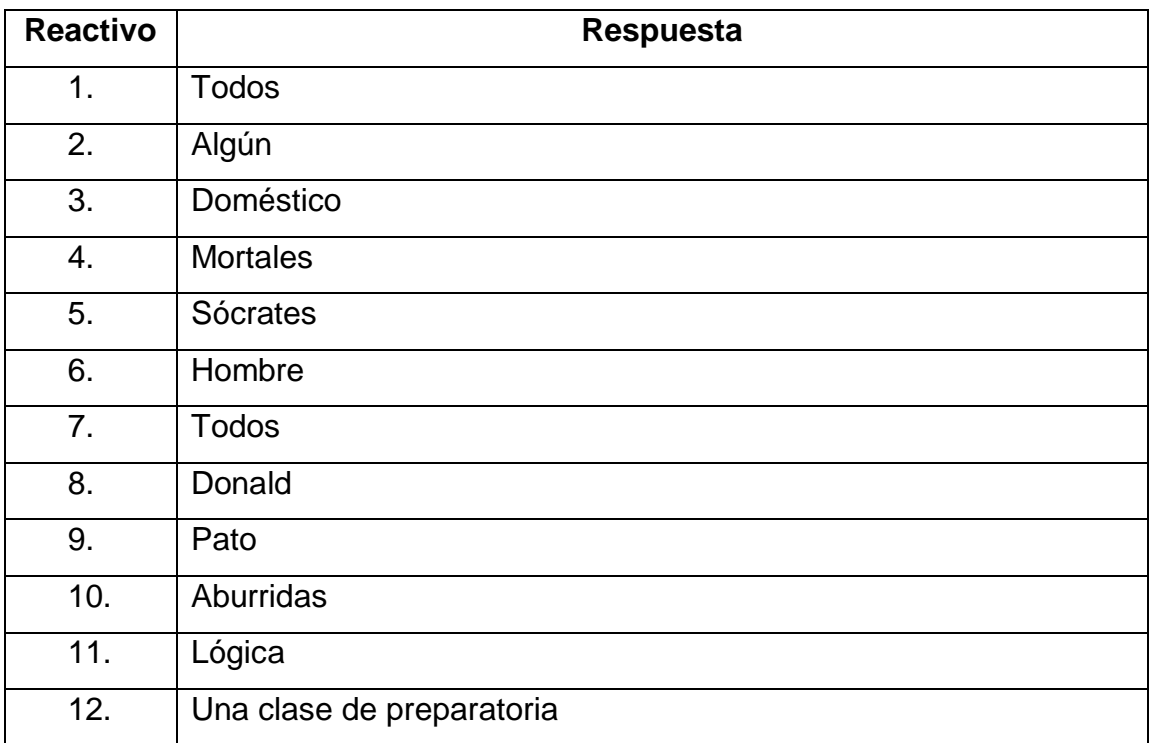

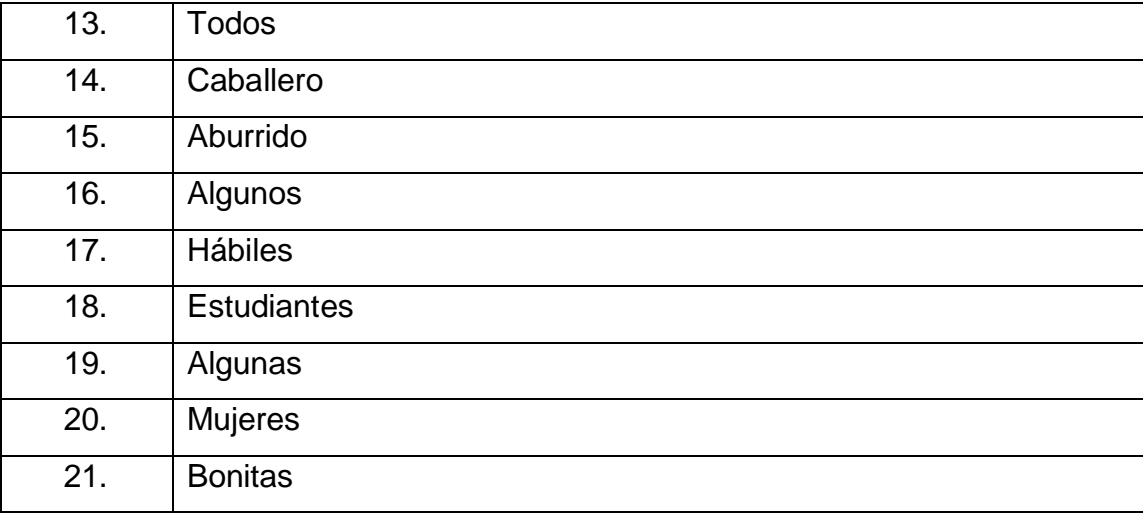

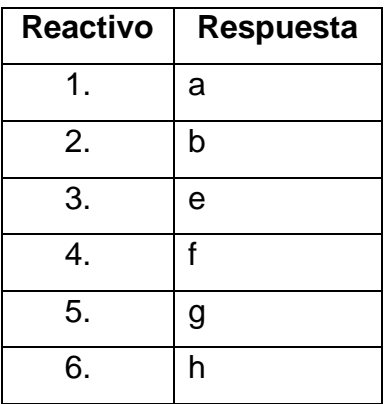

# **Ejercicio 9**

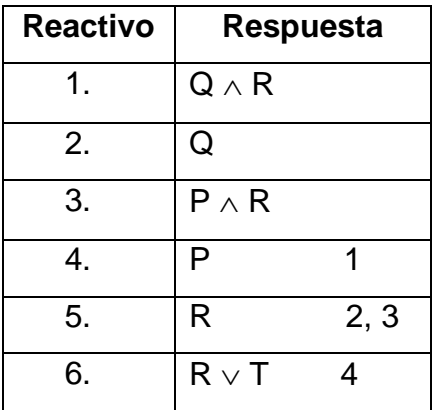

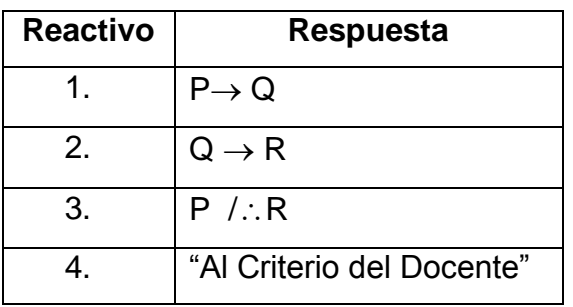

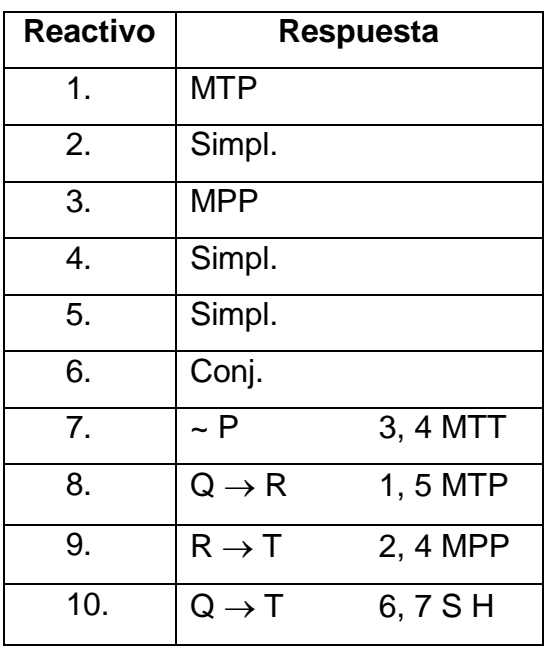

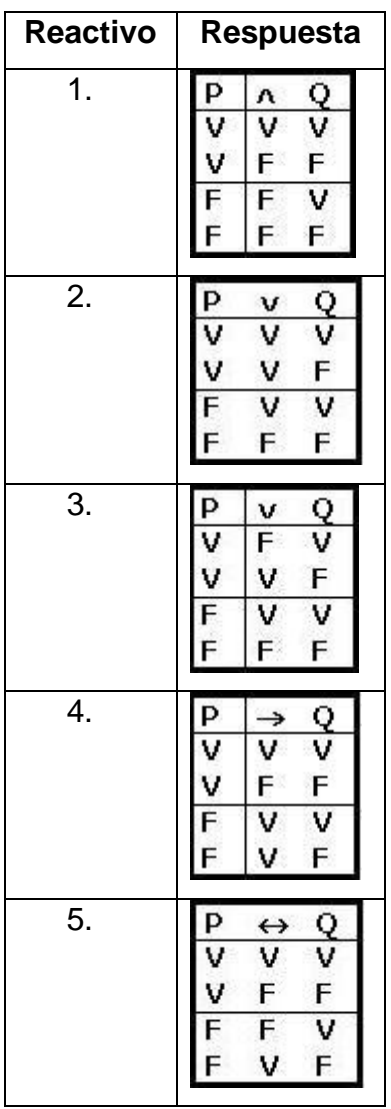

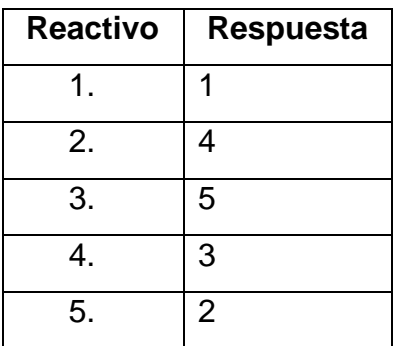

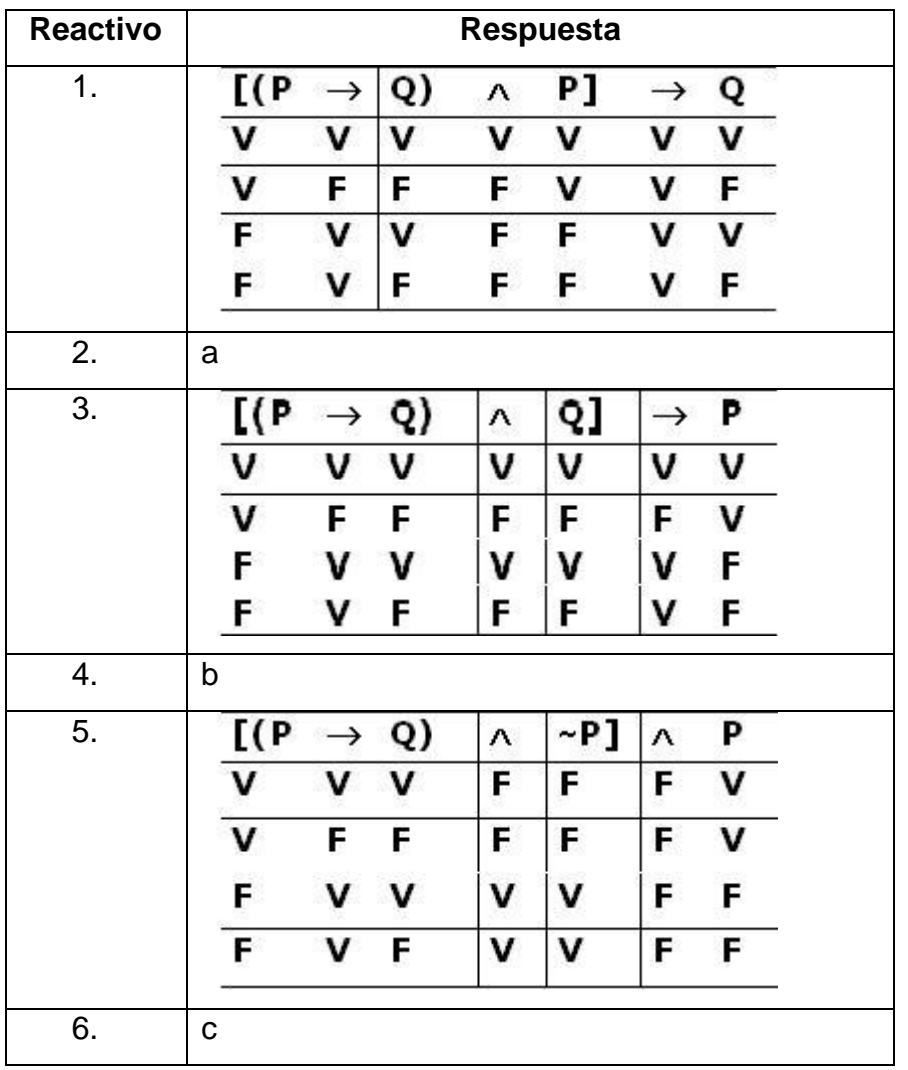

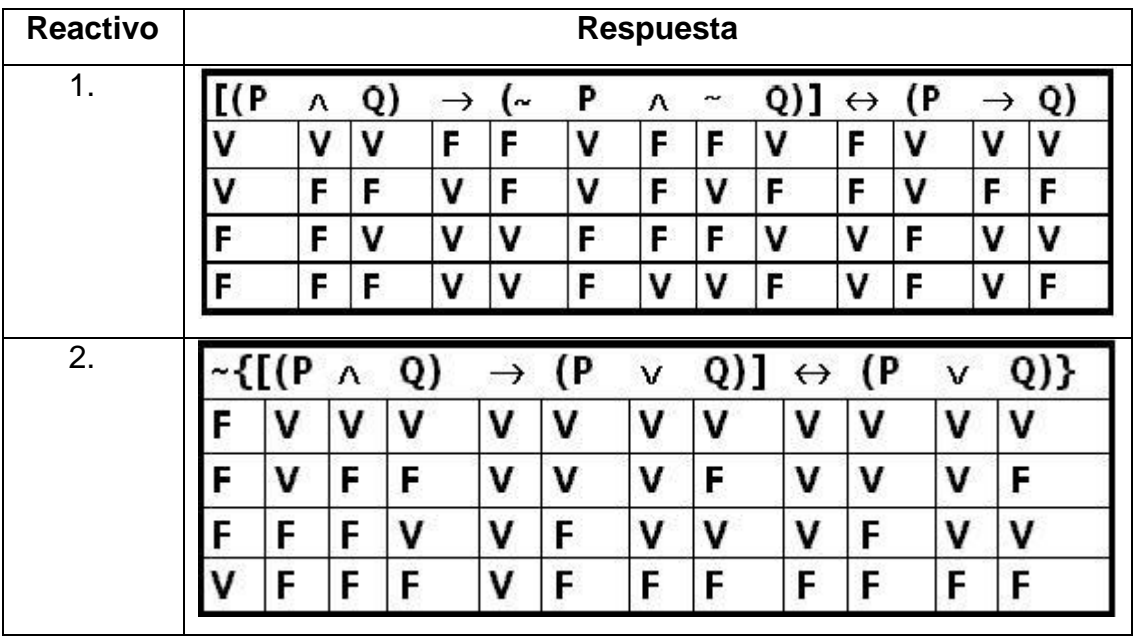

**Ejercicio 16**

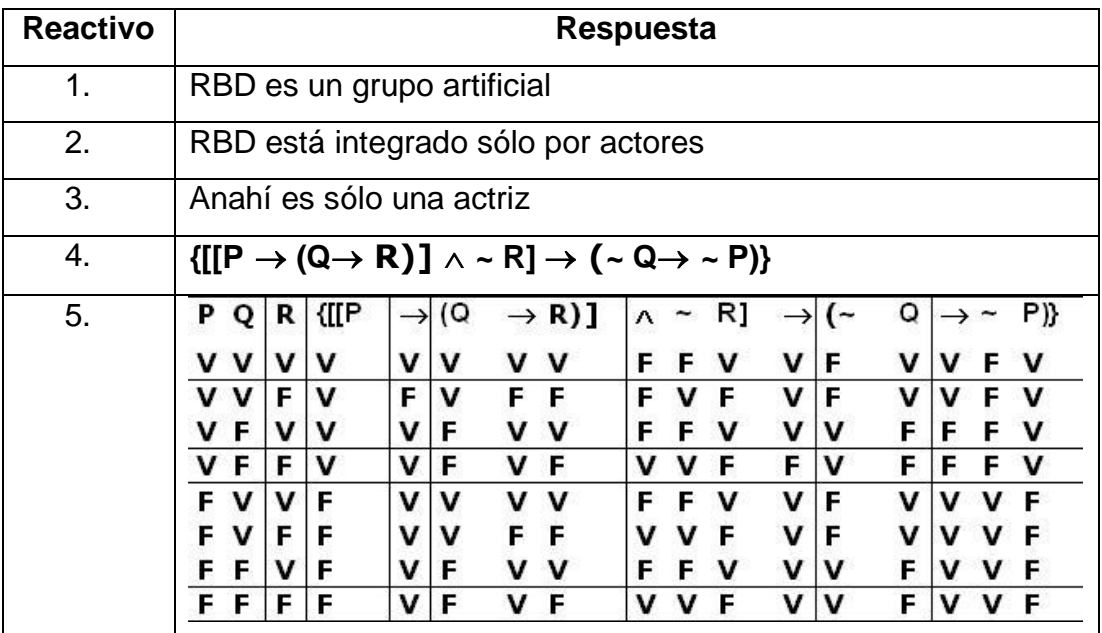

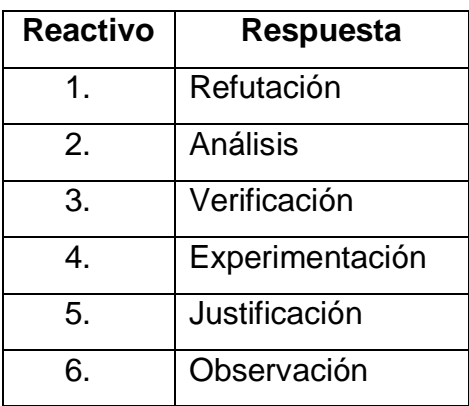
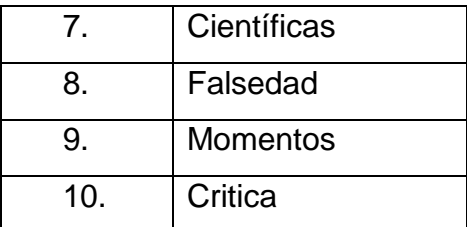

## **Ejercicio 18**

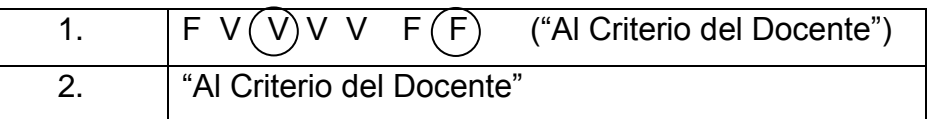

## **Ejercicio 19**

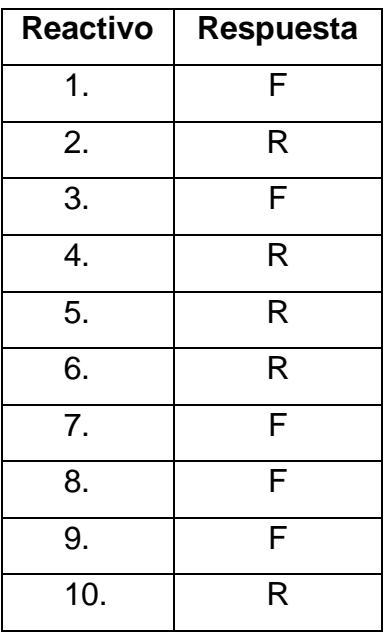

## **Ejercicio 20**

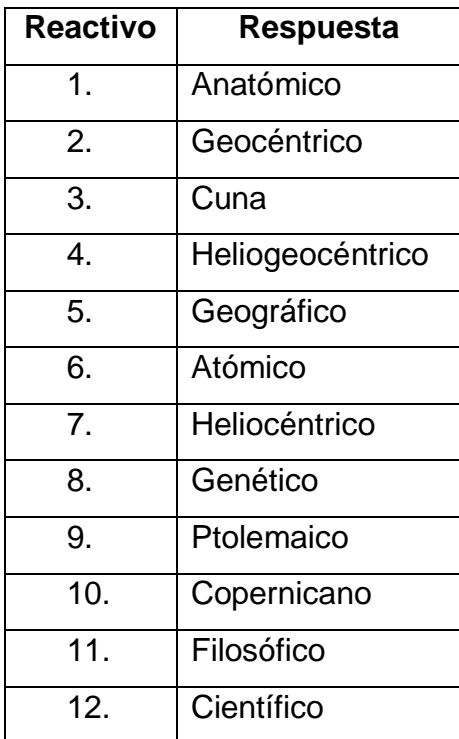